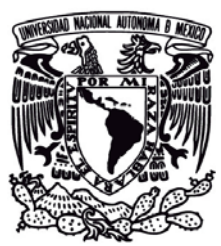

# **UNIVERSIDAD NACIONAL AUTÓNOMA DE MÉXICO**

# **FACULTAD DE INGENIERÍA**

**DIVISIÓN DE INGENIERÍA CIVIL Y GEOMÁTICA** 

**MODELO TÉCNICO, ECONÓMICO Y FINANCIERO PARA DESARROLLAR CONJUNTOS HABITACIONALES DE CLASE MEDIA ALTA, COMO ALTERNATIVA DE INVERSIÓN. CASO DE ESTUDIO: SAN FRANCISCO 1505.**

**T E S I S** 

**QUE PARA OBTENER EL GRADO DE** 

**INGENIERO CIVIL** 

**PRESENTA:** 

**FRANCISCO JAVIER MORALES VEGA** 

**TUTOR:** 

**ING. ENRIQUE BARRANCO VITE** 

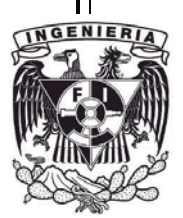

*Ciudad Universitaria, octubre 2012* 

#### DIVISIÓN DE INGENIERÍAS CIVIL Y GEOMÁTICA **COMITÉ DE TITULACIÓN** FING/DICyG/SEAC/UTIT/010/12

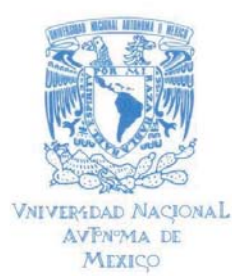

Señor FRANCISCO JAVIER MORALES VEGA Presente

En atención a su solicitud me es grato hacer de su conocimiento el tema que propuso el profesor ING. ENRIQUE BARRANCO VITE, que aprobó este Comité, para que lo desarrolle usted como tesis de su examen profesional de INGENIERO CIVIL.

#### "MODELO TÉCNICO, ECONÓMICO Y FINANCIERO PARA DESARROLLAR CONJUNTOS HABITACIONALES PARA CLASE MEDIA ALTA, COMO ALTERNATIVA DE INVERSIÓN. CASO **ESTUDIO: SAN FRANCISCO 1505"**

# **INTRODUCCIÓN**

- EVALUACIÓN TÉCNICA
- EVALUACIÓN ECONÓMICA FINANCIERA Ш.
- PROYECTO TÉCNICO **III.**
- IV. PROYECTO EJECUTIVO
- **TRAMITOLOGÍA** V.

I.

- PROCESO CONSTRUCTIVO VI.
- ADMINISTRACIÓN VII.
- ANÁLISIS DE INVERSIÓN VIII.
- IX. CONCLUSIONES

Ruego a usted cumplir con la disposición de la Dirección General de la Administración Escolar en el sentido de que se imprima en lugar visible de cada ejemplar de la tesis el Título de ésta.

Asimismo le recuerdo que la Ley de Profesiones estipula que deberá prestar servicio social durante un tiempo mínimo de seis meses como requisito para sustentar Examen Profesional.

Atentamente "POR MI RAZA HABLARÁ EL ESPÍRITU" Cd. Universitaria a 26 de marzo del 2012. EL PRESIDENTE

M.I. JOSE LUIS TRIGOS SUÁREZ

JTS/MTH\*gar.

# **Agradecimientos**

 Es difícil corresponder a todos los que me apoyaron durante mis estudios con unas cuantas palabras, sin embargo es importante que sepan que a todos les estoy profundamente agradecido y que fueron una parte importante durante mi formación como profesionista y persona desde dentro y fuera de la universidad, así como, que no hubiera logrado llegar a donde estoy sin su apoyo.

Primero que nada quiero agradecer a la Universidad Nacional Autónoma de México por esta gran oportunidad que me brindo sin pedir nada a cambio, ya que la formación profesional que ahí recibí me va a ayudar por el resto de mi vida.

A todos los profesores por que más allá de enseñarme el contenido de sus materias fueron aportando cada uno distintos aspectos en mi formación haciéndome mejor profesionista y persona.

A mis papas y mi hermana por su apoyo incondicional en todo momento, orientación, consejo y reconocimiento de cada uno de los pequeños logros que iba alcanzando así como su motivación para seguir adelante.

A Sara por siempre estar ahí para hacerme sonreír, olvidar mis problemas y aplaudir mis logros, más allá de lo que realmente merezco.

A todos mis compañeros con los que compartí esta experiencia que es la carrera por hacerme aprender más de sus dudas, explicar en otras palabras lo que no se entendía en las de los profesores, pero sobre todo a Miguel, Carlos, Rodrigo y Gustavo que durante prácticamente toda la carrera me ayudaron a continuar y reír sin importar la dificultad del examen del día siguiente o lo tarde que fuera la noche anterior a la entrega de un trabajo o proyecto que parecía no tener fin.

A mi Director de tesis Enrique por todo su tiempo, paciencia e ímpetu para obligarme a sacar lo mejor de mí en este trabajo.

A mi tío Roberto por todas las oportunidades que me ha dado, todo lo que me ha enseñado y sobre todo por el apoyo y libertades incondicionales para que pudiera concluir mis estudios incluida la idea e información para poder realizar este trabajo.

# Índice

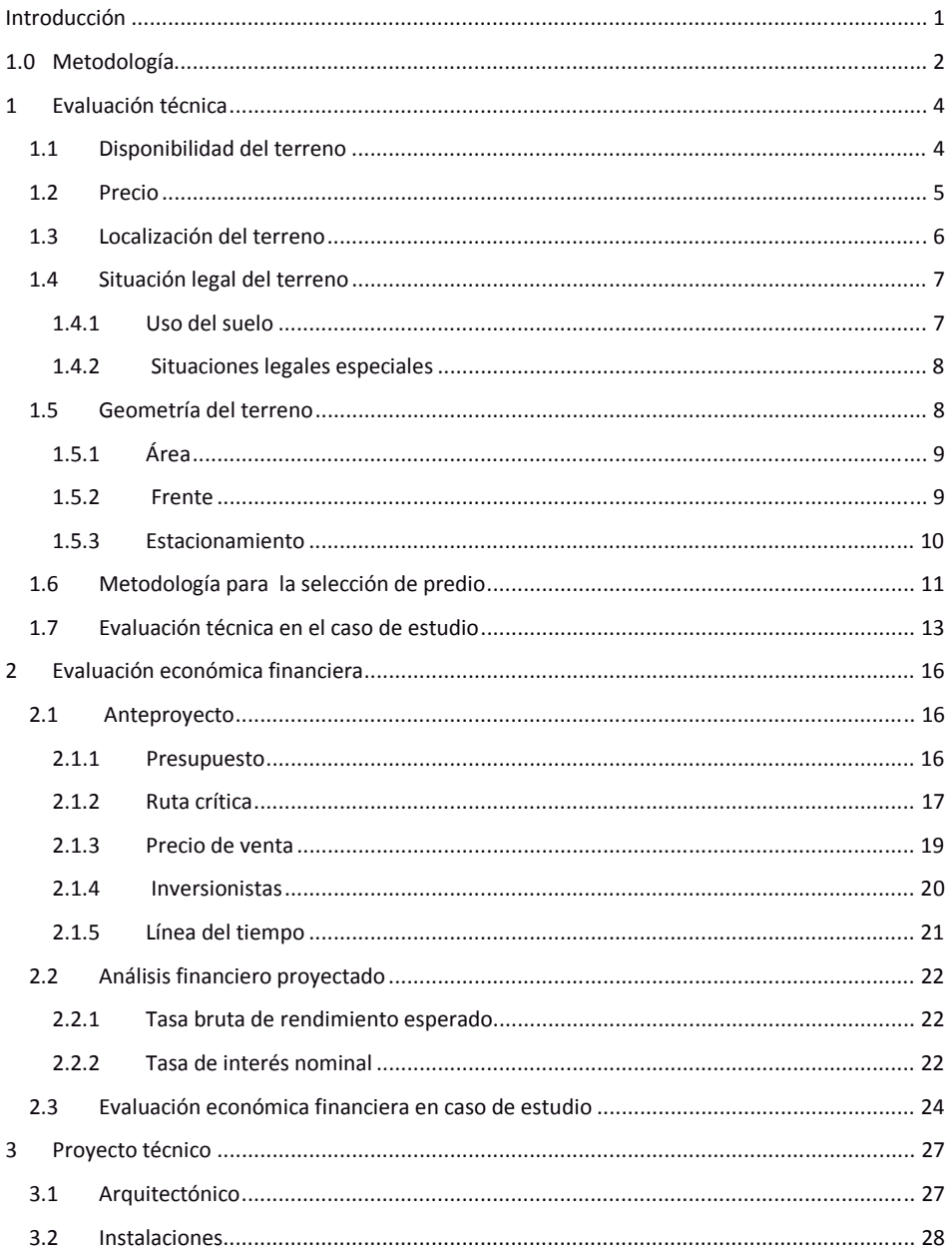

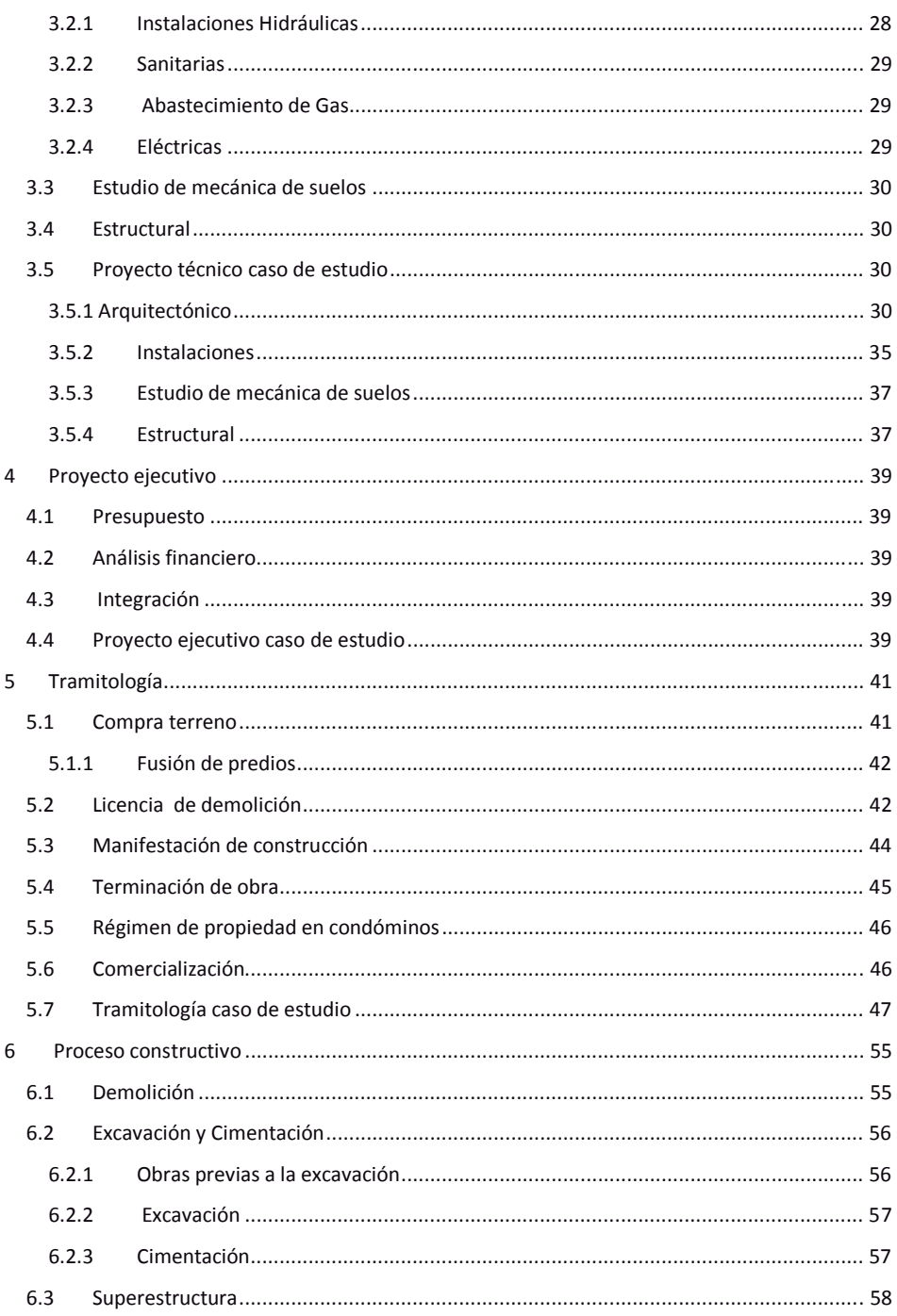

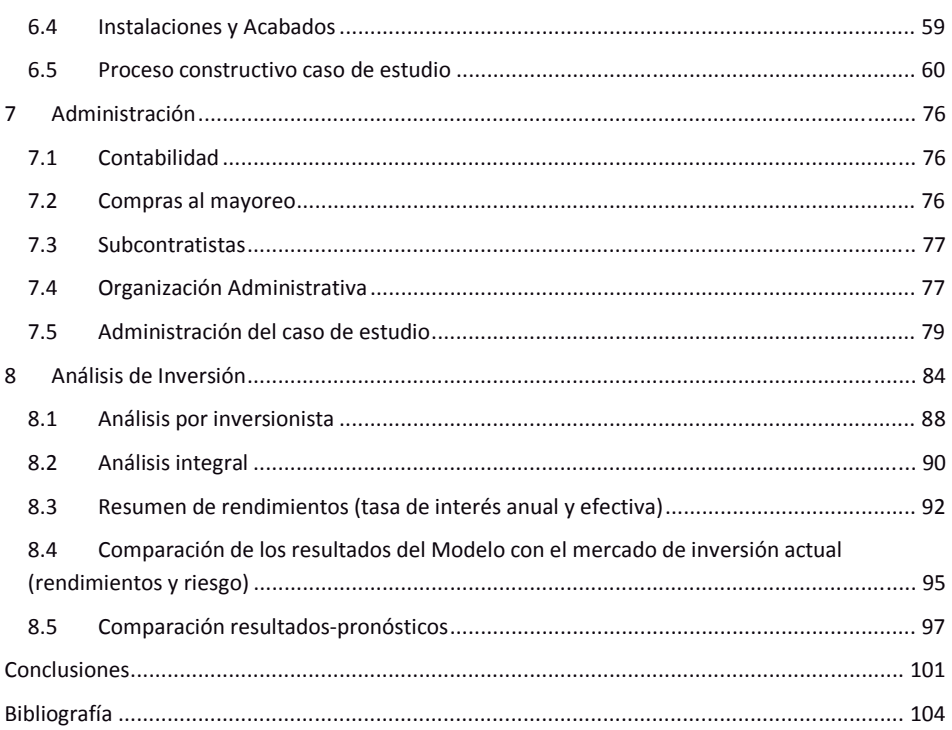

# **Introducción**

El campo de la industria de la construcción se caracteriza por un alto nivel de competencia, se requiere una gran cantidad de recursos económicos para satisfacer las necesidades de la población en crecimiento lo que teóricamente representa una buena oportunidad de generar y obtener buenos márgenes de utilidad para las empresas constructoras. Sin embargo esta competencia y la baja disponibilidad de recursos financieros origina que algunas empresas bajen los precios de construcción y de ganancias hasta el punto de que no sea rentable y/o tengan que disminuir la calidad del producto para participar en condiciones aceptables, situación que pone a las empresas en una posición de alta vulnerabilidad ante la variación de los costos de los insumos o de errores de administración, particularmente en el caso de las pequeñas y medianas. Lo anterior ha provocado que ciertas empresas busquen procedimientos de trabajo que permitan subsanar esta situación e incluso generar utilidades superiores a las que la industria de la construcción genera en condiciones normales, tal es el caso del Modelo que se presenta.

El Modelo fue creado por una empresa constructora pequeña que después de trabajar en obra pública y privada por muchos años, tuvo la necesidad de lograr las condiciones que le permitieran seguir, tanto participando en el mercado de la construcción obteniendo utilidades adecuadas, como la continuidad de su actividad, con la generación de su propia fuente de empleo. Establece cómo hacer un negocio de la construcción de un edificio de departamentos y al mismo tiempo ofertar una buena oportunidad a un grupo de inversionistas que aporten el capital para llevar a cabo el proyecto. Contempla la planeación y el proyecto integral del edificio, incluyendo, la identificación del terreno de posible aprovechamiento, evaluación técnica, económica y financiera, la construcción, la administración y su comercialización. Aplicable a edificios de departamentos de lujo para clase media-alta, ubicados en la colonia Del Valle y sus alrededores (México, Distrito Federal).

El presente trabajo tiene como finalidades la presentación del Modelo y su aplicación al caso de estudio San Francisco 1505, el análisis de utilidades y rendimientos para la empresa constructora y para los inversionistas, la comparación de resultados obtenidos contra los resultados del pronóstico y la comparación de los rendimientos obtenidos por los inversionistas con los ofertados por el mercado financiero nacional.

# **1.0 Metodología**

 En este apartado se presenta el proceso general para la aplicación del Modelo, que se ilustra en la figura 1.0.1.

-Localización del predio que reúna las características adecuadas para el desarrollo del proyecto.

-Evaluación económica y financiera preliminar.

-Presentación de plan de negocio a los posibles inversionistas y definición de participantes.

-Adquisición del predio.

-Formulación del proyecto técnico, ajuste de la evaluación económica financiera e integración del proyecto ejecutivo.

-Tramitología

- Construcción

-Comercialización

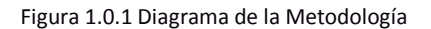

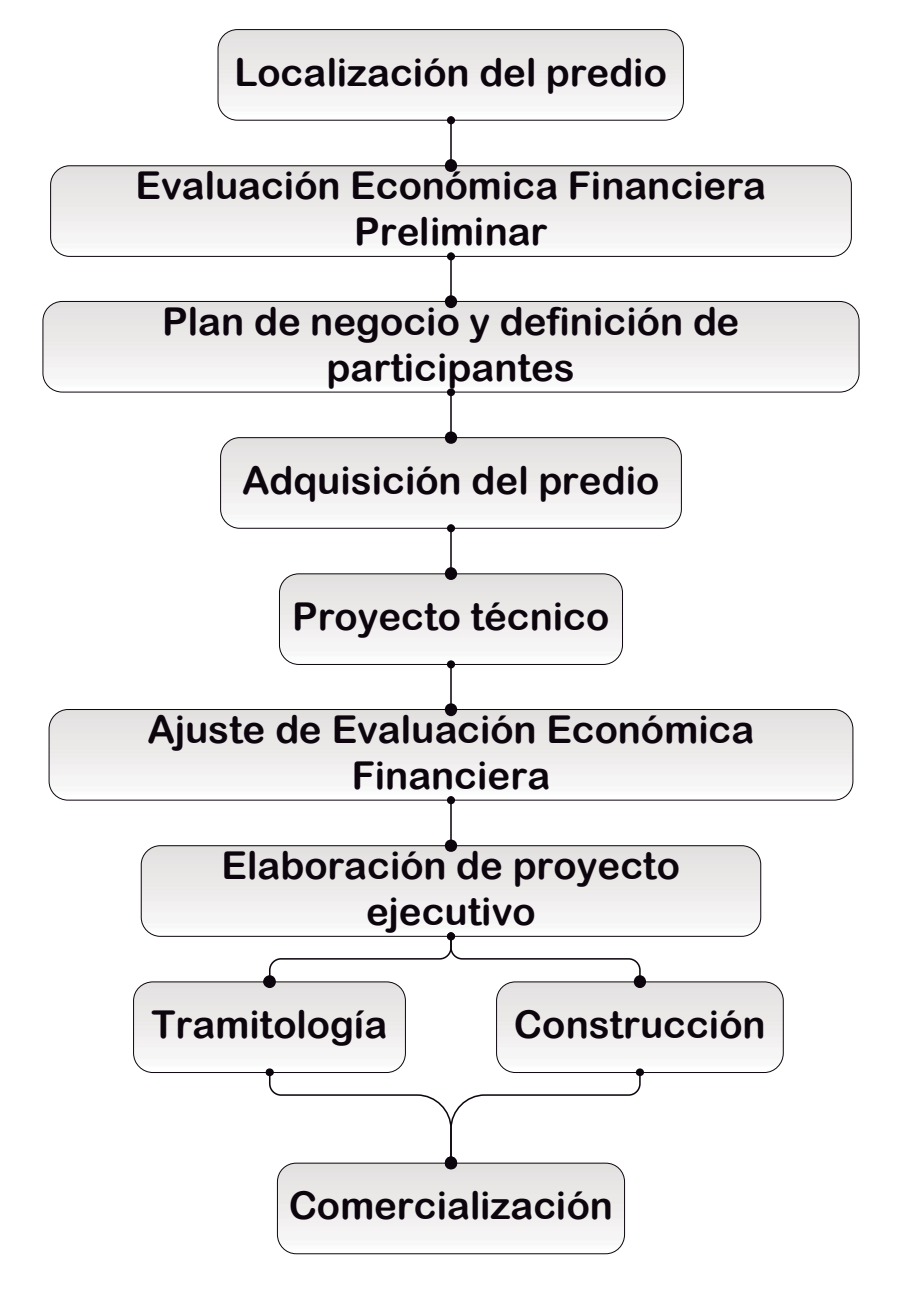

# **1 Evaluación técnica**

El tipo de desarrollo que se plantea llevar a cabo se integra con edificios de departamentos de 4 niveles que contienen de 8 a 16 departamentos de 150 m<sup>2</sup> como mínimo con las características: mínimo 3 recámaras con baño propio, recámara principal con vestidor, sala-comedor de 30 m<sup>2</sup> como mínimo, cocina integral equipada, medio baño para visitas, cuarto de lavado, 2 cajones de estacionamiento grandes e independientes y elevador. Limitado a la Colonia Del Valle excluyendo los ejes viales y vialidades primarias.

Todas estas especificaciones son el resultado de un estudio de mercado y de la experiencia adquirida por la empresa en los distintos desarrollos que ha llevado a cabo, lo anterior enfocado a reducir el tiempo que toma la venta de los departamentos.

Para poder llevar a cabo un desarrollo con las características mencionadas anteriormente, el primer paso es contar con un predio en el cual se pueda construir. Éste es el eje sobre el que gira la elaboración del anteproyecto, que a la vez, es la forma de vender el proyecto a los inversionistas.

En este capítulo se examinarán a fondo las características necesarias de un predio para llevar a cabo el proyecto. Todos los criterios que se desarrollan a continuación se han ido formando con base en: la experiencia, un estudio de mercado, las preferencias y comentarios de los mismos clientes que han comprado departamentos en desarrollos pasados.

#### **1.1 Disponibilidad del terreno**

Como ya se mencionó en la introducción del capítulo el predio es la base para la evaluación del proyecto. El primer paso consiste en buscar propiedades en venta. Sin embargo, esta búsqueda está acotada por ciertos criterios de los que ahora simplemente se hará mención y se explicaran a detalle más adelante.

En resumen la búsqueda está basada en 3 criterios:

- -Geometría del terreno: área de al menos 415 m<sup>2</sup> y no mayor a 900 m<sup>2</sup>, frente de al menos 15 m.
- –Situación legal del terreno: uso del suelo h4 (permite 4 niveles)

–Localización del terreno: en la poligonal formada por las calles Eje 8 Popocatépetl, Insurgentes sur Eje 5 Eugenia, Av. Universidad y División del Norte.

 La búsqueda de los predios en venta se debe hacer por todos los medios: vía internet, en publicaciones impresas (diarios, boletines, etc.), y finalmente recorriendo la zona físicamente, en busca ya sea letreros en los predios mismos, o publicidad colocada en la vía pública.

 Es crucial llevar a cabo una búsqueda exhaustiva ya que los propietarios de los predios recurren a diversas formas para anunciarse. Al excluir alguna forma de búsqueda se reducen las probabilidades de encontrar un predio adecuado para el desarrollo del proyecto. Las inmobiliarias

son una herramienta útil en la búsqueda ya que muchas veces éstas tienen contacto con inmuebles que no están anunciados en algún otro medio, o simplemente por el interés de hacer una venta, si se les proporcionan las características del terreno que se busca, ellas se encargan de consultar los medios antes mencionados.

 Existe otro modo que es menos convencional para conseguir un predio para los desarrollos: por medio del trato directo con los propietarios. Hay personas, propietarios de inmuebles, que sin haberse anunciado en ningún lado, tienen el interés de vender. Con un acercamiento oportuno y respetuoso se puede llegar a un acuerdo que lleve a la compra de un buen predio.

 A pesar de que en la Colonia del Valle hay muchos inmuebles a la venta, la adquisición de un predio adecuado para este tipo de desarrollos es difícil por las características específicas que este Modelo requiere. En cualquier predio se puede construir un edificio de departamentos. Sin embargo, para que satisfacer con los criterios específicos del mercado al que están dirigidos estos desarrollos, el predio debe que cumplir con las especificaciones que se describirán a continuación.

# **1.2 Precio**

Es importante delimitar un rango de precios de los predios para que el proyecto sea rentable. Con este rango se puede determinar de manera más sencilla si el predio es candidato a ser evaluado para el desarrollo del proyecto.

 Con base en los desarrollos pasados se puede afirmar que un precio índice que esté en el nivel medio es de \$16,000 pesos/m<sup>2</sup> de terreno. Más adelante se analizara a fondo como influye esto en el presupuesto del proyecto.

 Hay que tener ciertas consideraciones cuando se analiza el precio de los predios disponibles: muy pocas veces se encuentran los terrenos limpios. La mayoría son casas antiguas de gran tamaño y los propietarios, en muchas ocasiones son adultos mayores que no pueden solventar los gastos de mantenimiento que implican las propiedades de tales dimensiones. Al intentar venderlas fijan el precio conforme al valor de los m<sup>2</sup> de construcción, provocando que el precio se eleve, en la mayoría de los inmuebles, por encima de los \$20,000 / $m^2$  de terreno.

 Sin embargo, debido a que el precio es alto, existen pocas ofertas de compra. Aunado a la necesidad de venta del propietario, por razones económicas, es posible entablar una negociación si el terreno en cuestión cumple con las especificaciones requeridas. En muchas ocasiones es posible acordar un precio en el que el proyecto siga siendo rentable.

Cuando la negociación no es exitosa es importante no descartar el predio para desarrollos futuros, ya que si el precio que tiene es muy alto es poco probable que se venda. De forma que al pasar el tiempo sin ofertas de compra el propietario se verá en la necesidad de reducir el precio de venta adecuándolo al que los compradores están dispuestos a pagar. Por lo que si después de un año después de la negociación no exitosa el inmueble sigue en venta y se vuelve a hacer una oferta de compra, puede que el propietario acepte.

Otra consideración que hay que tener en cuanto al precio del terreno, es que se puede pagar un poco más del valor que se tiene como índice, a medida que el terreno tenga un área mayor a la mínima establecida. Esto se debe a que a mayor área es posible construir más departamentos, manteniendo el costo de ciertos elementos que son los mismos independientemente de que sean 8 o 16 departamentos, por mencionar algunos: el elevador, la rampa para el acceso al estacionamiento, la tramitología, el estudio de mecánica de suelos. Volviendo el proyecto más redituable. Poniendo como ejemplo un terreno donde se puedan construir ocho departamentos contra uno donde se puedan construir 16: en el caso del de ocho departamentos, cada departamento pagaría el doble del valor por la parte correspondiente al precio del elevador, que en el caso de los 16 departamentos. Como es de esperarse esta consideración también tiene límites. Tiene que analizarse cada caso particular, pero es importante tomar en cuenta que el precio índice es flexible de acuerdo a la situación.

# **1.3 Localización del terreno**

La Colonia Del Valle dentro de la Delegación Benito Juárez últimamente ha tenido un auge en la construcción de edificios de departamentos. Se encuentra en el centro geográfico de la ciudad, tiene buenas vías de circulación, una gran concentración de escuelas, centros comerciales y de negocios como es la Av. Insurgentes. Estas características la vuelven muy atractiva para el mercado al que están dirigidos los desarrollos del Modelo y son los elementos considerados para delimitar el perímetro óptimo dónde construir. Dicha zona se encuentra en la poligonal formada por Eje 8 Popocatépetl, Insurgentes, Eje 5 Eugenia, la Av. Universidad y División del Norte dentro de la delegación Benito Juárez en la ciudad de México. Adicionalmente a los clientes del nicho de mercado al que están dirigidos los desarrollos, no les gusta vivir sobre los ejes viales o avenidas muy grandes, por cuestiones de seguridad, facilidad para estacionarse (pensando en sus visitas), y de contaminación auditiva. En esta zona también la mayoría de los predios tienen uso del suelo H4 lo que los hace adecuados para los desarrollos. En la Figura 1.1 se muestra un mapa de la zona de interés para el desarrollo de los proyectos.

#### Escocia Nápoles £, **Insurgentes** Cd de Los San Borja Deportes Del Valle  $N3<sup>2</sup>$ Colegio Nuevo<br>Continente 枞 **Jyas** Noche ά Cotilla Buena **Diff** del Norte ū Lópes Parque Luis Valentín<br>z Farías  $\blacktriangle$ G. Urbina lacoquemecat I Extremadura Coycaca ercial del Valle Insurgentes  $\delta$ Mexicana ś. Luis Carn 'Pilares Ele 2 Pte ( san (Av Eje 3 Pie j ortega Micolas  $e_{S_i}$ Cádiz  $\frac{3}{2}$ Centro Urbano Zapata **DE** Plaza Pdte Alemán Sam's Club Ŏs. **Ortega** Actipan Sta Cruz Ğ Atoyac Anicato c U Hab E Re Plaza Zap Universidad Crédito

#### Figura 1.1 Mapa de la zona de interés

# **1.4 Situación legal del terreno**

# **1.4.1 Uso del suelo**

Hay dos criterios a considerar dentro de la situación legal del predio, el primero es el uso del suelo que tenga. El uso del suelo está determinado por la Secretaría de Desarrollo Urbano y Vivienda del Distrito Federal (SEDUVI) y para consultarlo únicamente se requiere acceder a la página de internet de esta secretaría (http://ciudadmx.df.gob.mx:8080/seduvi/). En esta página basta ingresar la dirección del terreno para obtener:

- a) El área del predio con la que está registrado (que no siempre coincide con la real)
- b) El o los usos del suelo que tenga el terreno, en nuestro caso debe ser habitacional
- c) El número de niveles permitidos para construir. Se busca terrenos con uso del suelo h4 que permiten 4 niveles. Este punto es importante ya que en muchas calles al sur de la colonia del valle el gobierno ha ido cambiando el uso del suelo a h3 (3 niveles permitidos) por lo que se sale de las características que necesita el proyecto.
- d) El porcentaje de área libre con el que debe contar (cubos de iluminación y ventilación), en este caso es del 20 %
- e) La superficie máxima de construcción, que es el resultado de los dos puntos anteriores obtenido al restar al terreno el 20 % de área libre. El área resultante se multiplica por el número de pisos. El resultado de esta operación da la superficie máxima de construcción.
- f) Los m<sup>2</sup> mínimos por vivienda. Por el tipo de mercado al que están dirigidos los desarrollos este límite nunca resulta una restricción, ya que es de 60 m<sup>2</sup> por vivienda.
- g) La densidad de vivienda por área de terreno, que por lo general al igual que el punto anterior no es restricción para los proyectos ya que es de 1 vivienda por cada 50 m<sup>2</sup> de terreno.
- h) El número de viviendas permitidas (se obtiene al dividir el área del terreno entre la densidad de vivienda, tomando en cuenta que se redondea el número de viviendas permitidas al inmediato superior en caso de que la operación de un número decimal).

Cabe mencionar que lo que se obtiene de la página de internet de la SEDUVI es un documento no oficial y para registrar la manifestación de construcción es necesario tramitar el uso del suelo en la instancia correspondiente, de este tema se hablará más a fondo en el capítulo de tramitología.

# **1.4.2 Situaciones legales especiales**

Hay distintas situaciones legales del terreno que pueden impedir la demolición de la construcción existente o que se construya una nueva. Estas generalmente van ligadas al Instituto Nacional de Antropología e Historia (INAH) y al Instituto Nacional de las Bellas Artes (INBA). Estos institutos bajo sus criterios etiquetan las edificaciones o predios como patrimonio de la ciudad.

Otro tipo de situación legal especial se presenta cuando el predio cuenta con una demanda por contaminación de suelo.

En tales situaciones lo recomendable es descartar el predio y buscar otra opción.

#### **1.5 Geometría del terreno**

La geometría del terreno limita en muchos sentidos los puntos clave del proyecto. Como ya se mencionó antes este Modelo es para departamentos dirigidos hacia la clase media alta, por lo que son de un tamaño considerable. Se toman como base 150 m<sup>2</sup>, además de ciertas características que son: por lo menos dos departamentos por piso, cada uno con tres cuartos con baños completos, recamara principal con vestidor, sala comedor de al menos 30 m<sup>2</sup>, cocina integral con cuarto de lavado así como ½ baño adicional para las visitas, y por lo menos dos lugares grandes de estacionamiento independientes. Todos estos criterios se pueden clasificar en dos limitantes. Primero: el área necesaria para los dos departamentos por piso de al menos 150 m<sup>2</sup>. Segundo: la solución al estacionamiento para que cada departamento cuente al menos con dos lugares grandes e independientes. Este criterio va vinculado a la proporción largo-ancho del terreno.

# **1.5.1 Área**

El primer criterio que se debe resolver es el área del predio, ya que con base en ésta se determina la cantidad de departamentos pueden ser construidos, así como el número de cajones de estacionamiento requeridos. Anteriormente se menciona un área mínima de 415 m<sup>2</sup> esta se obtiene con el siguiente cálculo:

(150  $m^2$  por departamento)(2 departamentos por piso)<br> $\sqrt{(0.9 \text{ coefficient} e \text{ para circulaciones})(0.8 \text{ coefficient} e \text{ de areas libres})} = 415 \ m^2 de \text{ terreno}$ 

Este criterio tiene un rango muy bajo de flexibilidad ya que con menos de 150 m<sup>2</sup> el departamento no cumple con los criterios marcados por el Modelo.

También se habla de un límite superior de 900 m<sup>2</sup> de terreno. Este límite va en función de que un terreno de 900 m<sup>2</sup> alcanza para hacer 16 departamentos, cuatro por piso. Sin embargo cada condómino extra en el edificio implica una persona más con la cual se puede llegar a tener problemas. Los clientes prefieren edificios con pocos departamentos, que si bien no son garantía de que no habrá problema alguno con el resto de los condóminos las probabilidades se reducen.

Con el área del predio se calcula el número de departamentos que va a tener el proyecto de forma inversa a como se calculó la superficie mínima como se muestra en la ecuación de la figura 1.2.

#### Figura 1.2 Ecuación Área para departamentos por piso

$$
(A_T)(C_{AL})(C_C) = A_{DP}
$$

Dónde:

 $A_T$ = área del terreno en m2

- C<sub>AL</sub>= coeficiente de áreas libres (0.8)
- $C<sub>C</sub>=$  coeficiente circulaciones (0.9)
- $A_{DP}$ = área utilizable en departamentos por piso en m<sup>2</sup>

Con base en este cálculo se decide cuantos departamentos va a tener el desarrollo y se puede pasar al siguiente criterio.

# **1.5.2 Frente**

El frente del proyecto va directamente relacionado con el departamento exterior del primer piso, ya que éste se ve perjudicado por el área que ocupa la rampa de acceso vehicular y el acceso peatonal. Generalmente este departamento en vez de contar con tres recámaras únicamente cuenta con dos. Pero si el frente del terreno es muy pequeño la distribución del departamento se complica a tal grado que a pesar de tener únicamente dos recamaras hace inviable el proyecto, ya que por un departamento que no se venda o tarde mucho en venderse, provoca que el proyecto deje de ser atractivo para los inversionistas. Por lo cual el frente mínimo que se busca será de 15m, valor obtenido por la experiencia, dado que con menos metros de frente tal departamento cae en la situación antes descrita.

# **1.5.3 Estacionamiento**

El estacionamiento es el último criterio de evaluación para determinar la viabilidad de un proyecto. Con base en la experiencia y al estudio de mercado cada departamento requiere de al menos dos cajones de estacionamiento grandes e independientes. Por el nivel socioeconómico que tienen los clientes, se presupone que todos tienen al menos un automóvil, generalmente de lujo por lo que son grandes. Las personas usan prácticamente diario sus automóviles para realizar sus actividades, por lo que proporcionarles un estacionamiento cómodo da mucha plusvalía al proyecto. Es importante diseñar un estacionamiento donde no sólo sea cómodo para los clientes estacionar su coche, sino también bajarse sin que las puertas choquen contra otros vehículos.

El estacionamiento tipo consiste de un semisótano con nivel de piso terminado a -1.6 m del nivel de la calle. Cuenta con una rampa de acceso con la pendiente máxima permitida por el reglamento (12 %) y longitud (planta) de 13.33m. Todos los espacios se resuelven en batería y logrando siempre que sean independientes, es decir que los lugares de estacionamiento de los departamentos únicamente sean bloqueados por otro lugar del mismo departamento en su caso. Se debe contar con una circulación central de 6.5m para que el radio de giro sea cómodo. A pesar de que los criterios de diseño mínimos del estacionamiento del Modelo superan a los establecidos por el reglamento es importante cumplirlos dado que el sobredimensionamiento proporcionado se traduce en comodidad para los clientes y finalmente un atractivo de venta.

# **1.6 Metodología para la selección de predio**

En el diagrama de la figura 1.3 se muestra gráficamente la metodología para la selección de predio

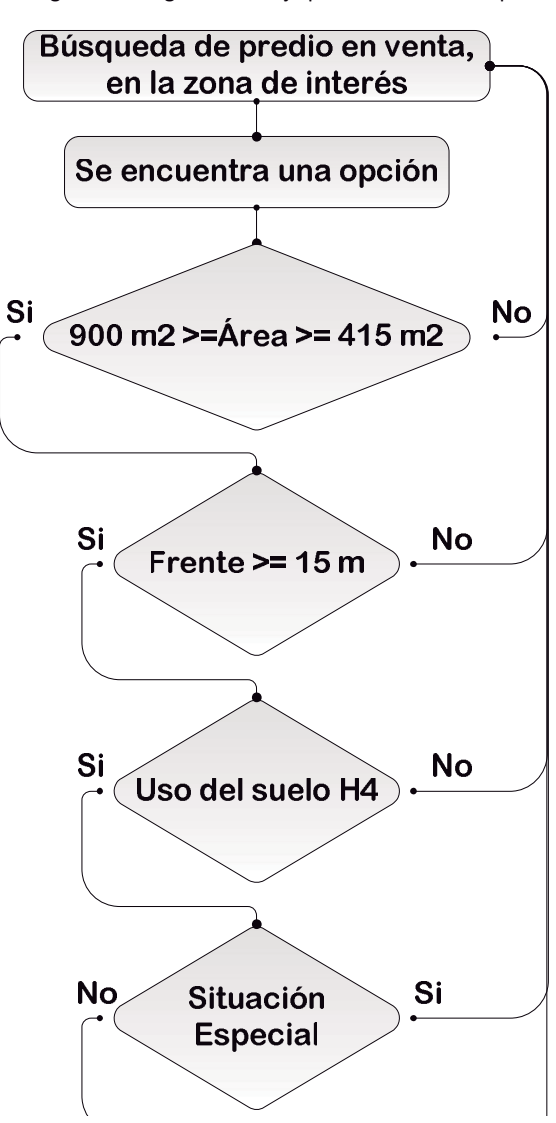

Figura 1.3 Diagrama de flujo para la selección de predio

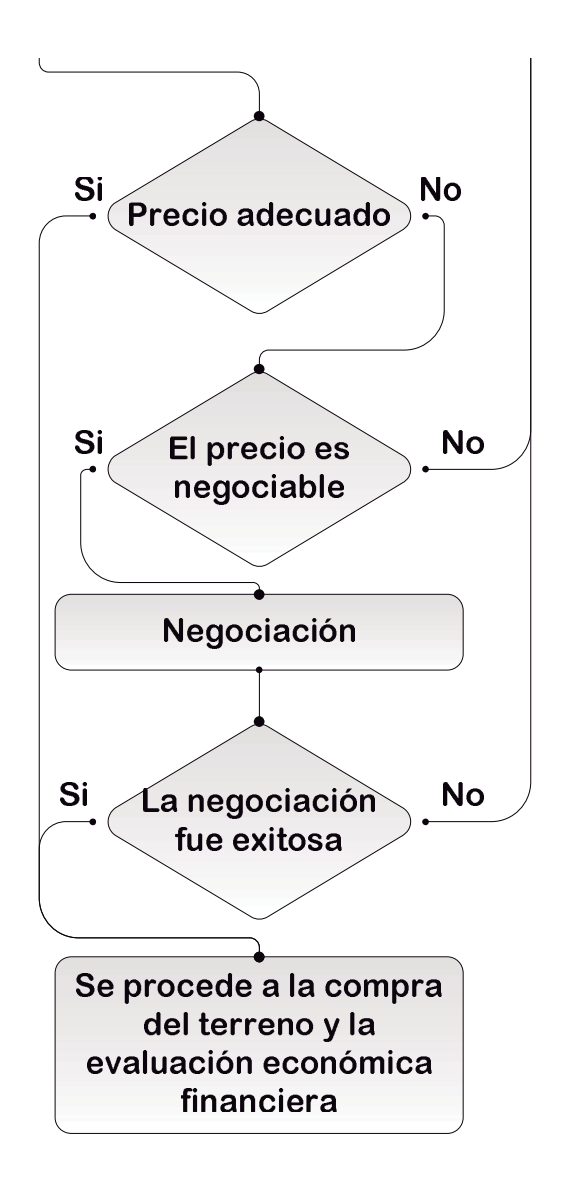

Si en alguno de los criterios de área, frente, localización, o precio no se cumple con lo estipulado en el Modelo pero se encuentran dentro del rango, +-5 %, se puede continuar con el proceso de revisión de otros criterios e incluso llegar hasta la evaluación económica financiera para definir si el proyecto es viable. Por otro lado si se cumple con todos los criterios de evaluación en forma directa esto implica de antemano que el proyecto es factible, sin necesidad de recurrir a otros parámetros, ya que estos criterios corresponden a los valores mínimos aplicados al desarrollo de proyectos anteriores que han sido exitosos.

# **1.7 Evaluación técnica en el caso de estudio**

Para el caso de estudio que es el edificio ubicado en San Francisco 1505, col. Tlacoquemecatl del Valle, delegación Benito Juárez, Ciudad de México, el predio se encontró por medio de la inmobiliaria Coldwell Banker. Este inmueble contaba con una casa habitación con dos niveles y 400 m<sup>2</sup> de construcción, el terreno tiene un área de 575 m<sup>2</sup> y la forma que se ilustra con la imagen de la figura 1.4

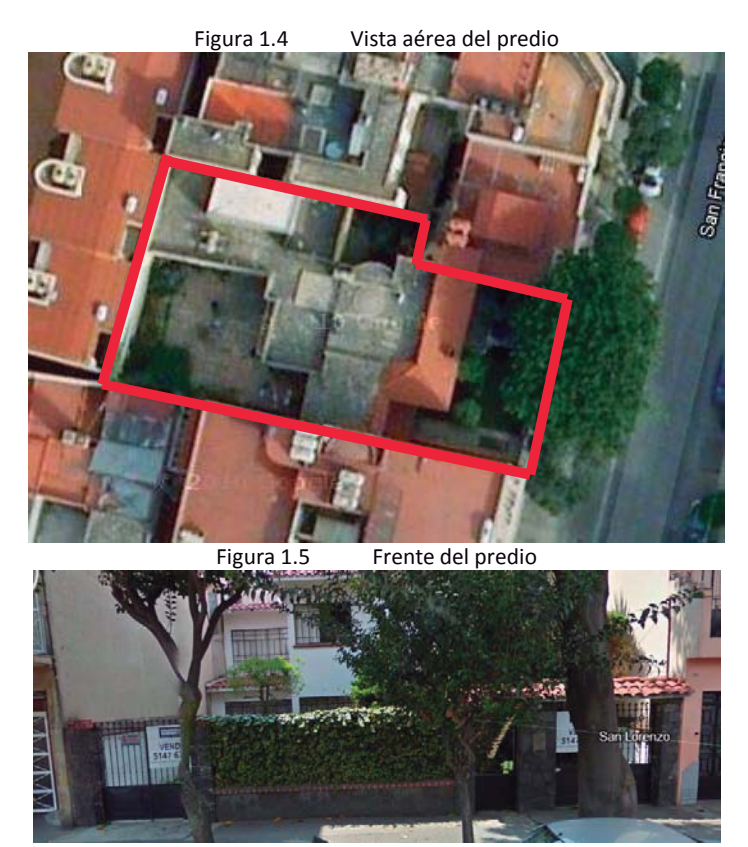

Cuenta con un frente de 15 m (figura 1.5), un uso de suelo H4 y hasta 12 viviendas permitidas, sin ninguna situación legal especial, ubicado en la zona de interés. Representando una buena opción para el proyecto, con el único inconveniente de que el precio era mayor al índice por lo que se procedió a hacer una cita con el dueño para negociarlo. Este inmueble ya había sido contemplado para hacer un desarrollo a finales del año 2008 sin embargo al no poder llegar a un precio cercano al índice no se llevó a cabo la compra, se encontró otro terreno que cumplía con las características y se hizo el desarrollo en la calle de Martín Mendalde 1017. Al Terminarlo y buscar un predio para el nuevo desarrollo se encontró nuevamente esta opción. Al volver a entablar la negociación con el dueño la situación ya había cambiado, ya que al no tener ofertas de compra en más de un año su disposición a la negociación era más amplia y se llegó a un acuerdo.

Aplicado el diagrama de flujo de la figura 1.3 al caso de estudio se tiene el diagrama de la figura 1.6 que se muestra a continuación.

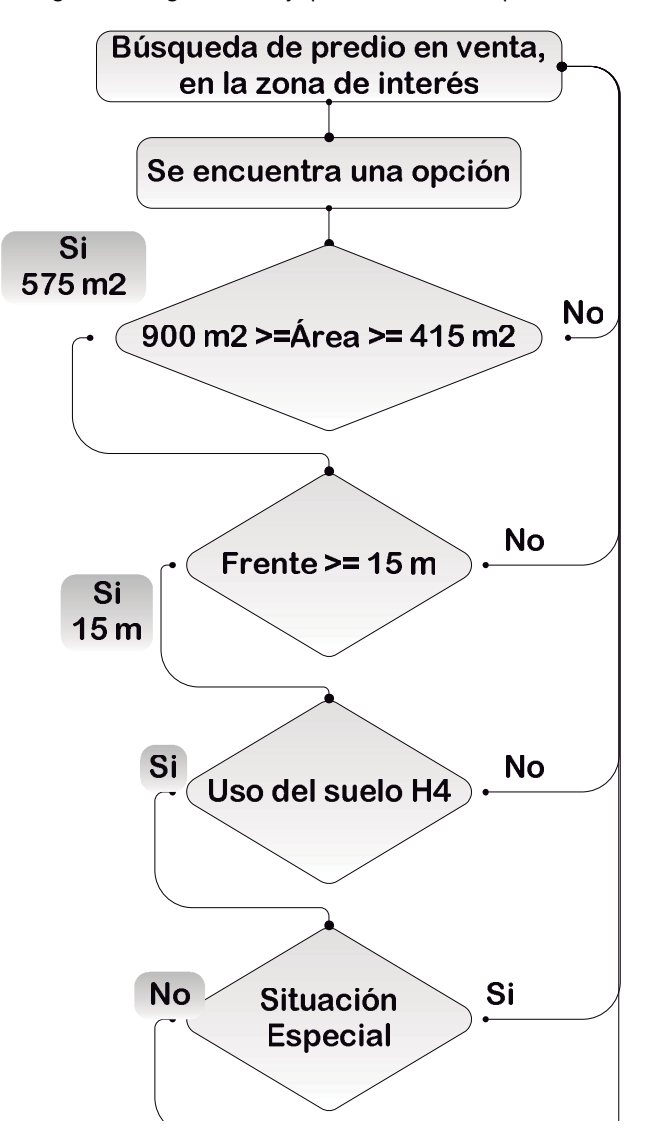

Figura 1.6 Diagrama de flujo para la selección de predio del caso de estudio

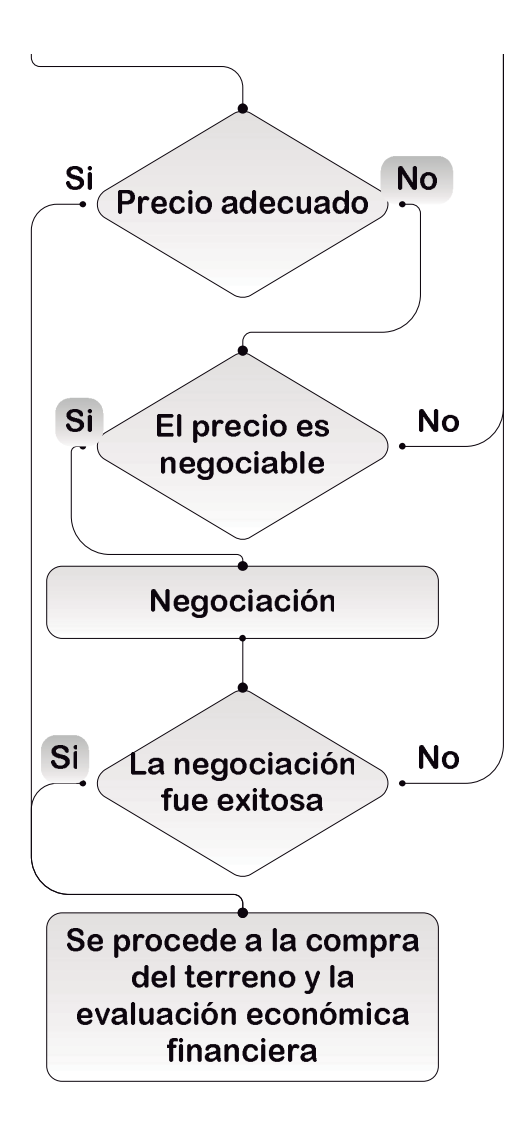

# **2 Evaluación económica financiera**

Una vez localizado el predio donde se desarrollará el proyecto se llevan a cabo los cálculos y estimaciones, con base a precios índice, en cuanto al costo total que implicará la realización del conjunto, así como el precio de venta que tendrán los departamentos, el rendimiento de la inversión y las utilidades.

# **2.1 Anteproyecto**

# **2.1.1 Presupuesto**

Al no contar todavía con el proyecto técnico completo, realizar una presupuestación a detalle resulta imposible. Por otro lado, para hacer la evaluación del proyecto es necesario contar con un presupuesto para comprobar la viabilidad y comenzar el desarrollo. Para resolver este problema se utiliza una presupuestación aproximada basada en los metros cuadrados de construcción y la información de precios índice obtenida en proyectos anteriores debidamente actualizada.

La presupuestación aproximada se obtiene de la siguiente manera:

1.- Se calculan los metros cuadrados de construcción totales (incluidos los correspondientes a áreas comunes y estacionamiento) con la ecuación 2.1.

Ecuación 2.1 Área de construcción total del proyecto

$$
(A_T)(C_{AL})(N_p) + A_T = A_{CT}
$$

Dónde:

 $A_T$ = Área del terreno en m<sup>2.</sup>

CAL=Coeficiente de áreas libres (0.8).

N<sub>P</sub>=Número de pisos del edificio (sin incluir estacionamiento).

 $A<sub>CT</sub>=$ Área de construcción total del proyecto.

2.- Se multiplica  $A_{CT}$  por un precio índice por metro cuadrado. Este precio índice se obtiene dividiendo el costo directo del proyecto anterior sin tomar en cuenta el terreno entre el A<sub>CT</sub> del mismo. A este precio índice se le aumenta un porcentaje para tomar en cuenta el incremento de los precios en materiales. El resultado al multiplicar el A<sub>CT</sub> del proyecto por el precio índice da el costo directo de construcción del proyecto.

 3.- Al costo directo de construcción del proyecto se le suma el precio del terreno y esto nos da el monto total del desarrollo y construcción del proyecto.

# **2.1.2 Ruta crítica**

Se realiza con base en la experiencia de los proyectos anteriores. Generalmente se proyecta para que, de la compra del terreno a la entrega de los departamentos, transcurran 15 meses. Esto puede variar dependiendo de las características particulares en cada caso. Hay que tomar en cuenta que la ruta crítica que se presenta a continuación únicamente considera el tiempo que tarda la parte constructiva del proyecto, a ésta hay que agregarle tres meses más de los cuales, un mes se designa al proceso de compra de la propiedad. Un mes más para tramitar la licencia de demolición. Por último, un mes para resolver los imprevistos que causen retrasos, por lo que el periodo de inversión se estima en un total de 15 meses. En la tabla 2.2 se muestra una ruta crítica tipo del Modelo.

Tabla 2.2 Ruta crítica tipo para la construcción de un edificio de departamentos como el que se plantea en el Modelo Tabla 2.2 Ruta crítica tipo para la construcción de un edificio de departamentos como el que se plantea en el Modelo

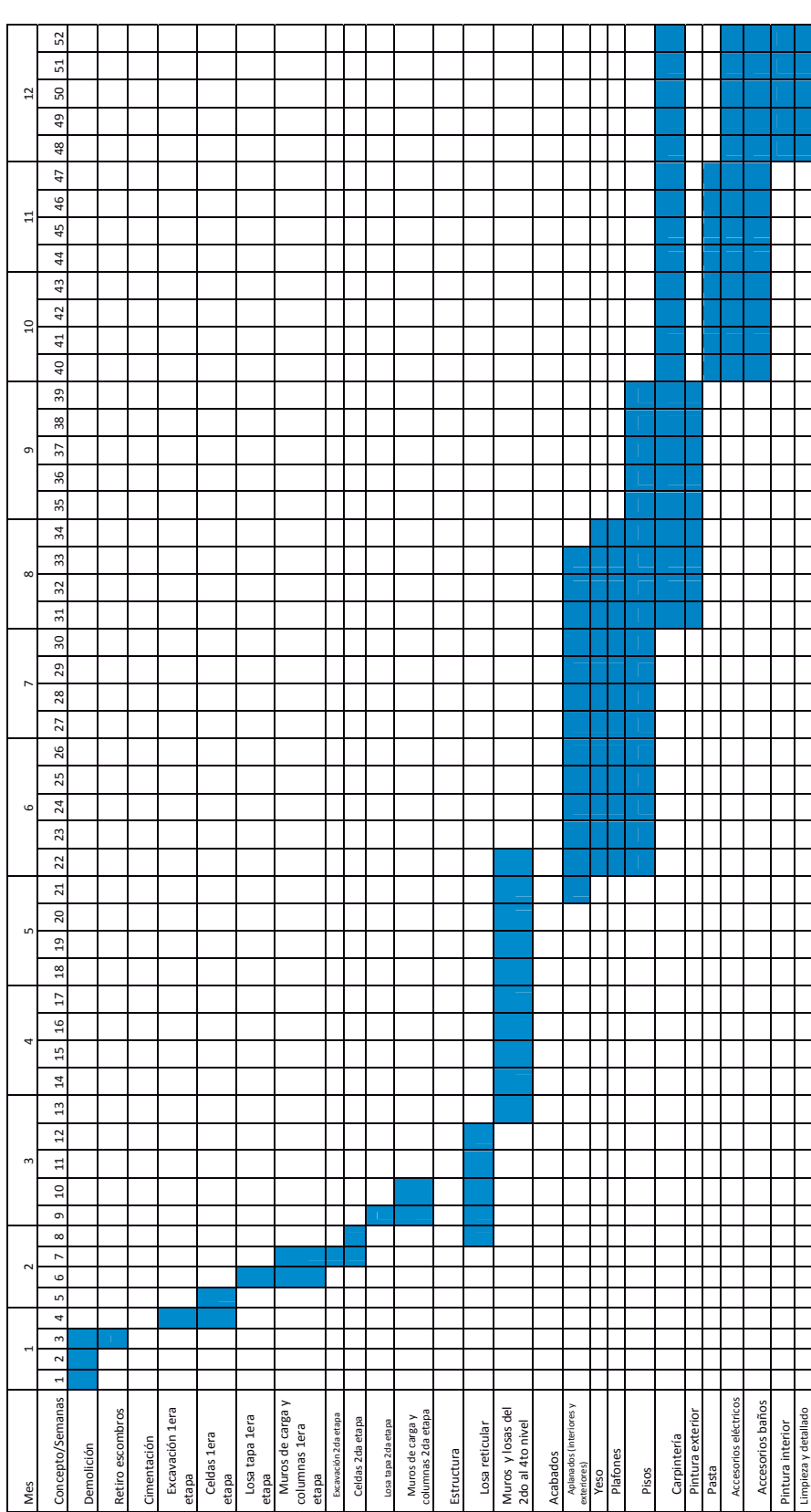

# **2.1.3 Precio de venta**

La primera parte para establecer un precio de venta es determinar el número de departamentos que a construir. Para esto se utiliza el mismo criterio por el cual se determinó el área mínima del terreno, tomando en cuenta que ahora la incógnita es el número de departamentos por piso, se calcula con la ecuación 2.3.

Ecuación 2.3 Número de departamentos por piso

$$
\frac{A_{DP}}{150 \ m^2} = N
$$

Dónde:

 $A_{\text{DP}}$ =área utilizable en departamentos por piso en m<sup>2</sup>.

N=Número de departamentos por piso.

Lo más probable es que el resultado de N esté expresado en número decimal por lo que es necesario considerar qué es lo que más conviene hacer. El criterio que utilizamos es el siguiente:

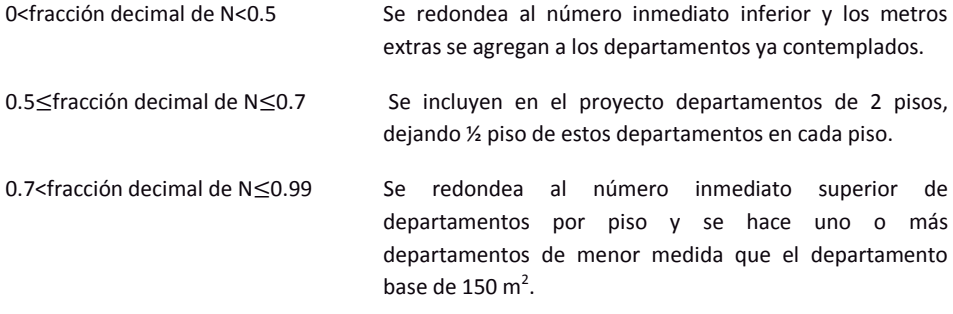

Sin embargo estos criterios no son absolutos y pueden variar con base en el número de viviendas permitidas en el terreno, la cantidad de inversionistas con los que se cuente, o las condiciones particulares geométricas que cada terreno presente. Es necesario hacer un bosquejo de la planta arquitectónica para asignar los m<sup>2</sup> por departamento.

El precio de venta de los departamentos se asigna con base en el precio por m<sup>2</sup> de construcción, tomando como base el precio de la competencia y se proyecta con uno menor (aproximadamente \$2000/m<sup>2</sup> menos). Sin embargo éste no es el único criterio que afecta el precio de venta. Hay que tomar en cuenta que los departamentos interiores tienen menor precio que los exteriores aunque tengan las mismas dimensiones (una diferencia aproximada de \$1000/m<sup>2</sup>). Otro factor que interviene es el nivel en el que se encuentren los departamentos, entre más alto estén los departamentos el precio aumenta (\$1000/m<sup>2</sup> por piso).

Tomando en cuenta los criterios anteriores, para que el presupuesto cumpla con el rendimiento prometido a los inversionistas se asigna un precio de venta a cada departamento dependiendo de sus características.

Una vez que se determina el precio de venta por departamento, se calcula el porcentaje que representa cada uno con respecto a la venta total. Este porcentaje se convierte en la participación que tiene cada departamento y/o inversionista con respecto al capital que tiene que aportar para el proyecto. Es decir: si el departamento vale el 10 % de la venta total, el inversionista va a aportar un 10 % bruto del presupuesto previamente establecido para que el proyecto sea llevado a cabo.

#### **2.1.4 Inversionistas**

Dentro de este Modelo una parte fundamental es la relación con los inversionistas. El primer concepto clave es que el Modelo brinda la posibilidad de que varios inversionistas colaboren, evitando estar sujeto a una fuente de capital única, que por su magnitud resulta más difícil de conseguir (aunque de encontrarse no se descarta). Sin embargo tener distintos inversionistas conlleva numerosas opiniones y necesidades a satisfacer, por lo que a diferencia de los portafolios de inversión donde el porcentaje invertido está sujeto a lo decidido para todo el portafolio, en este Modelo se individualiza el capital aportado por cada inversionista asignándolo a uno o varios departamentos. Dejando un departamento como unidad mínima de inversión, de forma que el principal de la inversión sea igual al costo que representa la construcción y la parte proporcional del predio de su o sus departamentos.

Con las inversiones independientes por departamento se ofrece la libertad al inversionista para que, una vez finalizado el desarrollo, cuando se da la venta del departamento pueda elegir, dependiendo de su situación, entre hacer descuentos para que se venda más rápido (con menor utilidad), o bien subir el precio para obtener una mayor ganancia. Sin embargo el margen de variación en el precio no debe ser muy amplio, ya que se tiene el precio de los demás departamentos como referencia para el posible comprador. Esto también ayuda para que los inversionistas decidan si desean que su departamento sea vendido en preventa o no, lo cual tiene sus ventajas y desventajas según sea la situación particular en que se encuentre cada inversionista.

A pesar de tomar como unidad mínima de inversión un departamento es posible tener a dos o más personas invirtiendo en un sólo departamento siempre y cuando se elija a una como la propietaria y la que toma las decisiones finales. De manera que ante cualquier disputa entre los inversionistas de ese departamento sólo uno tenga la palabra final. Esto evita quedar en medio de un desacuerdo entre los inversionistas para un mismo departamento. Con esta restricción para las inversiones compartidas se logra establecer en forma total el esquema donde un departamento es la unidad mínima de inversión.

Previo a la compra de terreno los inversionistas deben firmar un acuerdo con los términos de su inversión y del desarrollo del proyecto. En este acuerdo se estipula quien va a llevar a cabo la construcción, demolición de la edificación existente (de ser necesario), el costo del proyecto ejecutivo y estudios complementarios, costos de administración, gestoría de trámites y comercialización de los departamentos.

El inicio del negocio se establece con la compra del terreno, momento en el que los inversionistas deberán realizar su primera aportación con la que se deben cubrir la parte proporcional del costo del terreno, el costo del proyecto ejecutivo y el costo de los trabajos iniciales incluyendo la compra de los materiales y equipo con lo que se garantiza tanto la estabilidad de los precios como el suministro oportuno. Las aportaciones posteriores se hacen en forma periódica cada mes en cantidades variables de acuerdo a los gastos ejercidos en cada periodo, justificados mediante estimaciones detalladas y reporte fotográfico de avance de obra; esto con el fin de llevar un estricto control del avance de la obra y de generar un ambiente de transparencia y confianza con los inversionistas.

Con este mecanismo financiero se logra tener siempre un flujo positivo, asegurando la continuidad de las actividades hasta el final del proyecto que concluye con el inicio de la comercialización de los departamentos, proceso que parte de un precio sugerido de venta. Sin embargo el inversionista esta en libertad de establecer su precio de venta o inclusive optar por la preventa siempre teniendo como referencia el precio sugerido.

#### **2.1.5 Línea del tiempo**

Como toda inversión no hay mejor forma de resumirla que con una línea de tiempo. Una vez evaluada toda la información (presupuesto, ruta crítica y precio de venta) se puede proceder a trazarla. Para el Modelo es la que se muestra en la figura 2.4.

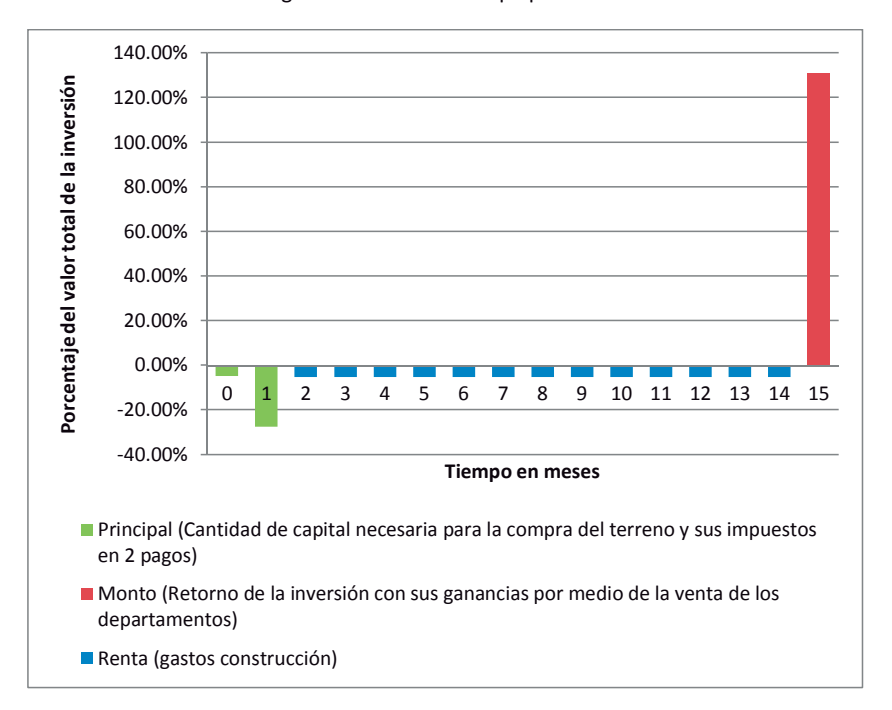

#### Figura 2.4 Línea del tiempo para el Modelo

De la línea del tiempo se pueden distinguir tres conceptos:

-El capital inicial o Principal, en color verde: consiste en el capital necesario para comprar el predio, los impuestos y el proyecto ejecutivo. Este capital inicial se expide en dos pagos: el primero a la firma del contrato de compraventa del predio que es de un 15 % del valor de la propiedad, y el segundo a la firma de las escrituras que consta en el 85 % restante junto con los impuestos y el proyecto ejecutivo. El porcentaje de estos conceptos con respecto al total de la inversión es del 30 %.

-La Renta o gastos de construcción: consiste en los gastos que se presentan a lo largo del tiempo para llevar a cabo la construcción del edificio. Se paga por adelantado ya que el Modelo no considera financiamiento, y se divide en 13 pagos siendo el primero en el periodo dos y el último en el 14. Su valor puede variar en función al proceso en que se encuentra la obra y con respecto a compras de materiales al mayoreo o adelantadas para evitar los aumentos de precio. Su valor promedio es del 5.385 % (70 %/13) del valor total de la inversión.

–Por ultimo el Monto o retorno de inversión: consiste en el retorno del capital invertido más las ganancias. El Modelo idealiza un solo pago del total con un valor del 130 % del capital invertido. Esto ocurre cuando se da la venta de los departamentos.

# **2.2 Análisis financiero proyectado**

#### **2.2.1 Tasa bruta de rendimiento esperado**

Capital = 100 %

Ingreso bruto= 130 %

Periodo =15 meses

Tasa de interés bruta (i)= 30 %

#### **2.2.2 Tasa de interés nominal**

El análisis que se llevará acabo consiste en calcular la Tasa Interna de Retorno (TIR) que se producirá en el proyecto, la TIR en este caso es la tasa de interés nominal que producirá la inversión.

La TIR es la tasa de interés con la que los beneficios son iguales a los costos en valores presentes. Para calcular la TIR se debe resolver el valor que debe tomar la tasa de interés en la ecuación que resulta de igualar el Valor Presente Neto (VPN) a 0. El VPN se calcula como se muestra en la ecuación 2.5.

Ecuación 2.5 Valor Presente Neto (VPN)

$$
VPN = \sum_{j=0}^{n} \frac{B_j}{(1+i)^j} - \sum_{j=0}^{n} \frac{\mathcal{C}_j}{(1+i)^j}
$$

Dónde:

- = Beneficio en el periodo "*j"*
- = Costo en el periodo "*j"*
- *n*= Número de periodos
- *j*= Número de periodo
- *i*= Tasa de interés

Con lo anterior se llega a que la ecuación 2.6 que es la correspondiente para calcular la TIR.

Ecuación 2.6 Tasa Interna de Retorno (TIR)

$$
0 = \sum_{j=0}^{n} \frac{B_j}{(1+i)^j} - \sum_{j=0}^{n} \frac{C_j}{(1+i)^j}
$$

Dónde:

- $B_j$  = Beneficio en el periodo " $j''$
- = Costo en el periodo "*j"*
- *n*= Número de periodos
- *j*= Número de periodo

*i*= TIR

Sustituyendo los valores del Modelo en la ecuación 2.6 y resolviéndola se tiene:

$$
0 = -4.5 - \frac{25.5}{(1+i)^1} - \frac{5.385}{(1+i)^2} - \frac{5.385}{(1+i)^3} - \frac{5.385}{(1+i)^4} - \frac{5.385}{(1+i)^5}
$$

$$
-\frac{5.385}{(1+i)^6} - \frac{5.385}{(1+i)^7} - \frac{5.385}{(1+i)^8} - \frac{5.385}{(1+i)^9} - \frac{5.385}{(1+i)^9} - \frac{5.385}{(1+i)^{10}}
$$

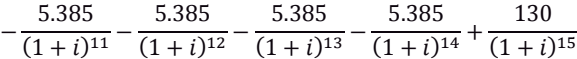

 $i = 0.0282$  mensual = 2.82 % mensual

 $i = 0.0282$  mensual  $* 12$  meses = 0.3387 anual = 33.87 % anual

Esta tasa de interés se obtuvo en condiciones ideales, tomando en cuenta que el presupuesto fue exacto, no hubo retrasos ni imprevistos. Sin embargo, la ventaja de este Modelo es que ante cualquier imprevisto se puede ajustar el precio de venta de los departamentos al final para cumplir con las tasas de interés prometidas. Lo ideal es que el proyecto se lleve a cabo tal y como se planea de inicio debido a que, pese a que el precio final pueda aumentar si los costos son mayores, eso implica un aumento en el capital que deben aportar los inversionistas con lo que si bien se puede encontrar una solución genera una mala imagen y desconfianza para el inversionista.

# **2.3 Evaluación económica financiera en caso de estudio**

# *Presupuesto*

En el caso de estudio se tiene un terreno de 575 m<sup>2</sup> calculando los m<sup>2</sup> totales de construcción sustituyendo este valor en la ecuación 2.1 se tiene:

$$
(575 \, m^2)(0.8)(4) + 575 \, m^2 = 2415 \, m^2
$$

Para el caso de estudio cuya evaluación se hizo a principios del año 2010 se determinó un precio de \$8,000.00/m<sup>2</sup> debido a que en el proyecto anterior (Martín Mendalde 1017) se obtuvo un precio de \$7,000.00/m<sup>2</sup>, teniendo en consideración aproximadamente un 15 % de aumento para cubrir imprevistos y aumento de precios.

Con este precio se puede calcular el costo directo de la obra:

$$
(2415m2)\left(\frac{\$8,000.00}{m^2}\right) = \$19,320,000.00
$$

A esto se le suma:

–El valor del terreno:

#### \$8,625,000.00

–Los impuestos producidos por la compra de éste:

\$344,700.00

–El precio del proyecto ejecutivo:

Dando un total de inversión de:

### \$28,440,000.00

# *Ruta crítica*

Se formula considerando el tiempo propuesto para el desarrollo del proyecto, 15 meses para el caso de estudio.

#### *Precio de venta*

Calculando el número de departamentos por piso:

$$
(A_T)(C_{AL})(C_C) = A_{DP}
$$
  
(575m<sup>2</sup>)(0.8)(0.9) = 414m<sup>2</sup>  

$$
\frac{A_{DP}}{150m^2} = N
$$
  

$$
\frac{414m^2}{150m^2} = 2.76
$$

Por lo tanto se toman tres departamentos por piso. Por la geometría del terreno la distribución de los departamentos se determinó con uno al frente que es más angosto y dos al fondo, también por la misma geometría se le dieron más metros al del frente dejándolo con 160 aproximadamente y a los del fondo con 135 aproximadamente.

En base a los criterios descritos anteriormente se llega a la siguiente tabla de precios de venta y las cantidades de aportación por departamento y utilidad:

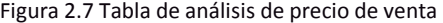

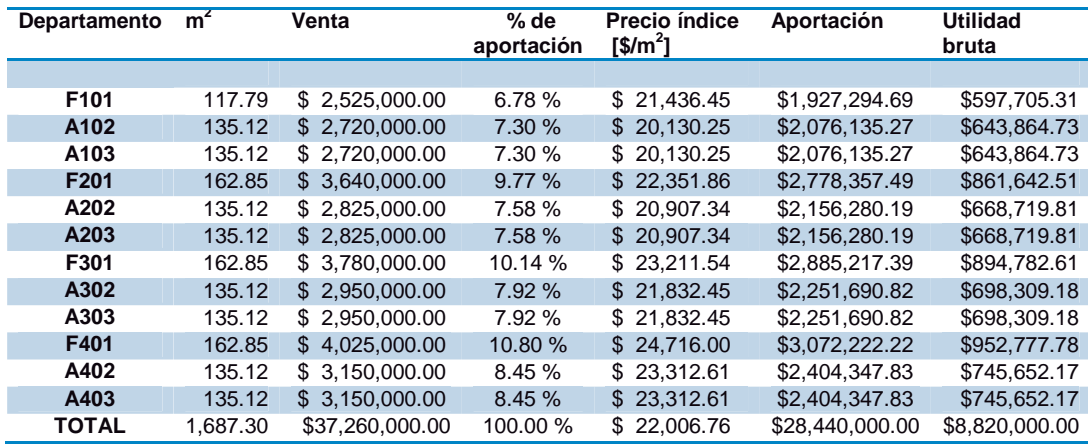

Tasa de interés bruta 31.01 %

# *Línea del tiempo*

 Una vez que se tiene el presupuesto se proyecta como se va a ejercer a través del tiempo, para que los inversionistas contemplen un aproximado de las aportaciones, esto también se representa con una línea del tiempo ya con los valores en pesos como se muestra en la figura 2.8.

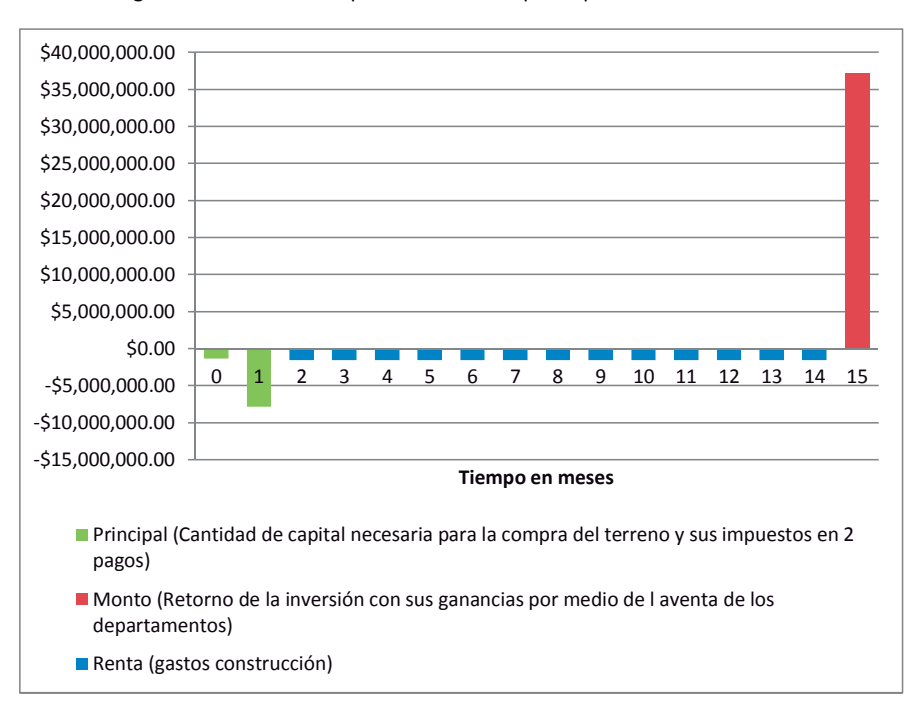

Figura 2.8 Línea del tiempo con valores en pesos para el caso de estudio.
# **3 Proyecto técnico**

Una vez firmado el contrato de compra-venta del terreno se puede proceder a realizar el proyecto técnico. Todas sus partes se subcontratan a especialistas en cada área. Sin embargo, es importante indicarles las características con las que tienen que cumplir para adecuarse al Modelo, así como los reglamentos y normas correspondientes.

En este capítulo únicamente hará énfasis en los criterios adicionales que tiene el Modelo y las partes del reglamento que pueden entrar en conflicto con estas, así como la solución para ambos casos. No analizará todo el diseño de acuerdo a la normativa correspondiente ya que al subcontratarse los especialistas de cada área los conocen al detalle, además de que se cuenta con la supervisión de un Director responsable de obra quien se encarga de hacer cumplir todos y cada uno de los criterios del reglamento.

# **3.1 Arquitectónico**

El diseño arquitectónico es una parte fundamental en lo que a ventas se refiere, ya que en este se centra gran parte de la atención de los clientes. Por lo anterior hay que poner especial atención en las necesidades que tienen los clientes definidas en el estudio de mercado.

Es necesario considerar las necesidades de los clientes, así como con el RCDF y sus normas técnicas complementarias. A pesar de esto, ambas restricciones pocas veces entran en conflicto debido al tipo de mercado al que está dirigido el proyecto, dado que los criterios de diseño mínimos del Modelo cumplen holgadamente lo estipulado en el reglamento.

 El criterio que usualmente resulta problemático es el de los cajones de estacionamiento, el reglamento estipula un número de cajones por departamento en función su superficie y de si cuenta o no con elevador, como se muestra en la tabla 3.1.

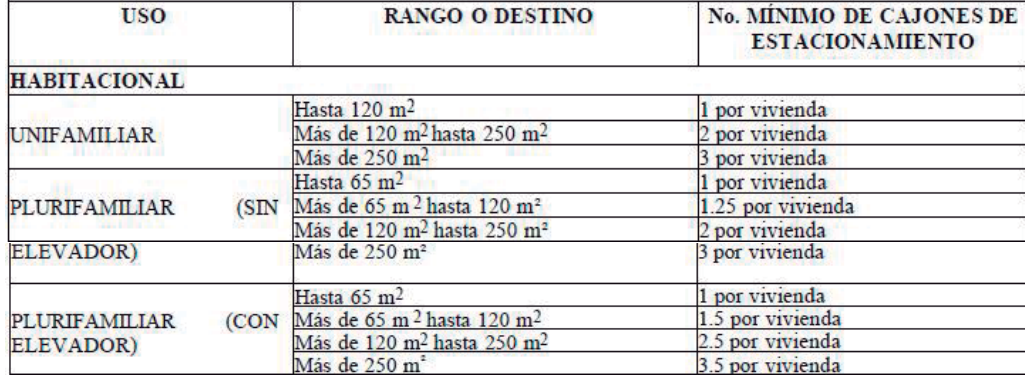

Tabla 3.1 Número de cajones de estacionamiento por tipo de vivienda.

El problema radica en que la cantidad de cajones solicitados en el reglamento es muy grande (2.5 cajones por departamento) por lo que resulta imposible construir sólo cajones amplios. A pesar de que el reglamento permite que hasta un 60 % de los cajones sean chicos (2.2 m X 4.2 m), un atractivo importante de venta es el tamaño de los cajones. Esto genera un conflicto de planeación, ya que el espacio limitado con el que se cuenta no permite satisfacer el número de cajones requeridos con dimensiones grandes (5 m X 2.4 m). Por lo anterior y a efecto de obtener la licencia de construcción se formula una solución respetando el número de cajones, solución que finalmente se adecuará para ofrecer cajones de estacionamiento de tamaño grande a costa de perder uno o hasta dos espacios, siempre conservando la superficie total propuesta y autorizada por la delegación.

Los criterios establecidos para el Modelo son los siguientes:

Por lo menos tres recámaras con baño propio, recámara principal con vestidor, salacomedor de 30 m<sup>2</sup> como mínimo, cocina integral equipada, medio baño para visitas, cuarto de lavado, dos cajones de estacionamiento grandes e independientes y elevador.

Los baños de las recámaras deben tener iluminación y ventilación natural, a pesar de que el reglamento permite tener baños con iluminación y ventilación artificiales, los clientes prefieren los primeros. De ser posible el baño de visitas también se resolverá con iluminación y ventilación naturales.

En los departamentos exteriores se procura que la sala, el comedor y la cocina estén orientados a la calle, ubicando las recámaras hacia los cubos interiores. Esto debido al ruido y a la sensación de inseguridad que produce tener la ventana de la recámara donde se duerme frente a la calle.

El departamento se divide en dos secciones: la zona de cuartos y la de áreas comunes. Esto da privacidad a los dueños del departamento cuando se hacen reuniones.

Para poder cumplir con todos estos criterios es necesario contar con a una persona que tenga experiencia en el diseño arquitectónico y supervisar el desarrollo del proyecto, por lo que generalmente se subcontrata a un despacho de arquitectura de amplia experiencia.

## **3.2 Instalaciones**

El diseño de las instalaciones se divide de la siguiente forma: hidráulicas, sanitarias, eléctricas y abastecimiento de gas. Cada una con una normativa propia con la que se debe cumplir cabalmente. El diseño de las instalaciones dependerá de la solución arquitectónica. De igual forma que con el diseño arquitectónico el Modelo considera parámetros a que cumplir como se expone a continuación.

#### **3.2.1 Instalaciones Hidráulicas**

Es importante contar con una cisterna grande ya que el problema del suministro de agua en la Ciudad de México es cada vez más grave. En la Colonia del Valle el suministro de agua potable de la red no está disponible las 24 horas del día, por lo que la función de la cisterna es recolectar el agua que sea necesaria durante el periodo de suministro para satisfacer la demanda del edificio el resto del día. Al tener el nivel de piso terminado (NPT) del estacionamiento 1.6 m abajo con respecto al nivel de la calle, la cisterna se ubica de este nivel hacia abajo, lo que ayudará a que, a pesar de que el agua en el sistema llegue con poca presión, el desnivel logrado se traduce en una carga adicional a la toma domiciliaria.

 Adicionalmente se deben colocar tinacos en la azotea a los que se bombea el agua de la cisterna, controlando el suministro de agua a los tinacos por medio de un electro-nivel. Se opta por este sistema en vez de un sistema de hidroneumático porque este representa mayor problemática, y es incomodo para los clientes. Esto se debe a que si llega a haber una falla en el suministro de energía eléctrica al tener un sistema hidroneumático no puede dar el servicio.

#### **3.2.2 Sanitarias**

La instalación sanitaria del Modelo tiene una peculiaridad: debido a que no se cuenta con áreas permeables que permitan que el agua de lluvia se reintegre al subsuelo, la delegación exige un sistema de reutilización de agua pluvial. Este sistema se instala en las celdas de cimentación, consiste de un pozo de tormentas que recolecta el agua que se depura mediante filtros para almacenarla en la cisterna.

El sistema de reutilización de agua potable es un gasto necesario que sin embargo, resulta un desperdicio la mayoría de las veces ya que tratar el agua de lluvia para su utilización resulta más costoso que pagar por agua potable, lo que a corto plazo deriva en que los condóminos dejen de utilizar el sistema y simplemente bombeen al drenaje toda el agua del pozo de tormentas.

Otra consideración tomada para las instalaciones sanitarias es el sonido que producen las bajadas de agua por lo que no es conveniente ubicarlas cerca la cabecera de las recamaras. Las bajadas de agua negra provenientes de los servicios deben ir directamente al drenaje municipal, las provenientes de patios y azotea deben tener una válvula para dirigirlas directamente al drenaje municipal, o al pozo de tormentas donde también se almacena el agua proveniente del drenaje pluvial del área del estacionamiento. Este pozo de tormentas debe contar con un sistema de bombeo al drenaje municipal que permita controlar el nivel máximo de almacenamiento.

#### **3.2.3 Abastecimiento de Gas**

La instalación de gas es la más pequeña ya que simplemente se debe suministrar gas a la estufa y al calentador. Hay dos opciones para el suministro de gas: el gas LP o el natural. El gas natural se suministra por medio de una tubería que va por el subsuelo, por lo que en su caso se tiene que verificar la disponibilidad de servicio en la zona. El gas LP se suministra por medio de camiones adecuados para su transporte y abastecimiento. De tener ambas opciones se opta por el gas natural ya que es más fácil garantizar la continuidad del abastecimiento.

# **3.2.4 Eléctricas**

Las instalaciones eléctricas se diseñan en función al uso del local. Deberá considerarse además de los contactos, lámparas y apagadores en las distintas áreas el prever las preparaciones para los servicios de T.V. por cable o satélite, de fibra óptica, teléfono e internet los cuales podrá contratar el usuario sin que esto represente algún problema adicional. Esto implica dejar las

salidas y los ductos con las guías para cada recámara, así como para la sala y cocina. De la misma forma hay que dejar los ductos para la entrada desde la calle de los sistemas de cable y teléfonos, y desde la azotea para los sistemas de televisión satelital.

Al igual que el diseño arquitectónico, el diseño de las distintas instalaciones se subcontrata con expertos en la materia, supervisando el estricto cumplimiento de las normas y criterios correspondientes.

## **3.3 Estudio de mecánica de suelos**

El estudio de mecánica de suelos, al igual que distintas partes del proyecto se debe subcontratar a una empresa que se especialice en ello. Los puntos importantes de este estudio proporcionan información respecto al proceso constructivo y las consideraciones que se deben tomar en la excavación, así como en el tipo de cimentación y en la construcción de esta.

Con el diseño arquitectónico del semisótano para el estacionamiento, la cimentación termina siendo un cajón reforzado por contra trabes que se convierten en celdas. Estas celdas después se utilizan para habilitar la cisterna y el pozo de tormentas.

## **3.4 Estructural**

Al igual que todas las partes del proyecto técnico esta se subcontrata a una empresa o ingeniero especializado en el tema, en coordinación con la empresa que realiza el estudio de mecánica de suelos. Se solicita una estructura de concreto reforzado. Se utiliza el sistema de muros de carga de concreto reforzado y columnas para librar los claros del estacionamiento con una losa reticular que cubra el estacionamiento, a partir de la cual se utilizan muros de carga de block con castillos ahogados cada ochenta centímetros y castillos reforzados en las esquinas o cada tres metros en los departamentos. La losa puede ser maciza o reticular dependiendo de las dimensiones del local que se esté cubriendo.

#### **3.5 Proyecto técnico caso de estudio**

#### **3.5.1 Arquitectónico**

Todos los departamentos cuentan con sala-comedor, cocina, un medio baño, una recámara principal con baño propio y vestidor, dos recámaras secundarias con baño propio (excepto el departamento 101 que sólo cuenta con una recámara secundaria). Adicionalmente los departamentos exteriores de los niveles 2º, 3º y 4º tienen un balcón hacia la calle en su salacomedor y recámara principal, volando un metro del límite del terreno hacia la calle. Como se muestra en las figuras 3.2 y 3.3.

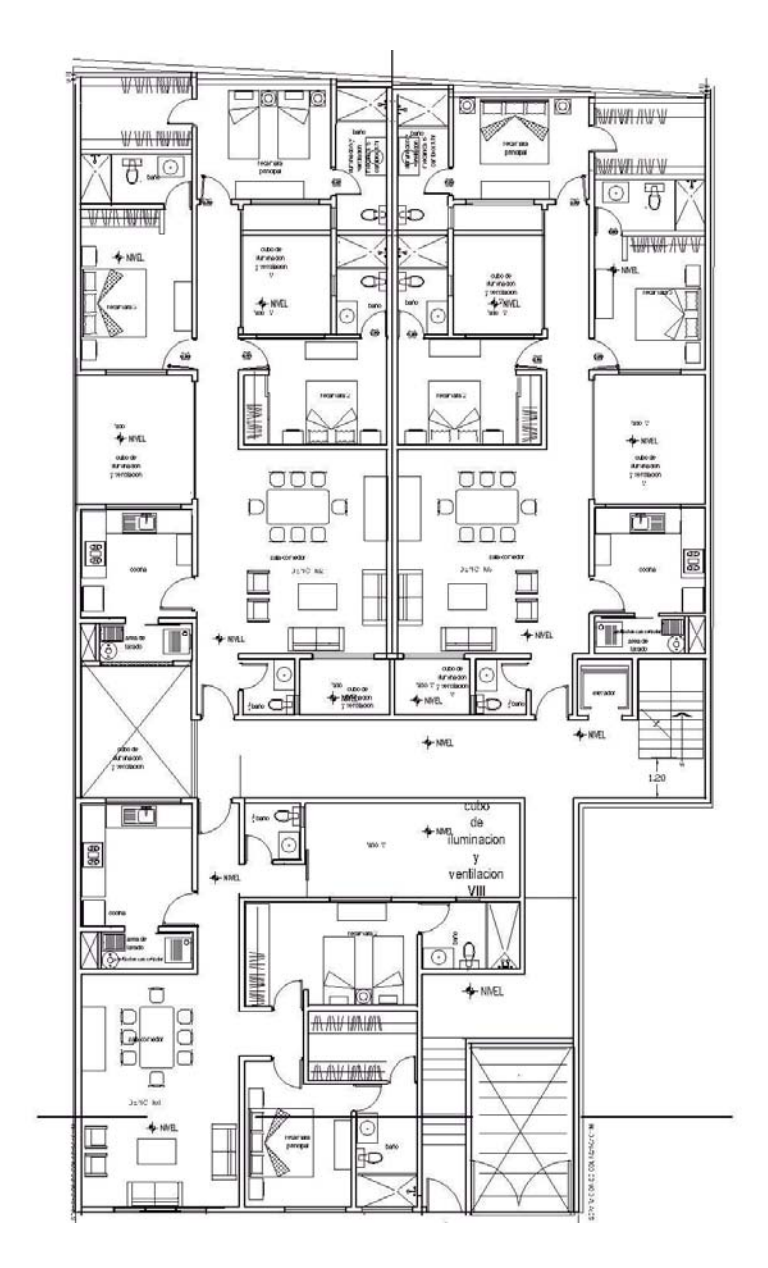

Figura 3.2 Planta primer piso. Cotas en metros. Sin escala.

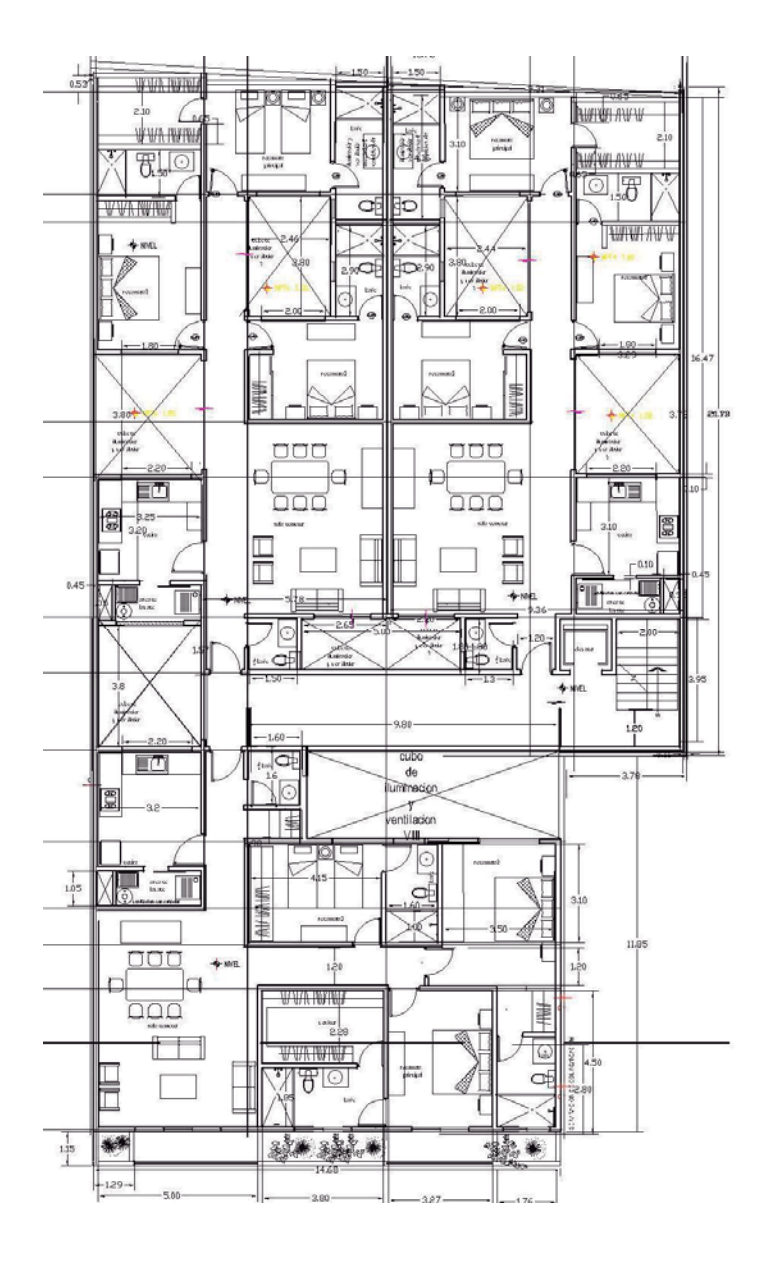

Figura 3.3 Planta tipo ( $2^{do}$ ,  $3^{er}$  y  $4^{to}$  piso). Cotas en metros. Sin escala.

Los departamentos cuentan con las áreas y cajones de estacionamiento como se muestra en la tabla 3.4 y como se ilustra en la figura 3.5

| Número de<br>Departamento | <b>Superficie</b><br>[m <sup>2</sup> ] | Cajones de<br>estacionamiento |
|---------------------------|----------------------------------------|-------------------------------|
| 101                       | 120.7                                  | 2                             |
| 102                       | 140.8                                  | 2                             |
| 103                       | 138.25                                 | $\overline{2}$                |
| 201                       | 169.28                                 | 2                             |
| 202                       | 140.8                                  | $\overline{2}$                |
| 203                       | 138.25                                 | 2                             |
| 301                       | 169.28                                 | $\overline{2}$                |
| 302                       | 140.8                                  | 2                             |
| 303                       | 138.25                                 | $\overline{2}$                |
| 401                       | 169.28                                 | 3                             |
| 402                       | 140.8                                  | 3                             |
| 403                       | 138.25                                 | 3                             |

Tabla 3.4 Área y cajones de estacionamiento por departamento.

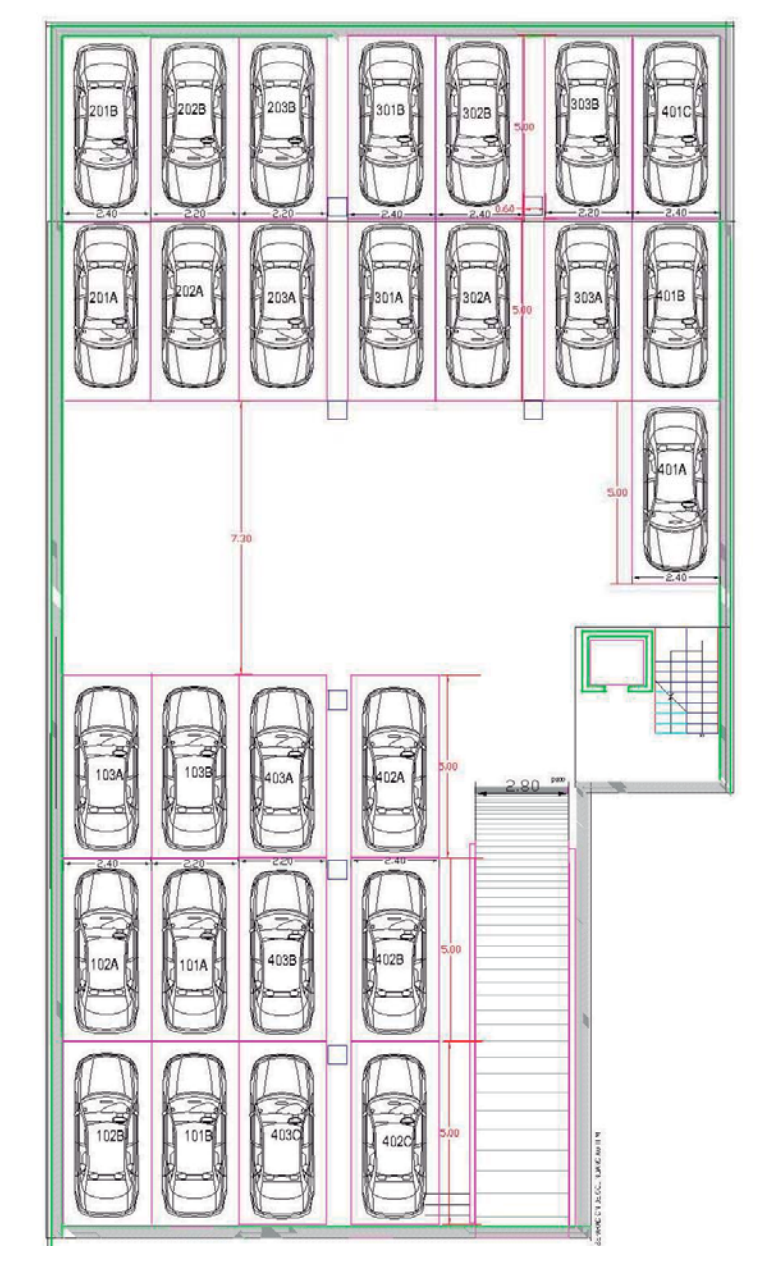

Figura 3.5 Planta del estacionamiento. Cotas en metros. Sin escala.

## **3.5.2 Instalaciones**

#### *Hidráulica*

El edificio cuenta con una cisterna que se aloja en las celdas de cimentación, con medidas de 3.4 5m por 9.71 m por 0.8 m de profundidad, ocupando tres celdas como se ilustra en la figura 3.6 y dando una capacidad del orden de  $20 \text{ m}^3$ .

Figura 3.6: Cisterna de agua potable

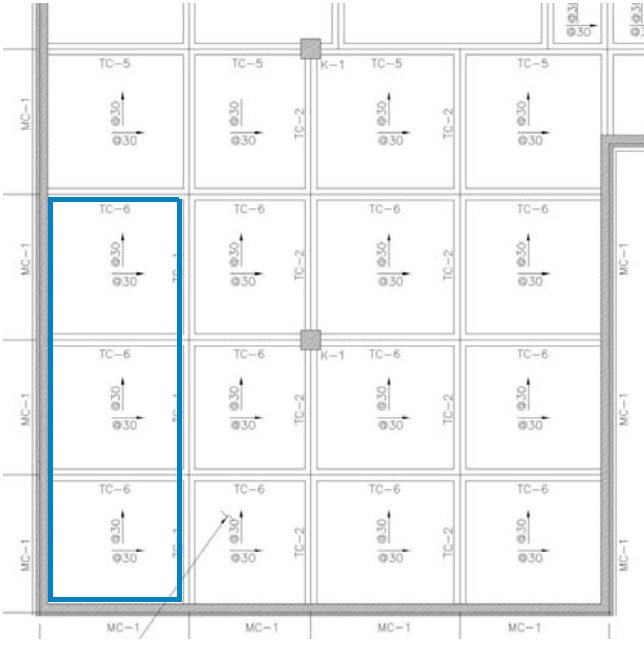

Adicionalmente cuenta con 6 tinacos de 1100 litros de capacidad ubicados en la azotea, conectados adecuadamente a efecto de poder dar limpieza y mantenimiento en forma individual sin cortar la alimentación a ningún departamento. Se encuentran arriba de la zona de escaleras y el elevador, por lo que están a un NPT de +16 m lo que proporciona una buena carga de presión a toda la instalación. El agua llega a los tinacos por medio de un sistema de bombeo y se regula por medio de un el electro-nivel. De los tinacos salen las alimentaciones de agua para cada departamento, cada una cuenta con una llave de paso y esta preparada para instalar medidores individuales en el momento que se requiera.

#### *Sanitaria*

Se cuenta con un pozo de tormentas y una cisterna para el reaprovechamiento de agua pluvial. La diferencia entre ambas es que la cisterna se conecta al sistema de tratamiento que a su vez aporta a la cisterna de agua potable, mientras que el pozo de tormentas cuenta con una bomba para disponer el agua directamente al drenaje municipal. A la cisterna para el drenaje del estacionamiento están conectadas las coladeras del estacionamiento; mientras que a la cisterna, para su reaprovechamiento, están conectadas las bajadas de agua de la azotea y los patios. El pozo de tormentas y la cisterna para el reaprovechamiento se encuentran en distintas celdas de cimentación como se ilustra en la figura 3.7.

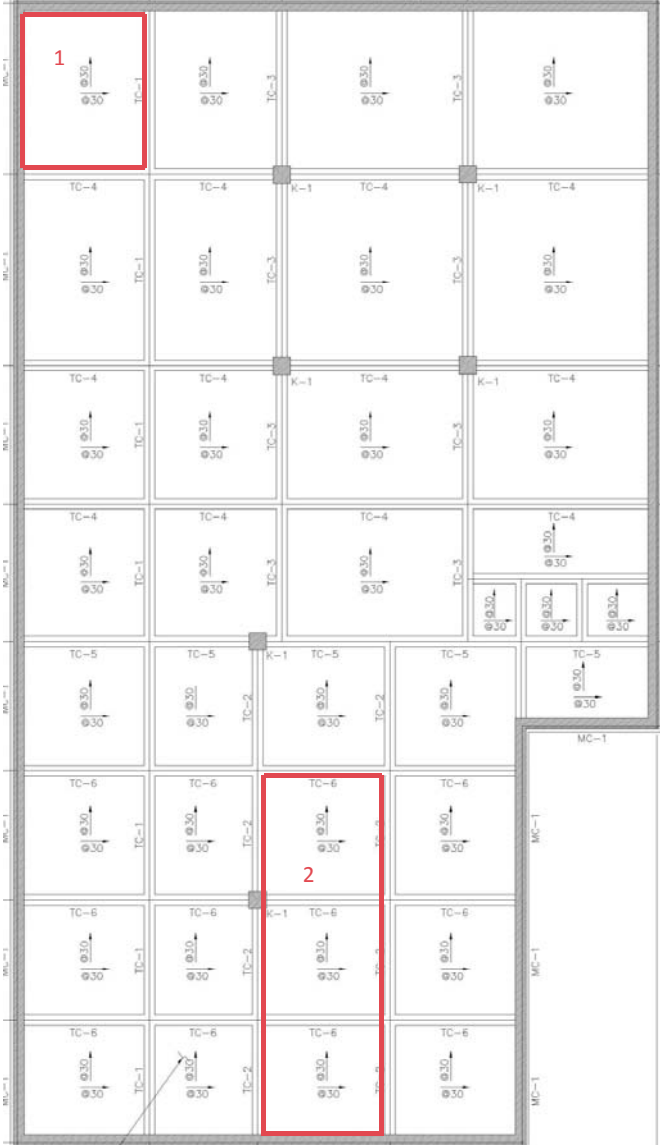

Figura 3.7: Cisterna drenaje estacionamiento (1) y Cisterna para el reaprovechamiento de agua pluvial (2)

El pozo de tormentas tiene una capacidad del orden de  $9 \text{ m}^3$  mientras que la de la cisterna para reaprovechamiento de agua pluvial tiene una capacidad del orden de 20.5 m<sup>3</sup>.

#### *Gas.*

El edificio contará con instalación de gas natural, que se conecta directamente de la calle y sube hasta la azotea donde se divide en los ramales que alimentan cada departamento contando con su medidor correspondiente. Las bajadas son por los cubos de iluminación y entran directamente a la cocina de cada departamento.

## *Eléctrica*

Por la nueva normativa de la Comisión Federal de Electricidad los medidores deben quedar visibles en la fachada del edificio. Se cuenta con las preparaciones para el ingreso vía aérea desde la calle de los diferentes sistemas de cable por un único ducto que se aloja en la losa que está entre el primer y segundo niveles, a 4.3 m sobre el nivel de la banqueta, que lleva al tablero de instalaciones localizado frente al elevador. Hay un tablero de este tipo en cada piso y cuenta con las guías para poder realizar el cableado a cada uno de los departamentos. Así mismo, cada departamento cuenta con salidas para T.V. y teléfono en cada cuarto, en la sala-comedor y en la cocina. Se cuenta también con ductos para alojar el cableado para conectar el servicio de sistema de televisión vía satélite.

#### **3.5.3 Estudio de mecánica de suelos**

El predio se ubica de acuerdo con las Normas Técnicas complementarias para diseño y Construcción de estructuras de Concreto y Mampostería, del Reglamento de Construcciones para el Distrito Federal (NTCDCC-RCDF) en la zona II (transición), integrada por estratos arcillosos con espesores menores a 20 m. Cuya caracterización y estratigrafía se detalla en el estudio de mecánica de suelos.

La cimentación propuesta para el edificio es una losa reforzada con contra trabes desplantada a 2.8 m de profundidad. Dicha cimentación se revisó de acuerdo con lo establecido en las NTCDCC-RCDF (2004), en lo relativo con los estados límite de falla y servicio. Los resultados indican que se cumple con ambas condiciones.

#### **3.5.4 Estructural**

#### *Descripcion de la obra.*

Se trata de un edificio de departamentos habitacionales, el cual constará de un sermisótano en el que se alojará el estacionamiento, cuatro niveles de departamentos y nivel azotea.

La estructuración se resolvió con marcos formados por columnas y trabes de concreto reforzado, orientados en direcciones ortogonales entre sí, para el nivel de estacionamiento. Los niveles superiores se estructuraron con muros de carga de block de tipo intermedio, confinados por castillos y dalas de concreto reforzado.

El sistema de piso del primer nivel está constituido por losa plana de 40 cm de espesor, aligerada con casetones de poliestireno. Los niveles superiores con losa maciza de concreto reforzado de 12 cm de espesor.

La cimentación está resuelta mediante el empleo de un cajón de concreto reforzado. La profundidad de desplante se definió de acuerdo a las conclusiones del estudio de mecánica de suelos aplicables, realizado para este proyecto.

# *Materiales empleados en cimentacion y superestructural.*

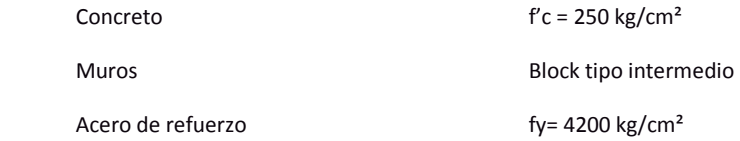

#### *Análisis estructural*

Se realizó considerando cargas permanentes (gravitacionales) y accidentales (sismo), conforme al Reglamento de Construcciones para el Distrito Federal. Para tal efecto se definió un modelo tridimensional de la estructura, resuelto mediante la aplicación del programa RCBE.

#### *Diseño estructural.*

El diseño de la superestructura y la cimentación, se realizó conforme a NTCDCC-RCDF.

En todos los casos se utilizó la condición más desfavorable, ya fuera por cargas permanentes (gravitacionales) o por la combinación de estas con las fuerzas accidentales (sismos).

# **4 Proyecto ejecutivo**

Con la información obtenida del proyecto técnico se procede a formular el proyecto ejecutivo, haciendo los ajustes necesarios que procedan.

#### **4.1 Presupuesto**

El ajuste al presupuesto base se hace mediante la cuantificación detallada de los materiales por utilizar, así como de la mano de obra correspondiente. Es de hacerse notar que dada la experiencia obtenida de proyectos similares la diferencia del presupuesto base y el presupuesto ajustado debe ser mínima, salvo en los casos en los que se tengan cambios significativos, no tanto en los volúmenes de obra, sino a los sistemas constructivos, cimentación, acabados, o el diseño arquitectónico que se tenía previsto.

En esta etapa también se debe afectar al monto del presupuesto debido a la variación del precio de los materiales.

## **4.2 Análisis financiero**

 Al definirse las superficies reales de cada uno de los departamentos se procede a realizar el ajuste de participación financiera de cada uno de los inversionistas.

# **4.3 Integración**

La integración del proyecto ejecutivo consiste en compilar la información requerida con tres objetivos:

–Entregar la manifestación de construcción a la Delegación, para lo que es necesario acudir con todos los planos, así como con las memorias descriptivas y de cálculo.

–Proporcionar la información financiera detallada a los inversionistas, así como el dimensionamiento del departamento y del estacionamiento correspondiente.

–Entregar a los subcontratistas la información necesaria para preparar el trabajo en sus talleres y fábricas. De la misma forma se puede comenzar a presupuestar las compras grandes de material para obtener estabilidad en los precios.

Es importante integrar el archivo electrónico de todos los documentos (memorias, planos y análisis), ya que con frecuencia es necesario reproducir distintas partes del proyecto ejecutivo a lo largo del desarrollo del proyecto.

## **4.4 Proyecto ejecutivo caso de estudio**

Debido a la similitud con el desarrollo anterior y la experiencia al respecto, el presupuesto no presenta variaciones significativas con respecto al presupuesto base calculado con precios índice. Los aumentos del material y presupuestos de subcontratistas calculados no presentaron variaciones importantes con respecto a las reales. Con lo que el presupuesto total del proyecto, incluyendo el terreno, se establece en \$28,440,000. En la figura 4.1 se presenta el análisis financiero proyectado del caso de estudio.

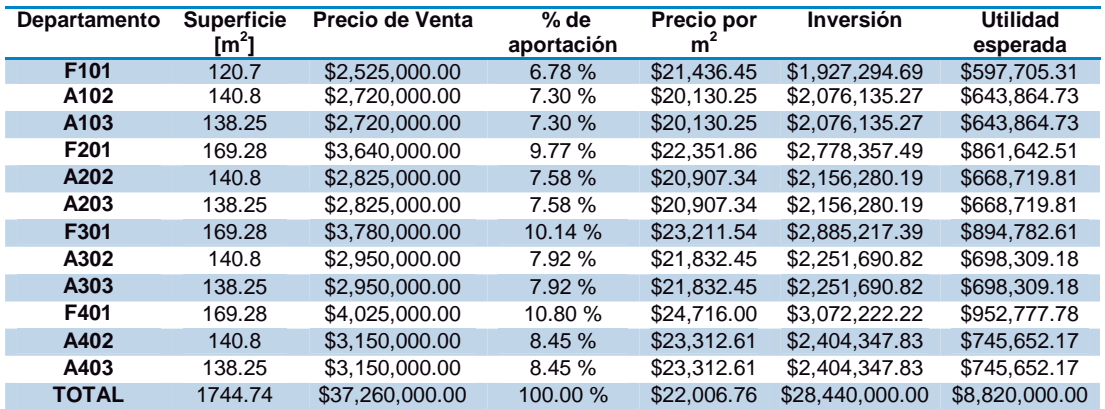

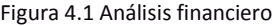

Con toda la información obtenida se integran distintos paquetes, con la información pertinente para entregar a la delegación, inversionistas y subcontratistas.

Para la delegación: Dos tantos del proyecto arquitectónico, instalaciones, estructural así como de la memoria descriptiva y de cálculo.

Para los inversionistas: Análisis financiero y planos arquitectónicos.

Para subcontratistas: Planos arquitectónicos y de instalaciones como corresponda.

# **5 Tramitología**

La tramitología es otra de las actividades clave para el desarrollo del proyecto, no por el costo que conlleva, sino porque afecta en el tiempo. Por lo anterior, es importante revisar que todos los trámites se realicen cumpliendo lo estipulado por la ley para no tener ningún retraso en el proceso. De la misma forma hay que investigar el formato requerido para entregar la información a las distintas dependencias.

Hay dos vías para llevar a cabo la tramitología: la primera es realizar directamente los trámites en las distintas dependencias, esto es adecuado cuando se conoce la mecánica de los distintos procesos y trámites. La segunda y más recomendable en caso de no tener experiencia al respecto, es subcontratar empresas que se dedican a la gestoría de trámites. De esta forma se obtiene una supervisión extra por parte de una persona con experiencia en todos los documentos que se entregan. De la misma forma se agilizan los trámites por la relación que los gestores tienen con el personal de las distintas dependencias. A pesar de que hacer la tramitología por medio de un gestor, tiene un costo extra, éste se reditúa con creces, por el tiempo que ahorra.

Independientemente de la vía que se escoja para llevar a cabo la tramitología hay que protegerse en la planeación asignándole un tiempo mucho mayor al que se espera que tarde cada trámite ya que estos dependen directamente del personal que trabaja para el gobierno en las distintas dependencias.

#### **5.1 Compra terreno**

Una vez que se encuentra un predio adecuado para desarrollar el proyecto y se llega a un acuerdo con el propietario respecto al costo, se puede proceder a su compra. Éste es un proceso que general consta de dos partes:

En la primera se hace un contrato de compra-venta privado donde se estipula el precio de venta, que ninguna de las partes tiene algún impedimento legal para realizar la operación, que la propiedad no tiene ningún adeudo a la fecha y que de tenerlo deberá ser cubierto por la parte vendedora en un plazo estipulado, así como el monto del anticipo. Todo lo anterior poniendo un límite para llevar a cabo la escrituración a menos que los retrasos no sean imputables al comprador o vendedor (tramites que tienen que ver con instancias de gobierno) y la penalización en caso de incumplir el contrato por cualquiera de las partes. El contrato de compra-venta privado se revisa previamente por ambas partes para estar de acuerdo en todos los puntos y se firman dos copias, una para la parte vendedora y otro para la compradora.

La segunda parte del proceso de compra es la firma de las escrituras, que se lleva a cabo en una notaría. En esta se liquida el adeudo para poder adquirir la propiedad y se firman las nuevas escrituras donde se hace mención de los antecedentes de la propiedad (incluida esta última transacción), se mencionan las características de esta, los nuevos propietarios y el porcentaje de participación de cada uno de ellos.

El Comprador tiene que pagar los impuestos de adjudicación que incluyen el pago del avalúo así como los honorarios de la notaría, alrededor del 7 % del valor total del predio. Mientras que el vendedor debe de pagar los impuestos de ISR que están en función de la utilidad que le produzca la venta del inmueble.

Generalmente el pago se hace por medio de cheques certificados. Documento que tiene la ventaja de contar con la garantía del banco de que la cuenta tiene esa cantidad de dinero reservada y únicamente a disposición del beneficiario.

En las escrituras del predio a cada inversionista se le asigna un porcentaje de propiedad del terreno igual al de su participación en el proyecto, de tal manera que desde el principio su inversión está protegida con el mismo inmueble.

Para que se lleve a cabo una firma de escrituras se debe cumplir con los siguientes requisitos:

-Certificados de que el predio no tiene ningún adeudo en cuanto a servicios e impuestos (agua, luz, teléfono y predial).

-Identificación tanto del propietario y de los compradores, así como de que su situación legal no sea impedimento para realizar este tipo de transacción.

-Certificado de libre gravamen de la propiedad, este documento la notaria lo solicita al registro público de la propiedad. Verifica la no hipoteca, no disputa, o alguna otra situación especial. También autenticidad y vigencia de las escrituras originales.

 - Un avalúo realizado por perito certificado, el cual se utiliza para estimar la utilidad que genera la transacción y con ello el gravamen aplicable a la parte vendedora. El monto de dicho impuesto varía en función de si el vendedor habitaba la propiedad o no, lo cual se demuestra con comprobantes de domicilio.

## **5.1.1 Fusión de predios**

En algunos casos para que el predio cumpla con las características que requieren los desarrollos es necesario comprar predios contiguos y fusionarlos en uno solo. Esta situación conlleva otro trámite que es el de la fusión de predios.

La licencia de fusión se tramita en la delegación cumpliendo con los mismos requisitos que los mencionados para la escrituración. Después de que es autorizada la licencia de fusión la notaría hace la escritura del nuevo predio y se ingresa al registro público de la propiedad.

## **5.2 Licencia de demolición**

Como en la gran mayoría de los predios de posible aplicación de este Modelo, existe alguna construcción, generalmente de casas habitación, es necesario tramitar una licencia de demolición.

El reglamento de construcción del Distrito Federal, en el artículo 58 fracción IV define a la licencia de demolición como una licencia de construcción especial y especifica los requisitos a cumplir para obtenerla que son:

a) Solicitud a la Delegación correspondiente en el formato establecido.

b) Acreditación de la propiedad del inmueble.

c) Comprobantes de pago de derechos.

d) Constancia de alineamiento y número oficial vigente.

e) Libro de bitácora foliado para ser sellado por la Delegación.

f) Responsiva del Director Responsable de Obra y de los Corresponsables, en su caso.

g) Memoria descriptiva del procedimiento a emplear y la indicación del sitio de disposición del material producto de la demolición. Documentación que deberá estar firmada por el Director Responsable de Obra y el Corresponsable en Seguridad Estructural, según proceda.

h) Medidas de protección a colindancias.

i) El programa a que se refiere el artículo 236 del RCDF que la letra dice:

Artículo 236.- Con la solicitud de licencia de construcción especial para demolición considerada en el Título Cuarto de este Reglamento, se debe presentar un programa en el que se indicará el orden, volumen estimado y fechas aproximadas en que se demolerán los elementos de la edificación.

j) De proceder lo establecido en el artículo 238 del RCDF que la letra dice:

Artículo 238.- Cualquier demolición en zonas del Patrimonio Histórico, Artístico y Arqueológico de la Federación o cuando se trate de inmuebles parte del patrimonio cultural urbano y/o ubicados dentro del Área de Conservación Patrimonial del Distrito Federal requerirá, previo a la licencia de construcción especial para demolición, la autorización por parte de las autoridades federales que correspondan y el dictamen técnico de la Secretaría de Desarrollo Urbano y Vivienda, debiendo contar en todos los casos, con responsiva de un Director Responsable de Obra y de los Corresponsables.

La licencia de construcción especial (demolición) establece ciertas restricciones para la ejecución de los trabajos, tales como el horario de ejecución que deberá estar comprendido entre las 8 am y las 6 pm, que la demolición debe ser llevada a cabo manualmente, (para la demolición con maquinaria es necesario otro tipo de licencia) y la profundidad de la excavación a no más de un metro por debajo del nivel de la calle.

Para poder iniciar los trabajos de demolición así como de construcción es necesario tener un contrato con el Sindicato Nacional de Trabajadores de la Industria de la Construcción, Terraceros, Similares y Conexos. Este se tramita directamente con alguna persona del sindicato se necesita ya tener la licencia de demolición o la manifestación de construcción y pagar los derechos.

# **5.3 Manifestación de construcción**

Por la magnitud del proyecto tipo que se lleva a cabo con nuestro Modelo se requiere una manifestación de construcción tipo B que te permite de 200 a 10,000 m<sup>2</sup> de construcción. Para poder ingresar la manifestación de construcción en la delegación es necesario cumplir con los siguientes puntos:

1.- El formato que expide la Delegación.

- 2.- Comprobante de pago de los derechos correspondientes.
- 3.- Certificado único de zonificación de uso del suelo específico y factibilidades.
- 4.- Dos tantos del proyecto arquitectónico de la obra en planos a escala que incluyen:
- -Croquis de localización del predio.
- -Estado actual (indicando construcciones y arboles existentes).
- -Planta de conjunto.
- -Planta arquitectónica.
- -Cortes por fachada.

-Plantas cortes e isométricos en instalaciones hidrosanitarias, eléctrica y de gas con sus memorias correspondientes.

(Todos estos documentos firmados por el propietario, DRO y corresponsable en Instalaciones.)

5.- Memoria descriptiva (firmada por el propietario, DRO y corresponsable en Instalaciones).

6.- Dos tantos del proyecto estructural de la obra en planos con sus debidas acotaciones y especificaciones (incluye cimentación).

-Memoria de cálculo (Firmados por DRO).

- 7.- Protección a colindancias (Firmados por DRO).
- 8.- Estudio de Mecánica de suelos (Firmados por DRO).
- 9.- Libro de bitácora de obra foliado.
- 10.- Carnet DRO y de corresponsable en Instalaciones.
- 11.- No adeudo de agua y predial.
- 12.- Seguro de daños a terceros.
- 13.- Fe de hechos.
- 14.- Sistema alternativo de reutilización de agua pluvial.

Después de ingresar la manifestación de construcción la Delegación revisa los documentos ingresados y regresa una copia sellada de los planos, la bitácora sellada así como del formato expedido por ellos que es la licencia de construcción, una vez que se tiene lo anterior se puede empezar con los trabajos.

Sin embargo la delegación en esta parte únicamente verifica que se hayan ingresado todos los documentos requeridos. Es hasta después de que regresa la manifestación de construcción sellada que analizan a fondo el contenido del proyecto, verificando que cumpla con el reglamento de construcción, por lo que de no cumplir en algún aspecto o estar incompleta la información la delegación expide una prevención. Esta prevención normalmente es expedida alrededor de seis meses después de haber devuelto los documentos sellados por lo que probablemente el proyecto ya vaya a la mitad. Por lo anterior es muy importante verificar minuciosamente que el proyecto cumpla cabalmente con la normativa ya que cualquier error o cambio que marque después la delegación resulta sumamente difícil y costoso subsanar cuando el proyecto ya va avanzado en su construcción.

Es importante que el DRO vaya haciendo notas en la bitácora, las notas en la bitácora sirven como un documento oficial en caso de que se emprenda cualquier acción legal en contra de empresa constructora por cualquier situación que provoque la misma obra. Las notas deben contener el proceso constructivo, las medidas de seguridad del personal, así como las distintas medidas que se toman para proteger las colindancias.

#### **5.4 Terminación de obra**

El aviso de terminación de obra se ingresa a la delegación una vez que se tiene el visto bueno de seguridad y operación. El objetivo de este aviso es que el personal de la delegación vaya a revisar que el proyecto ya terminado cumpla con lo registrado en los planos entregados, así como en el caso de haberse recibido alguna prevención esta se haya subsanado. De estar todo en orden la Delegación expide una autorización de uso y ocupación, este documento es muy importante ya que una vez que se ha obtenido la obra como tal queda liberada por las autoridades y puede procederse al trámite de escrituración.

Este trámite debe llevarse a cabo lo antes posible por lo explicado anteriormente, por lo que se hace antes de terminar la obra. La ocupación puede ser autorizada si el inmueble ya es "habitable", para ser habitable tiene que tener instalada la cocina, muebles de baño, puertas de baño así como la puerta principal, aunque no tenga pisos, acabados en las paredes y lámparas,

esto es bajo el criterio de que se puede vender los departamentos sin acabados de forma que los clientes puedan colocar los acabados que quieran. A pesar de que los departamentos se vendan con acabados, tramitando la ocupación con anticipación se previene que la obra pueda ser clausurada por la Delegación y permite escriturar los departamentos y por lo tanto cobrar y recuperar la inversión en menos tiempo.

## **5.5 Régimen de propiedad en condóminos**

Este es una escritura que se tramita por medio de la notaría donde se describen cada uno de los departamentos, su contenido, dimensiones, colindancias, cajones de estacionamiento y localización. Se tiene que inscribir en el registro público de la propiedad. A pesar de que la notaría lo ingresa al registro cuando el desarrollo apenas está en construcción, éste generalmente queda inscrito mucho después de que se acabó el desarrollo y se vendieron los departamentos. Sin embargo, los departamentos se pueden escriturar con el reporte de ingreso de este régimen al registro público de la propiedad. Este régimen de propiedad en condóminos es la escritura donde aparecen los nombres de los inversionistas asociados a cada uno de los departamentos. Así mismo este régimen contiene el reglamento del condominio. Una vez que se tiene este régimen se puede proceder a la individualización de las cuentas de predial.

## **5.6 Comercialización**

La comercialización de los departamentos se lleva a cabo por la misma empresa, cobrando a los inversionistas una comisión del 3.5 % del valor de venta del departamento.

Como medios publicitarios se utilizan las páginas especializadas en anuncios de inmuebles en internet, la colocación de gallardetes en la zona cercana al desarrollo y una manta colocada en la parte exterior del desarrollo.

Se cuenta con personal de ventas que atiende a los clientes. Este personal tiene un horario donde permanecen en los departamentos en venta para atender a los clientes que lleguen sin aviso, de igual forma atienden citas fuera de este horario además de las llamadas telefónicas. En caso de que un cliente este interesado en comprar uno de los departamentos, ya sea pagando el precio estipulado o haciendo alguna oferta, se le atiende personalmente por el dueño de la empresa que es el que tiene el contacto con los inversionistas y puede llegar a negociar el precio y la forma de pago. En este proceso al hacerse ofertas distintas al precio estipulado se le presenta al inversionista junto con la propuesta un análisis de los rendimientos que daría la inversión de aceptarse esa propuesta, por lo que al aceptar la propuesta esta aceptando los rendimientos.

Una vez que se llega a un acuerdo en cuanto al precio, el cliente puede apartar el departamento con un pago de \$50,000 pesos rembolsable en caso de que no se lleve a cabo la compra por algún motivo extraordinario. Para comprar el departamento se sigue el mismo proceso que para comprar los predios, primero se hace un contrato de compra-venta privado donde el cliente tiene que pagar un adelanto y contiene la misma información que se mencionó en la compra del terreno. Posteriormente se procede a la firma de escrituras nuevamente cumpliendo con lo estipulado anteriormente.

# **5.7 Tramitología caso de estudio**

En el caso de estudio únicamente se compro un predio por lo que no fue necesario hacer la fusión. La tramitología se llevo a cabo por medio de una empresa de gestoría. En la tabla 5.1 se presentan la relación de los distintos trámites que se llevaron a cabo con las fechas correspondientes.

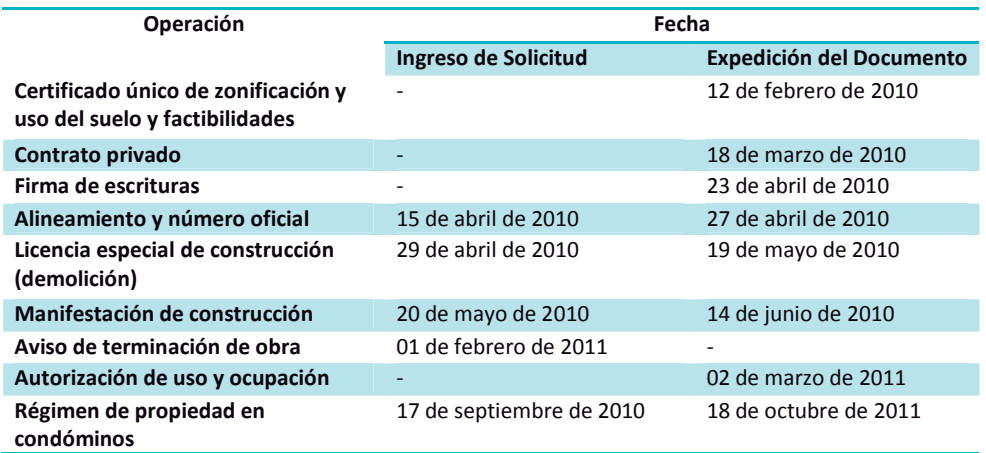

Tabla 5.1 Trámites llevados acabo durante el desarrollo del proyecto.

Así mismo se presenta en la tabla 5.2 las fechas en que se dieron las firmas tanto de contrato privado y de escrituras de los distintos departamentos.

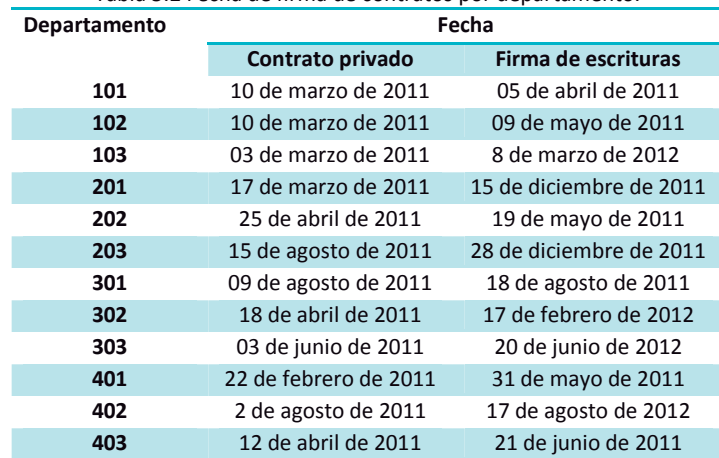

Tabla 5.2 Fecha de firma de contratos por departamento.

A continuación se ilustra los documentos solicitados por la tramitología:

# Figura 5.3 Certificado único de zonificación y uso del suelo expedido por la Secretaría de Desarrollo Urbano y Vivienda.

**SPARITY!** GUF 4833 SEDUVI · GDF · SEDUVI · GDF · SEDUVI .SEDUVI · GDF · SEDU . SEDINI . Ciudad  ${\bf Secretaría de Desarrollo Urbano y Vivienda}$  Dirección General de Administración Urbana S México **DIrección General de Administration CODE + SEDUVI + GDF + SEDU** TΠ **DF · SEDUVI** 2010 sistema de **RIVERS** DE CERTIFICADO<br>UNICO DE ZONIFICACIÓN DE USO<br>DE SUELO Y FACTIBILIDADES<br>FOIO: 3834-191ARAR10 邪意 Información Geográfica Fecha de expedición: 12/02/2010<br>Vigente hasta el: 13/02/2011 **DATOS DEL PREDIO DUVI** GDF +SE Cuenta Catastral 040-345.03 Croquis de localización Delegación Benito Juárez<br>Calle San Francisco  $11 - 4$ Número 1505<br>Colonia Tlacoquemecat **IDE** Superficie 593.00 m<sup>2</sup> Se certifica que de acuerdo al Pr slativa del Distrito Federal y publica<br>rito Federal el día 6 de mayo de Oficial del<br>efectos de obligatoriedad y cumplimiento<br>determina que al predio o ZONIFICACIÓN Habitacional (H) SIF Uso de suelo Altura máx 4 nivel 20% % de área libre<br>Densidad M (Media) Una Superficie máxima 1,897.60 m<sup>2</sup> Suj **Extensive Actuación** W No Aplica. F & SED Normas Generales de Ordenación No aplica. SEDUVI · GDF · SEDUVI · GDF **SDF . SEDUVI - GOT** . GDP SEDUVI . GDF SEDUVI . GDF -SEDUVI + CDF - SEDUVI - GDF - SEDUVI - GDF - SEDUVI  $\circ$   $\circ$   $\circ$ **THE ESEDUV Normas Particulares** A la superficie máxima de co rficie mínima por vivienda.<br>ipondiente a estationamientos<br>ionamientos (b).-Con el fin o correspondier<br>Estacionami struir de acuerdo entar la considerat<br>del Estudio<br>de Construcci nuevas o amplia<br>la presentación de la Ley para tor a 10 cm y 2 m de alt<br>ación de Equipamien ura a men tral, éste no podrá tener otro de PROTECCIÓN DEL PATRIMONIO CULTURAL URBANO No Aplica  $\star$  GDF **ASEBURE**  $G \cap$ · GDF · SEDUVI · GDF · SEDUVI · GDF GTH - SEDIOVI - COP  $1$  de  $2$ OGDF SEDUVI GDF SEDUVI **F** · SEDUVI · GI GD **and** 059478 GDF · SEDUVI · GDF ·SEDUVI · GDF Wi -

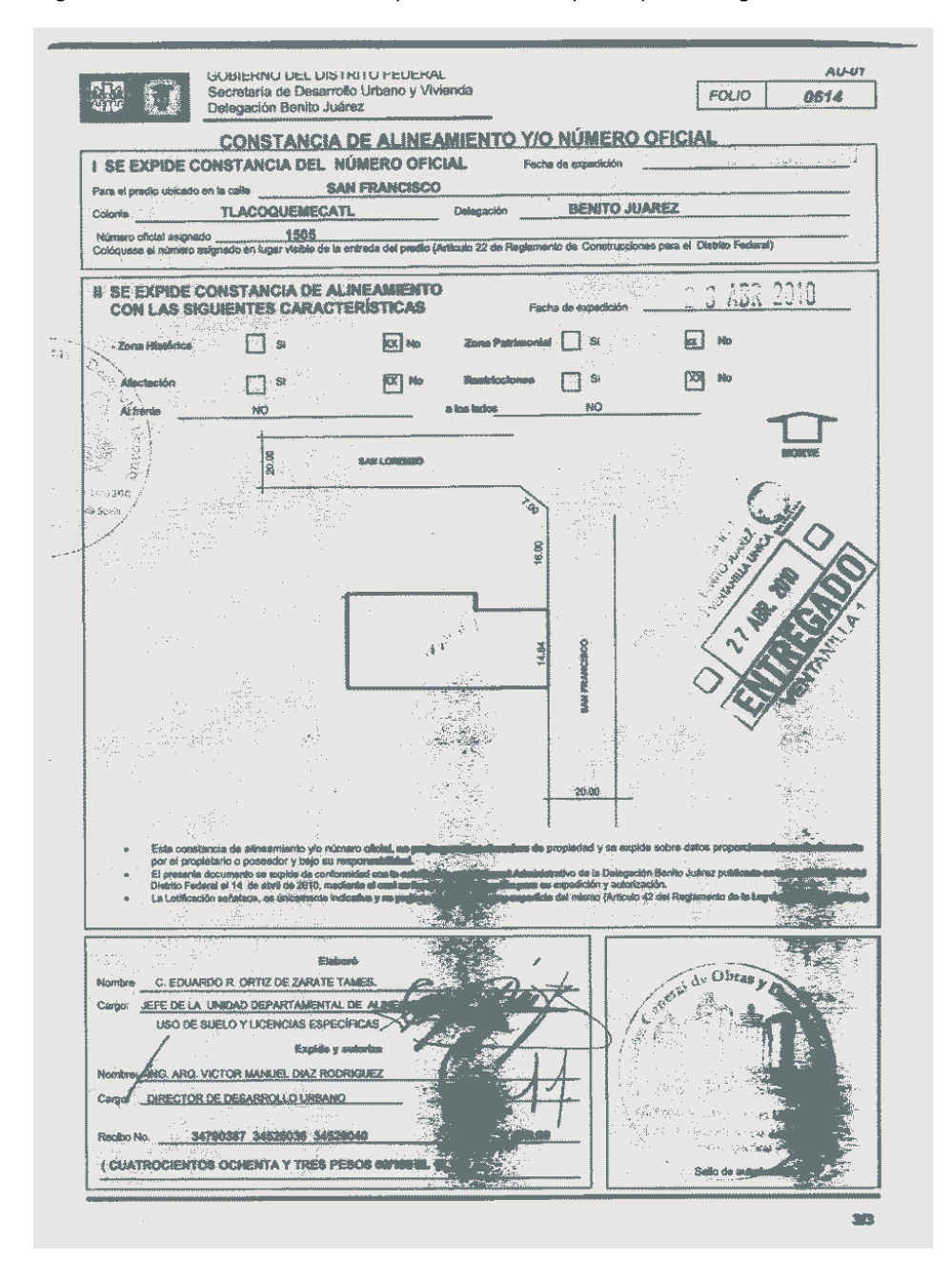

Figura 5.4 Constancia de Alineamiento y Número Oficial expedido por la Delegación Benito Juárez

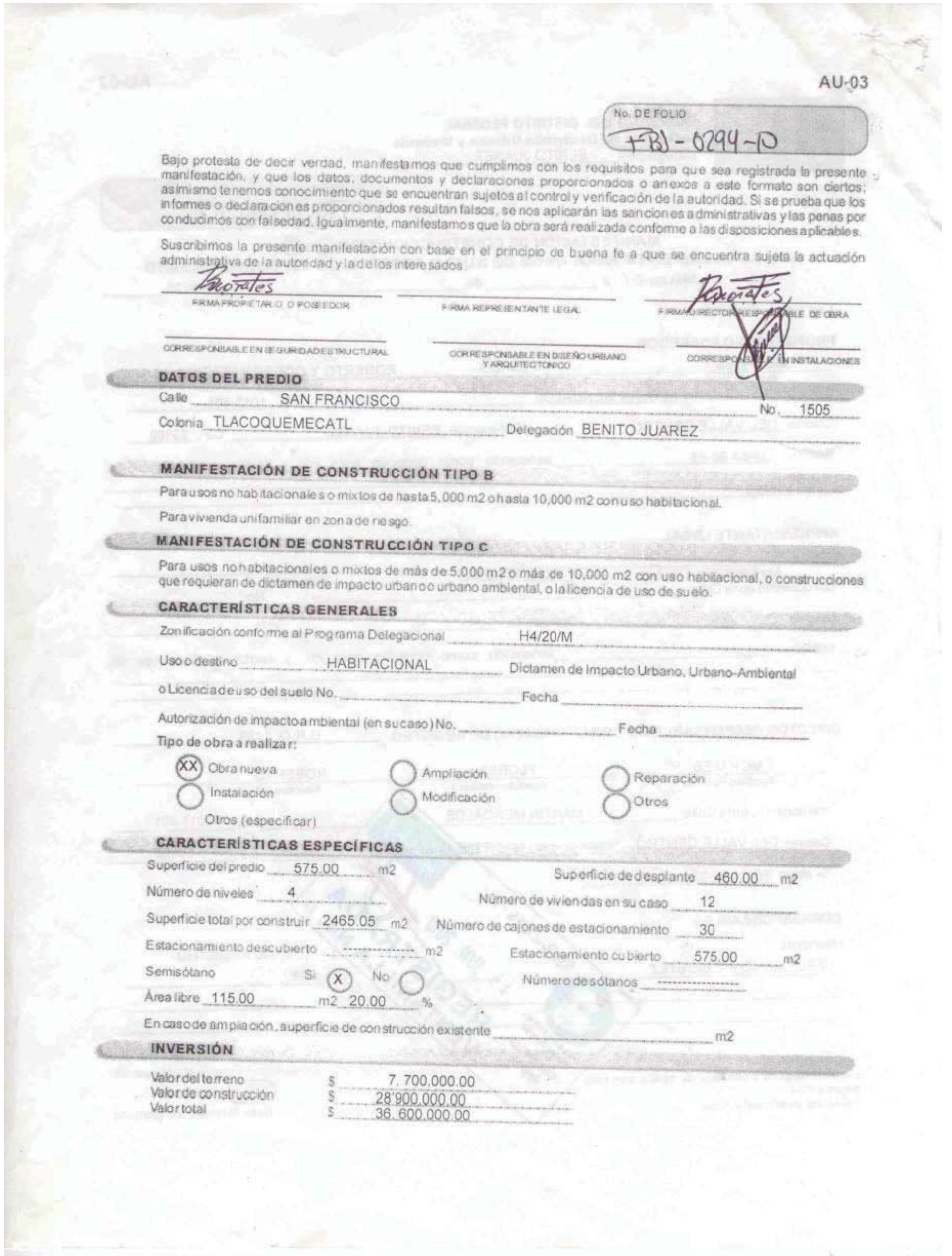

# Figura 5.5 Manifestación de construcción tipo B recibida por la Delegación Benito Juárez

#### BINNIERTOS

#### Adamás de los datos anotades, presentamos los siguientes decumentos en copia y original para eu cotejo:

# $\alpha$  soundfinded of choosing  $\alpha$

- O Comprobantes de pago de derechos y aprovechamientos por fos siguientes conceptos: registro de manifestación de<br>aquel y drenale: para preventi, malgar o compensar los electos del impacio visi y, en su caso, por la instala
- CD. Constanda de alivesimiente y isómero oficial vigente y exceptuando a les berdes, además cualquiers de los documentos<br>elgularites: certificado único de zonficación da uso de suelo específico y factibilidades o certifica
- $\bigcirc$  Dos lantes (interessão y Delegación) del proyecto arquited(brico de la obre en planos a escala, debidamente acolados y em el proyecto arquited por la casa de la casa de la casa de la casa de la casa de la casa de la
- CD Des tantos del proyecto estructural acompañados de la memoria de cálculo y firmados por el Diractor Responsable de<br>Obray el Corresponsable en Seguridad Estructural.
- D Libro de titácora de obra foliado.

#### En su caso:

J.

#### Autorización de impacto ambiental en los casos del articulo 6' del Reglamento de Impacto Ambientel y Riesgo.

- Combinados de proyectos habitacionales de más de 20 viviendas, al acuse del Aviao de Ejacución de Obra presentado en presentado en el Arian de Madio Ambiente o al Arian con sus anaxos cuando al propertando el presentado en
- 
- $\bigcirc$ Como la construcción regulare instalación o modificación de tema de agua y consolión a la red de dranaje, se ansuan debidamente requisitada la selicitud y el comprobanta de pago de los direches correspondientes.<br>C di

Para simpliantée de la edificación original:

- O Registro de manifestación de construcción, o
- 
- O Licencia de construcción, o<br>O Registro de obre ejecutada
- 

Para la manifestación da construçoión tipo Cademás de lo anterior:

O Dictemen favorable del estudio de Impacio urbano o impacio urbano-ambiental o licencia de uso dei sualo

#### танция специализации в полнот Ł.

- 1. Ley de Dommalio Urbano del Otestio Federal Articulos 7 fracción XXXVI; Bétección IV. 12 Eracciones III, V y VI, d7, d2, 81 bia, 84. 85 y 85 bis.
- 2. LeyAmbiantardel Distrito Federal. Acticulos difracciones: By H, 9 Succión XXX3, 46 y 213. 8. Registered to Gonal Unicologie at Ostello Fadenal. Articular-reserved to 12.10.<br>3. Registered to Gonal Unicologie at Ostello Fadenal. Articular 3. 11 Inscolori, 34 happens, 35, 36, 36, 47, 48. 49. 50, 61 fracciones if y
- 
- 
- 4. Regismente de impacto Ambiental y Rienço, amicolos 18 y 19.<br>5. Cédige Floancero del Distrito Federat Articulos 202. 203. 206. 318 y 319.
- 6. Haeve Código Penatpera el Distrito Federal Articulos 311 y 329 bis.

#### AU-03

 $3\sigma$ 

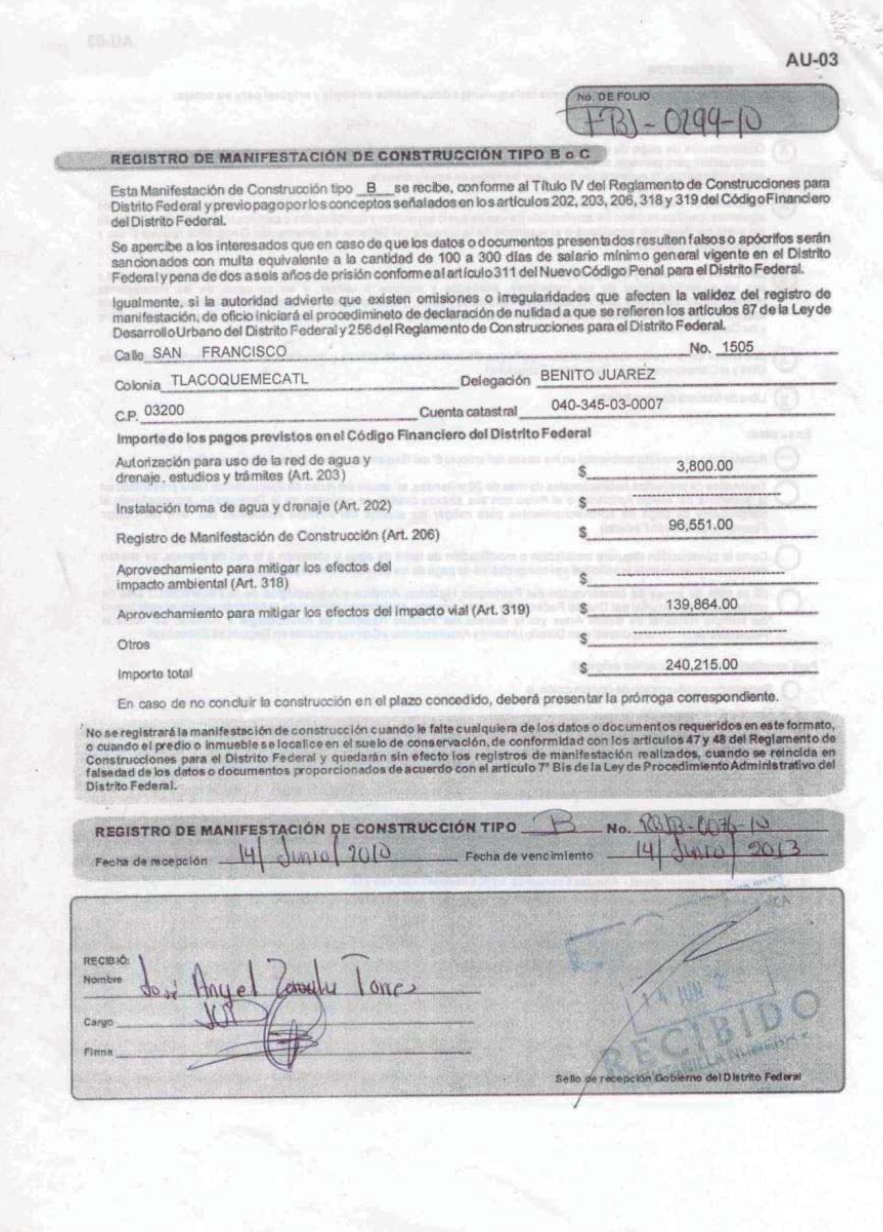

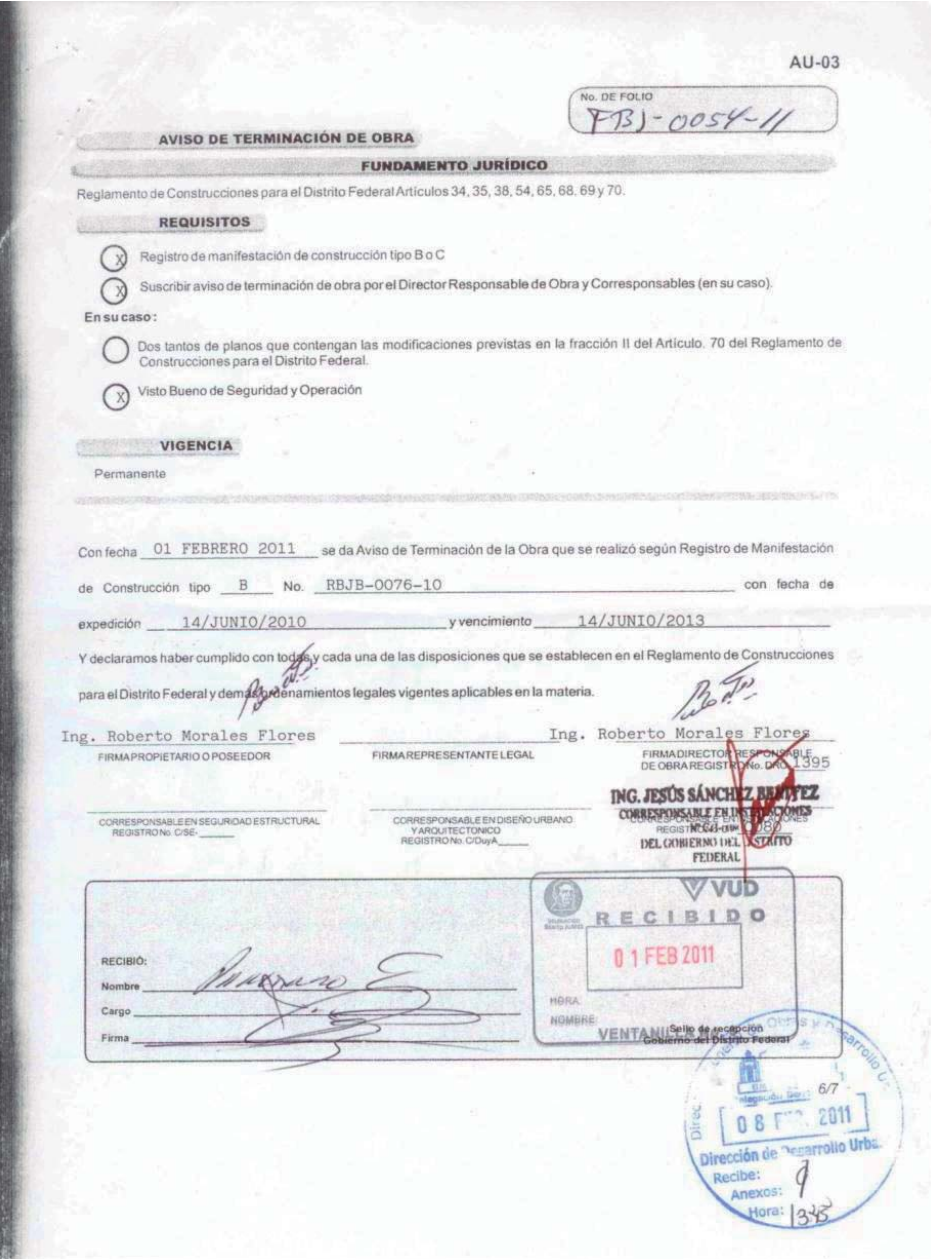

# Figura 5.6 Aviso de terminación de obra recibido por la Delegación Benito Juárez

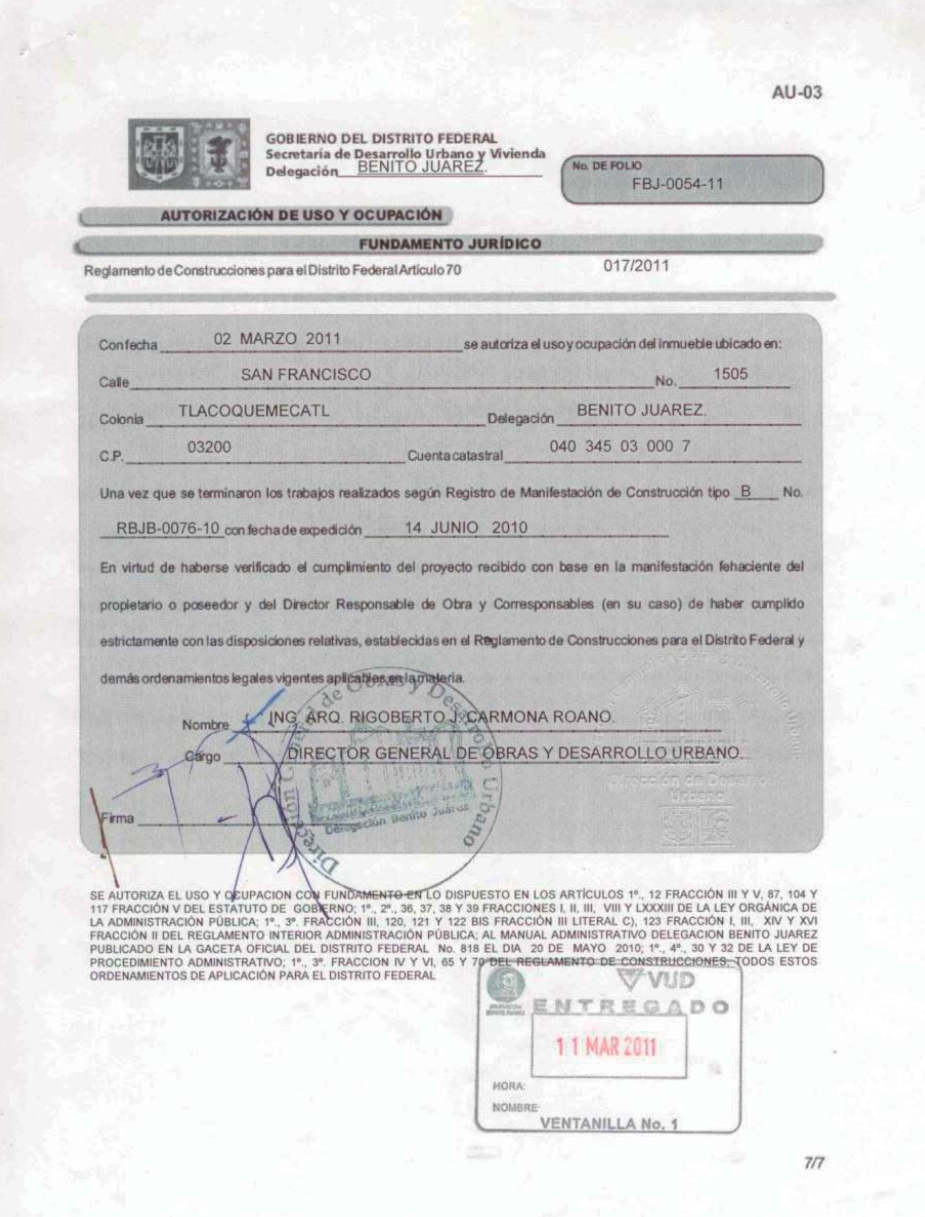

Figura 5.7 Autorización de Uso y Ocupación expedido por la delegación Benito Juárez

# **6 Proceso constructivo**

En esta parte del desarrollo del proyecto es fundamental tener una buena supervisión del manejo de los recursos, así como del personal ya que esto tiene una gran repercusión tanto económica como temporal. Es muy importante cuidar la relación que tiene el desarrollo del proyecto con el entorno, ya que los problemas que se puedan ocasionar con los vecinos pueden generar demandas o peor aún la clausura de la obra. De la misma forma hay que cuidar la seguridad dentro de la obra, ya que más allá de los problemas legales que el incumplimiento de las medidas de seguridad conlleva, el bienestar e integridad de los trabajadores debe ser la prioridad.

El proceso constructivo así como los demás aspectos de este Modelo se han ido mejorando con la experiencia, haciéndose cada vez es más eficiente y con menor afectación al entorno. En este capítulo se describe de manera general el proceso constructivo aplicado y se hará énfasis en los conceptos clave de la aplicación del Modelo.

#### **6.1 Demolición**

Como se ha mencionado anteriormente de ser necesario se tiene que llevar a cabo la demolición de cualquier edificación existente en el predio. En este proceso como la Licencia especial de construcción lo indica, los trabajos se realizan manualmente, el retiro de escombro se hace por medio de maquinaria y camiones de volteo.

A pesar de que demoler manualmente es más lento que hacerlo con maquinaria, esto tiene la ventaja de que es más fácil controlar y evitar las posibles afectaciones a los predios vecinos.

Para poder comenzar con los trabajos es necesario colocar en la fachada de la obra, en un lugar visible hacia la calle, tanto el letrero del contrato con el sindicato, como el de la licencia. El letrero de la licencia debe tener los siguientes datos: tipo de obra, ubicación, número de licencia, vigencia, el nombre y número del DRO. De la misma forma una vez que se tiene la manifestación de construcción y por tratarse de una obra distinta a la demolición es necesario colocar los letreros correspondientes.

Antes de iniciar los trabajos hay que colocar las protecciones a colindancias. Esto se hace con tablas de triplay de 2.44 m X 1.22 m sujetadas a polines con una inclinación cercana a los 45º, con esta inclinación el material que caiga sobre ellas se oriente al interior del terreno. Sobre las hojas de triplay hay que colocar lonas con otro polín para garantizar que ningún material pueda salir del predio hacia las colindancias.

La primera parte del proceso consiste en demoler las losas. Golpeando con marros las losas con el fin de romper el concreto que contengan, para posteriormente cortar las varillas que formaban el armado. Se comienza con la demolición del techo de la planta baja para continuar con el techo de la planta alta a efecto de que el escombro total producido sea recuperado en la planta baja.

El segundo paso es demoler los muros. Estos una vez sin las losas se vuelven inestables por lo que hay que tener cuidado de que ninguno caiga en un lugar donde pueda producir algún daño, esto se previene sujetándolos convenientemente. Para su demolición se cortan las varillas en la base de los castillos y con cuerdas se derriban de manera controlada.

Cuando se demuelen partes de la edificación que estén en las colindancias se debe realizar con especial cuidado y siempre golpeando hacia el interior del predio a efecto de orientar el escombro generado en forma conveniente. Así mismo en caso de que los muros de colindancia se encuentran pegados unos con otros, hay que separarlos cuidadosamente con cincel y maso a efecto de no dañar el muro de la propiedad colindante.

Una vez que se concluye la demolición los escombros se retiran con maquinaria, ya sea retro excavadora o cargador frontal con "mano de chango". En ambos casos se debe procurar que la maquinaria sea pequeña para evitar que al moverse produzca fuertes vibraciones en el terreno.

Finalmente y en el caso de que algún muro de colindancia carezca de aplanado se le dará un tratamiento que consiste en la colocación de una malla (6X6 10-10) y aplanarlo, a efecto de evitar agrietamientos y humedades.

#### **6.2 Excavación y Cimentación**

Esta es una de las partes más delicadas del proceso constructivo ya que de no tomarse las precauciones correspondientes se pueden ocasionar daños a las distintas colindancias del predio.

#### **6.2.1 Obras previas a la excavación**

Para comenzar la excavación es importante tomar en cuenta el estudio de mecánica de suelos y para esto hay dos escenarios distintos: el primero ocurre cuando el suelo es tan inestable que se requiere la utilización de muros Berlín para poder realizar la excavación. El segundo se presenta cuando el suelo tiene cierta resistencia por lo que es posible formar taludes con cierto ángulo. A pesar de que el suelo sea bastante bueno es fundamental hacer la recimentación de todas las colindancias.

La recimentación se construye en tramos alternados de 2 m y consiste en excavar una zanja del orden de 80 cm de ancho y de la altura necesaria para alcanzar el nivel definido por el proyecto, en donde se construye un muro de concreto armado de 20 cm de espesor alineado con la cimentación de la colindancia. Adicionalmente a estos muros se refuerzan con secciones de acero que se hincan entre 1 m y 1.2 m por abajo del desplante de la cimentación y cuya parte superior queda ahogada dentro del muro a efecto de reducir la probabilidad de volteo.

 Con este tratamiento además se facilita la demolición de la excavación existente, particularmente cuando se encuentra pegada con la correspondiente a la colindancia, proveyendo una franja de seguridad de 80 cm en todas las colindancias.

 Los taludes únicamente se utilizan dentro del predio para separar la primera de la segunda etapa de excavación de las cuales se hablara más adelante.

Una vez que se tiene construida la recimentación, se inicia el proceso de la excavación, el cuál tendrá que tomar en consideración el nivel de aguas freáticas y la permeabilidad del terreno determinados en el estudio de mecánica de suelos, a efecto de determinar lo pertinente para el control del agua.

# **6.2.2 Excavación**

La excavación se hace en dos etapas, la primera comprende de la mitad del terreno hacia el fondo, y la segunda de la mitad del terreno hacia el frente; esto es debido a que se requiere espacio para alojar los materiales de tal manera que no estorben para el armado de la cimentación y para facilitar las maniobras del equipo de excavación. Adicionalmente es importante destacar que desde que inicia el proceso de excavación hasta el colado de las celdas de cimentación, se ocupe el menor tiempo posible a efecto de compensar la carga que por la remoción del suelo pudiera provocar reacciones adversas de este. Situación que se vería exacerbada por un sismo.

Con la misma finalidad se recomienda que la maquinaria que se utilice para la excavación sea una retroexcavadora pequeña (como la CAT 307C) a efecto de minimizar la vibración del suelo, evitando afectaciones a las colindancias. Además que con el tamaño y rendimiento del equipo se facilita la realización del armado de la cimentación prácticamente de forma simultanea a la excavación.

#### **6.2.3 Cimentación**

Lo primero que se hace para la cimentación es una plantilla de mortero con el fin de que se pueda trabajar en el armado de la losa fondo sin que se llene de tierra y lodo. Después de la plantilla se arman las contra trabes de la cimentación, así como los muros de carga perimetrales. En toda la colindancia se dejan placas de polietileno de 11cm de espesor, estas placas son muy importantes ya que por el peso de los edificios y el tipo de suelo éstos tienden a asentarse unos centímetros, con ellas se evita afectar a la colindancia con los asentamientos, además de que sirven para respetar el espacio correspondiente a la junta de colindancia.

Una vez que se tienen las contra trabes y los muros de carga perimetrales listos se habilita el acero de las columnas y la losa fondo. Posteriormente se procede a cimbrar todo, los muros de carga perimetrales se cimbran hasta unos 20 cm por arriba de lo que va a ser el nivel de piso terminado del estacionamiento, esto es para que en caso de que suba el nivel de aguas freáticas y se tengan filtraciones por la junta fría, se puedan detectar y tratar con facilidad. En la zona donde queda la junta entre la primera y segunda etapa de cimentación se coloca una junta plástica para evitar filtraciones.

Antes del colado es muy importante revisar que el acero este limpio para que tenga buena adherencia al concreto. De llegar a ser manchado con el aceite que se utiliza en la cimbra para que no se pegue al concreto, debe limpiarse con un cepillo de acero. También debe removerse cualquier objeto que haya quedado atrapado entre el armado y la cimbra.

 Todo el concreto de la cimentación lleva un aditivo al 1 % de impermeabilizante integral. El concreto se adquiere premezclado, tipo estructural (contiene un agregado grueso de mejor

calidad), resistencia f'c de 250 kg/cm<sup>2</sup> y un revenimiento de 14 cm ya que se utiliza bomba para su colocación. Durante el colado primero se llena parte de las contra-trabes y toda la losa fondo y después se completan las contra-trabes, ya que por la altura de estas si se intentan llenar desde el principio el concreto sale por debajo. Las contra-trabes se cuelan hasta 10 cm por debajo del lecho superior de acero para que de esta forma se haga una mejor unión con la losa tapa. Hay que tener cuidado con la parte donde está la junta fría para la segunda etapa de cimentación, la junta de plástico debe quedar en medio del concreto.

Después del colado de las celdas de cimentación se hace la cimbra para la losa tapa, para posteriormente proceder a su armado y colado. El colado de la losa tapa en la primera etapa de cimentación también se hace con bomba.

Una vez que se tiene la losa tapa concluida se utiliza como plataforma de maniobra para facilitar los trabajos correspondientes a la parte delantera del predio siguiendo el mismo procedimiento descrito para la primera parte con la única diferencia de que la colocación del concreto de la losa tapa se hace con concreto no bombeable aplicado con canalón.

Al mismo tiempo que se va haciendo la segunda etapa de cimentación, se arman y cuelan muros y columnas de la primera etapa, siempre dejando el sello de polietileno de 11 cm en las colindancias. Una vez que se tiene concluida la losa tapa de esta segunda etapa se procede a trabajar con sus muros y columnas, simultáneamente en la primera etapa comienza el cimbrado de la losa reticular.

## **6.3 Superestructura**

Esta parte del proceso constructivo va desde la losa reticular que es el techo del estacionamiento hasta el último nivel, en esta parte es muy importante prestar especial atención a la seguridad del personal ya que al ir avanzando en la construcción se va trabajando a alturas mayores.

La superestructura comienza con los muros de carga y columnas que emergen de la cimentación, ya que la mitad de estos está por debajo del nivel de la calle y la otra mitad por arriba. De ahí se desplanta la losa reticular que forma el techo del estacionamiento es decir, el piso del primer nivel.

La primera parte para poder armar la losa reticular es cimbrar la base de lo que van a ser las trabes principales y con esto se procede a hacer el armado completo. Posteriormente se cubren las áreas entre las trabes. Una vez que se tiene cubierto esto se coloca el acero de las nervaduras. Con las nervaduras armadas se colocan casetones de polietileno entre ellas, así como las preparaciones para las distintas instalaciones (hidráulica, sanitaria y eléctrica). Cuando se termina de colocar lo anterior se pone una malla electro-soldada 6X6 10-10 en toda el área y se dejan las preparaciones para los castillos de la parte de arriba para que el acero quede anclado a la losa de concreto. Procediéndose finalmente al colado integral.

Concluida la losa reticular se procede a levantar los muros del siguiente nivel. Hay que tener cuidado con los muros, ya que un muro fresco de block puede caerse con facilidad ya sea por acción del viento o por alguien recargándose en él, por lo que se debe procurar colar los castillos de los muros que se hayan levantado antes de que acabe la jornada. De no ser así, se debe tomar precauciones para evitar que se dañe. Cada tres hiladas de block se coloca un refuerzo longitudinal de acero por medio de una escalerilla que se amarra al acero de los castillos. También se colocan castillos ahogados formados con una varilla de 3/8" cada 80 cm en los muros de block. Al mismo tiempo que se van levantando los muros se van instalando las preparaciones para las distintas instalaciones. Cuando se terminan de levantar los muros y castillos se pasa al armado de la losa del piso superior, que puede ser de tipo maciza o reticular dependiendo del local que esté cubriendo.

El proceso se repite hasta que se llega al último nivel, es importante como medida de protección y seguridad al personal colocar redes en los distintos cubos y espacios libres que van quedando como resultado del avance de la construcción, de manera que puedan salvar al personal en caso de una caída.

#### **6.4 Instalaciones y Acabados**

Como se mencionó en el subcapítulo anterior las distintas instalaciones se van haciendo conforme va avanzando la estructura. Es importante tener el mayor cuidad posible en que estas queden de forma correcta durante este proceso de construcción ya que cualquier modificación después de que se haya levantado la estructura del edificio conlleva la demolición y un doble trabajo, el de abrir el hueco para modificar la instalación y posteriormente el de cerrarlo. Adicionalmente, el hecho de abrir huecos o zanjas en la estructura puede llegar a afectar su resistencia.

Los acabados se comienzan prácticamente al terminar la superestructura. El primer paso consiste en el recubrimiento de los muros tanto interiores como exteriores. Los muros exteriores llevan un aplanado con mortero, así como los muros de los baños completos y las cocinas, ya que a los dos últimos se les coloca loseta cerámica posteriormente. El resto de los muros interiores se recubre con yeso.

Los locales en cuya parte superior se encuentra un baño llevan un plafón recubierto de yeso para alojar las instalaciones sanitarias. El resto de las losas se cubre también con yeso, y en el área de sala comedor se construye un plafón con "pecho de paloma" a efecto de alojar la iluminación indirecta.

Después de colocar el yeso y los aplanados se pone la loseta cerámica en todos los pisos, muros de la cocina y baños. En las recamaras puede variar el acabado. Se ha utilizado loseta cerámica, cantera, duela laminada o duela.

Una vez que se coloca la loseta cerámica se pueden colocar los distintos muebles y accesorios de baño. Ya con los pisos y el yeso seco entra la cancelería y la carpintería. Después de estas se coloca pasta en todos los muros para proceder a la pintura y colocación de accesorios eléctricos y lámparas.

Para concluir con un proceso de revisión y detallado a efecto de corregir cualquier daño que se haya producido durante la realización de los distintos trabajos.

# **6.5 Proceso constructivo caso de estudio**

En el caso de estudio en el predio había una construcción por lo que fue necesario demolerla. La propiedad se recibió el día 23 de abril de 2010, día en que se firmaron las escrituras; y por no contar aún con la licencia especial de demolición se iniciaron las actividades con trabajos tales como desmontar puertas y canceles, así como la recimentación de los sitios en que fue posible, como se muestra en las imágenes 6.1 a 6.3

Imagen 6.1 Desmonte de canceles Imagen 6.2 Recimentación (vista en planta)

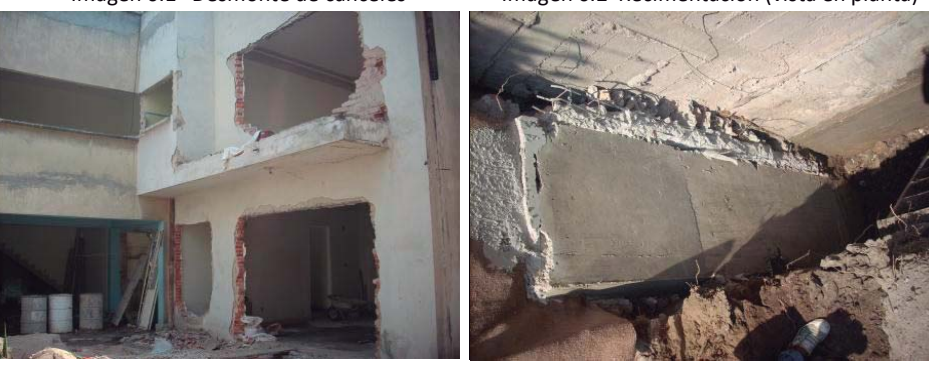

Imagen 6.3 Recimentación

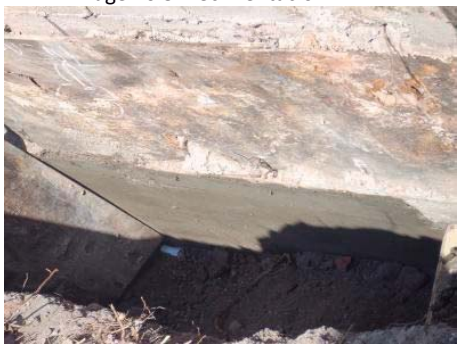

El 19 de mayo de 2010 se obtuvo la Licencia especial de construcción (demolición) procediéndose a la colocación de los letreros de identificación oficial de la obra así como las protecciones a las colindancias como se muestra en las imágenes 6.4 a 6.8

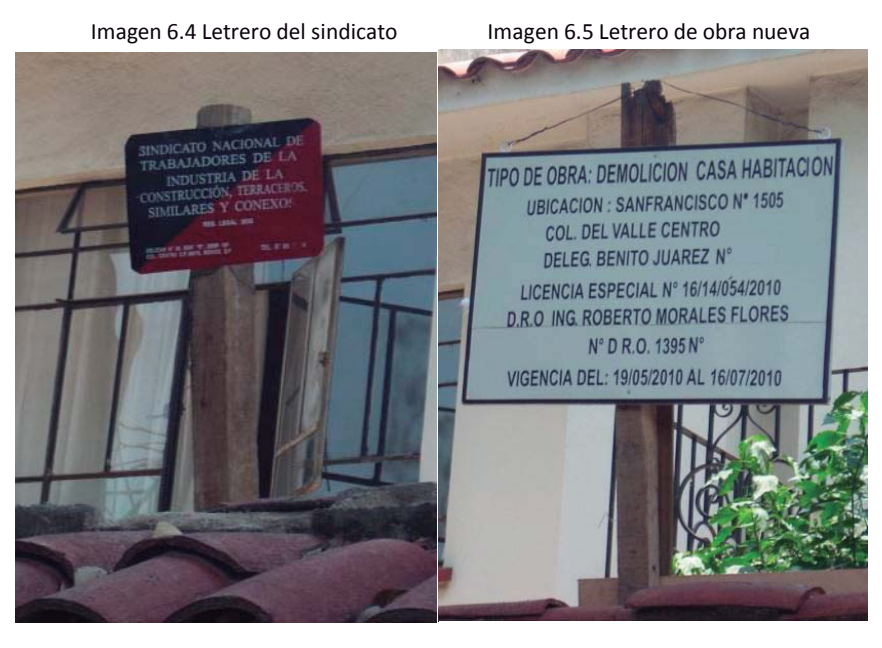

Imagen 6.6 Protección a colindancia (calle) Imagen 6.7 Protección a colindancia norte

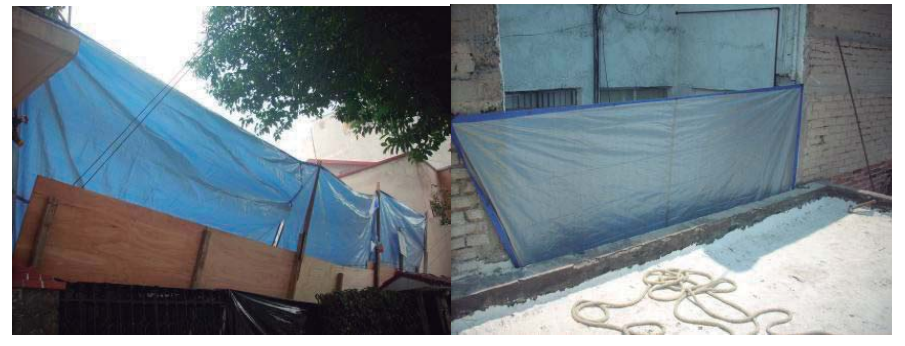

Imagen 6.8 Protección a colindancia norte

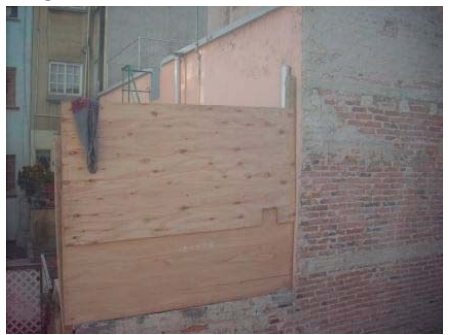

# El proceso de demolición de losas se ilustra en las imágenes 6.9 a 6.14

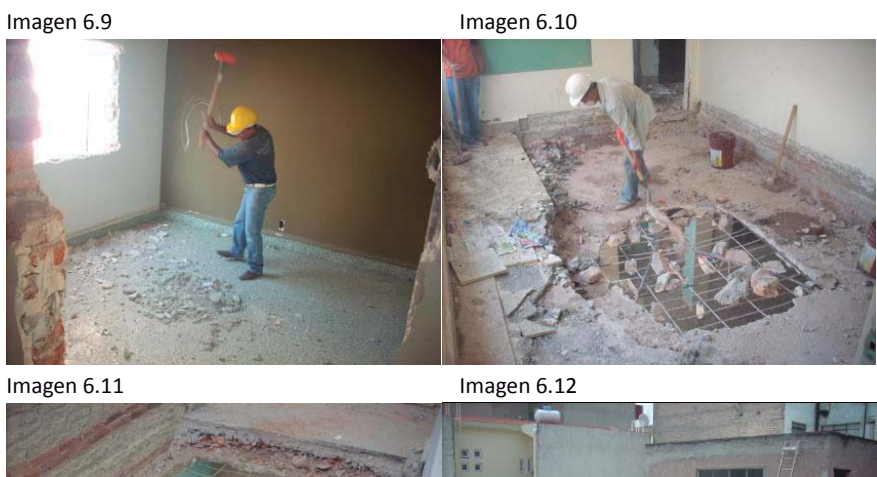

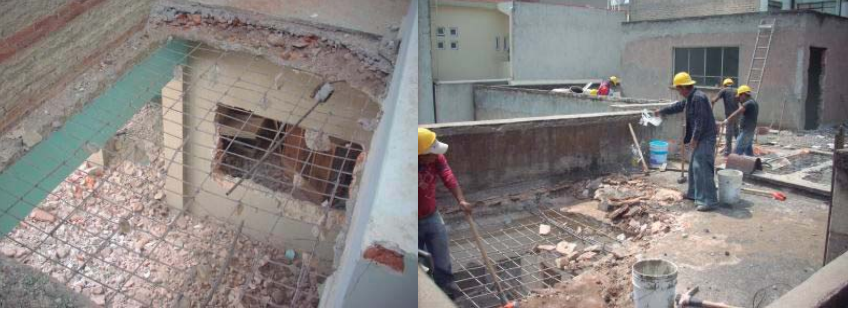

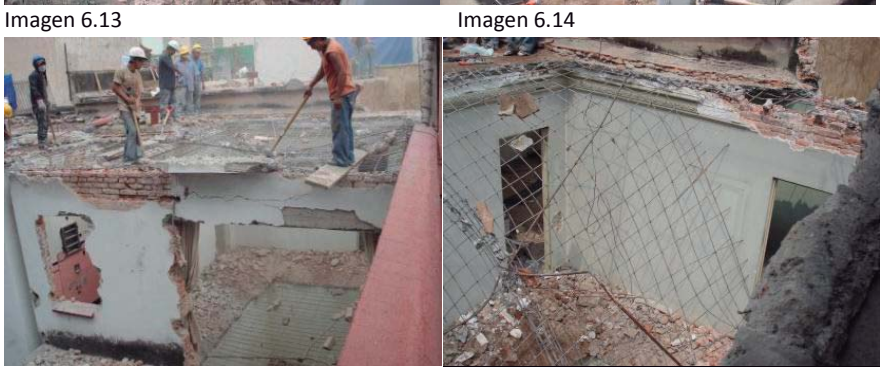

El proceso de demolición de muros y retiro de material producto de la demolición se ilustra con las imágenes 6.15 a 6.21
Imagen 6.15 **Imagen 6.16** 

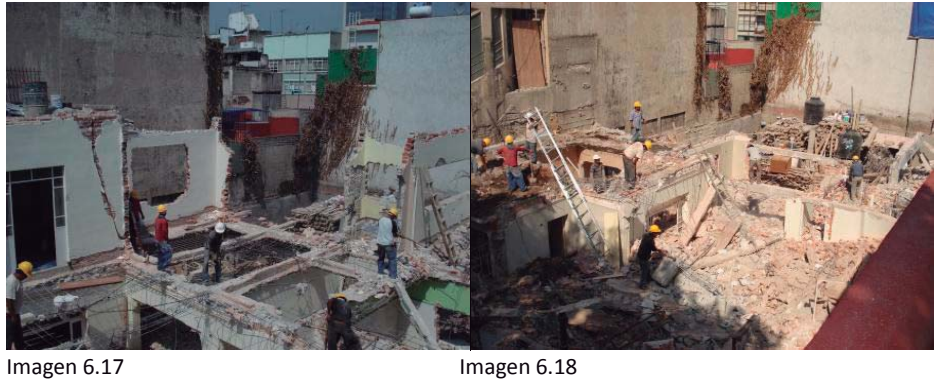

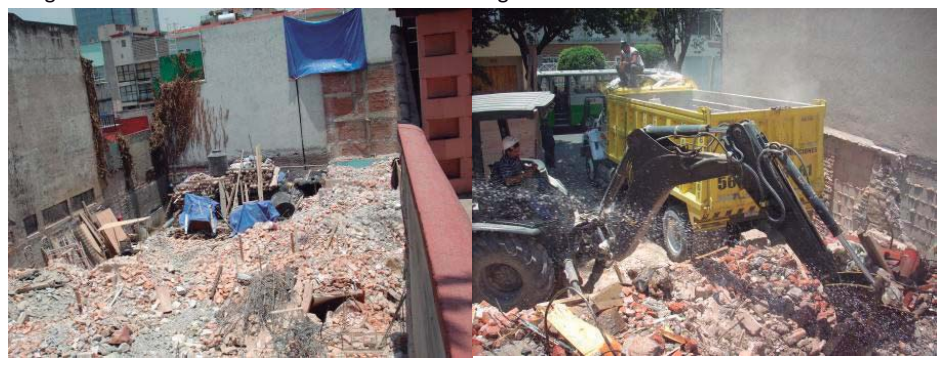

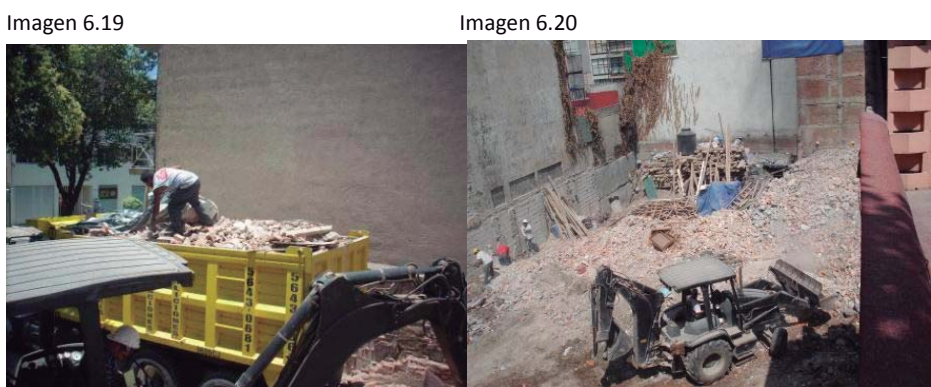

Imagen 6.21

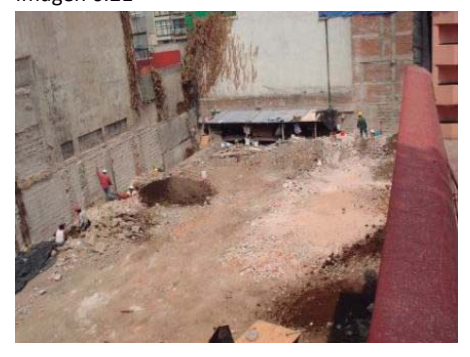

Para el 10 de junio de 2010 se concluyó con la limpieza del terreno, continuándose con los trabajos de recimentación y de aplanados a las colindancias como se ilustra con las imágenes 6.22 a 6.28, en espera de la manifestación de construcción, requisito indispensable para realizar las siguientes acciones.

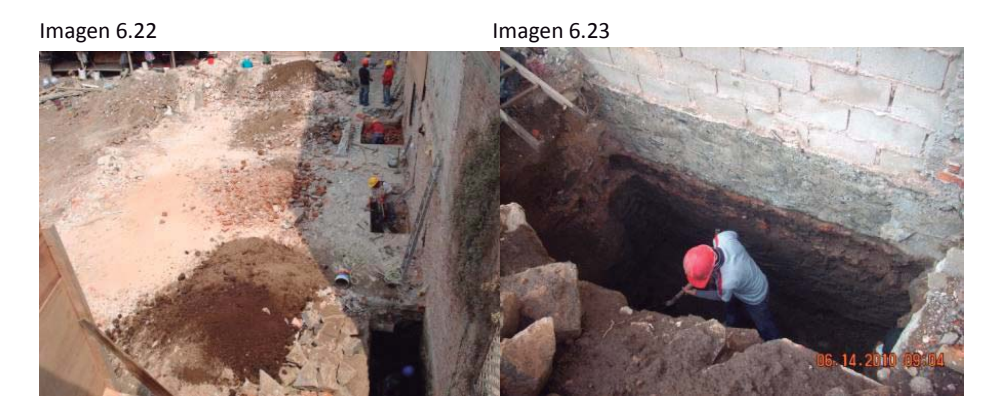

Image 6.24  
\nImagen 6.25  
\nImagen 6.25  
\nImagen 6.25  
\n
$$
\frac{1}{2}
$$

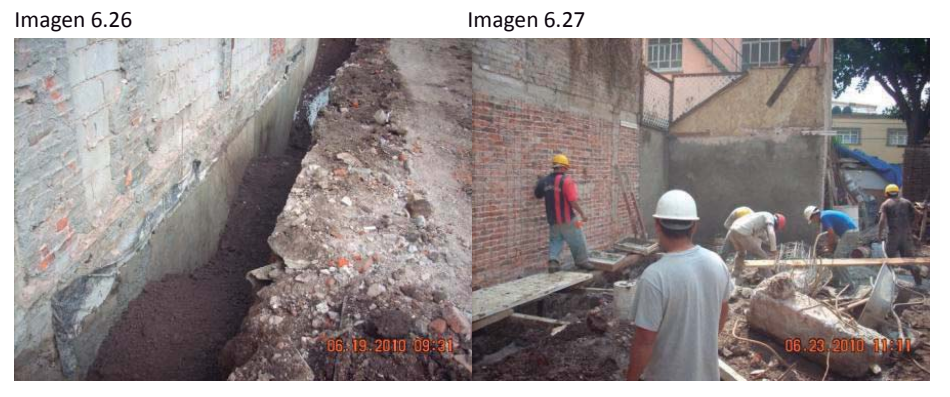

Imagen 6.28

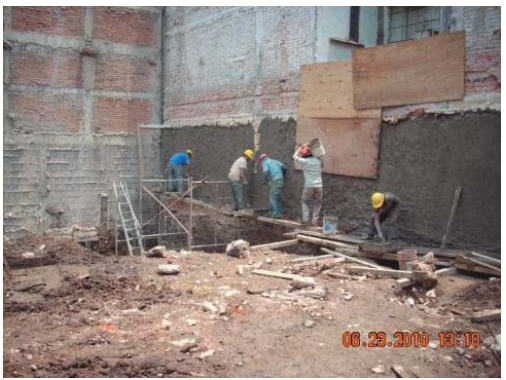

La manifestación de construcción se autorizó el 14 de junio de 2010 sin embargo, la excavación se inició el 22 de junio de 2010 fecha en que se terminaron los trabajos de recimentación.

La excavación de la primera etapa terminó el 30 de junio de 2010 y el colado de las celdas de la primera etapa se llevó a cabo el 2 de julio de 2010 como se muestra en las imágenes 6.29 a 6.34.

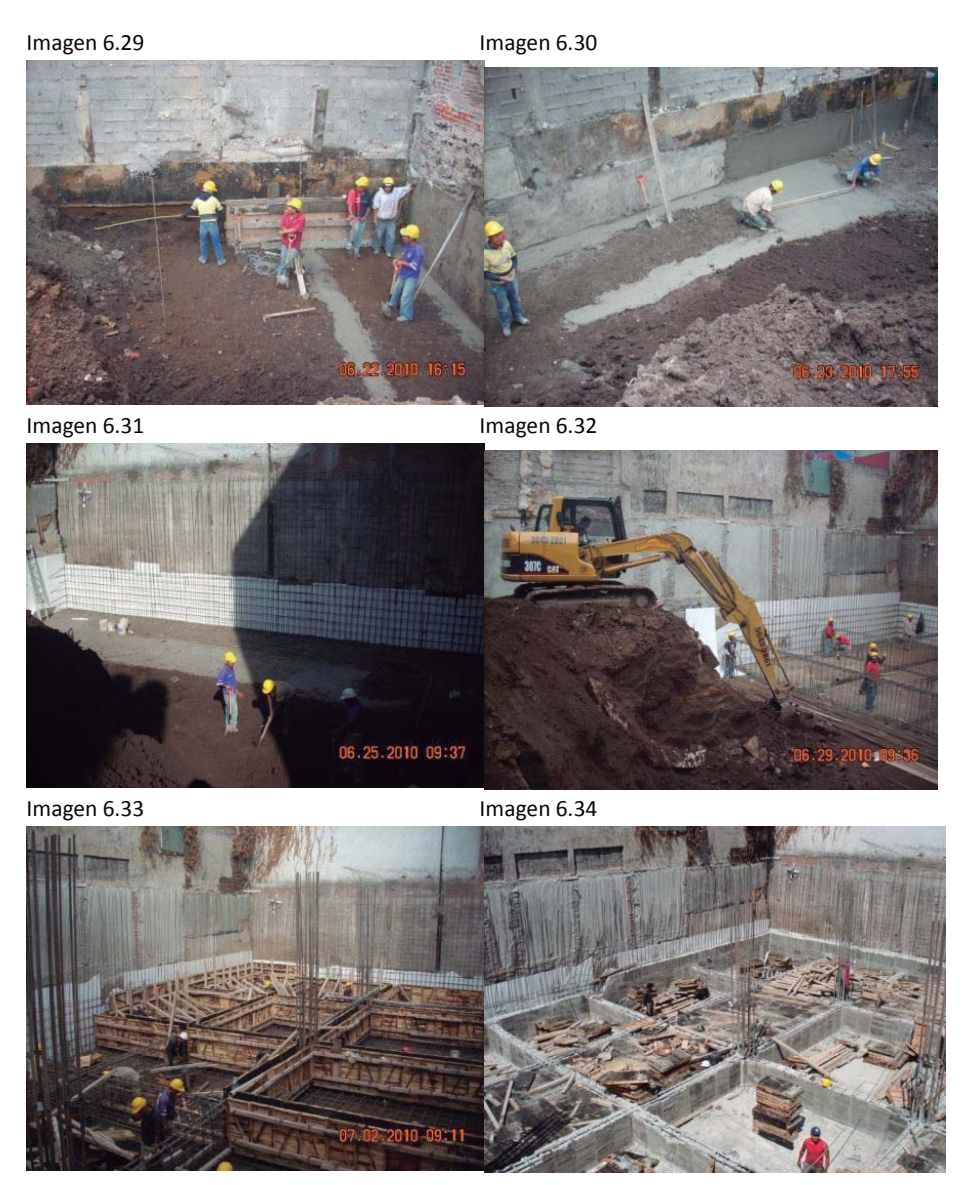

El colado de la losa tapa de cimentación, los muros de carga y columnas se ilustra con las imágenes 6.35 a 6.39.

Imagen 6.35 **Imagen 6.36** 

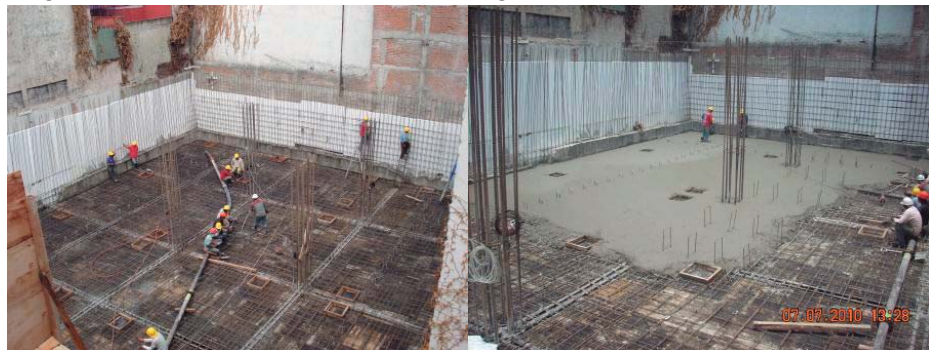

Imagen 6.37 Imagen 6.38

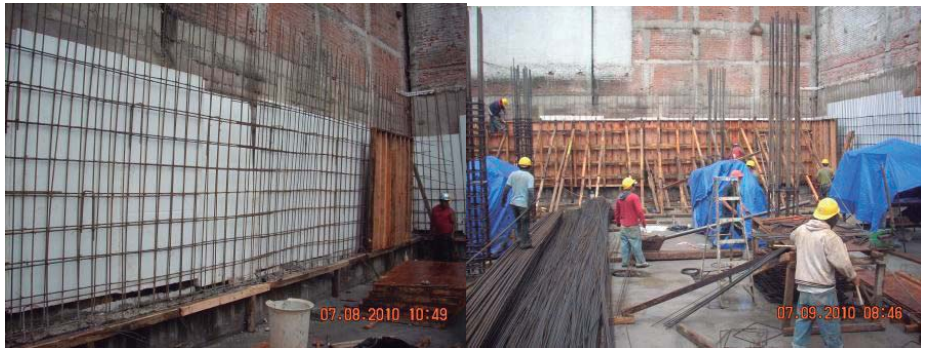

Imagen 6.39

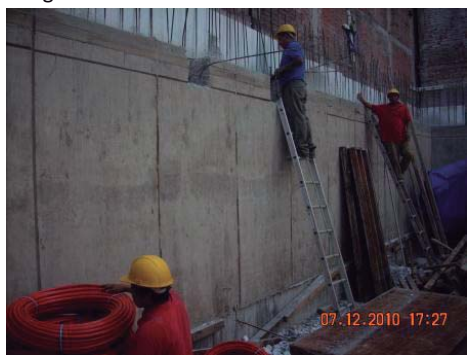

La excavación de la segunda etapa se realizo del 19 al 21 de julio de 2010, el colado de las celdas se llevo a cabo el 27 de julio de 2010.

Los procesos de cimbrado, armado y colado de la losa reticular se concluyeron el 20 de agosto de 2010, acciones que se ilustran en las imágenes 6.40 a 6.46.

Imagen 6.40 **Imagen 6.41** 

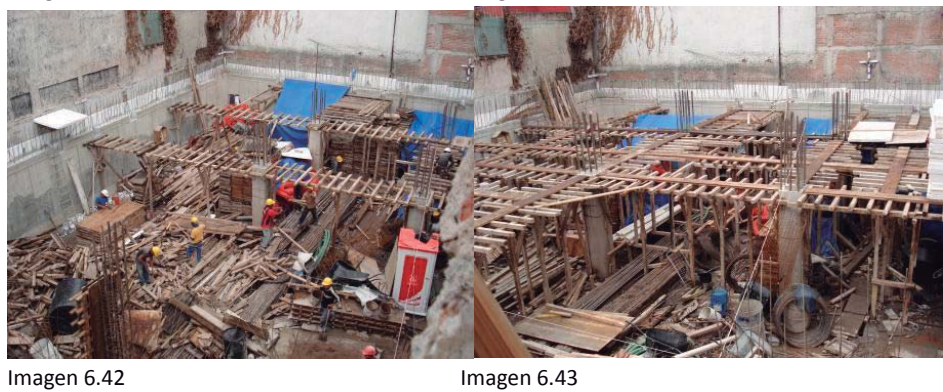

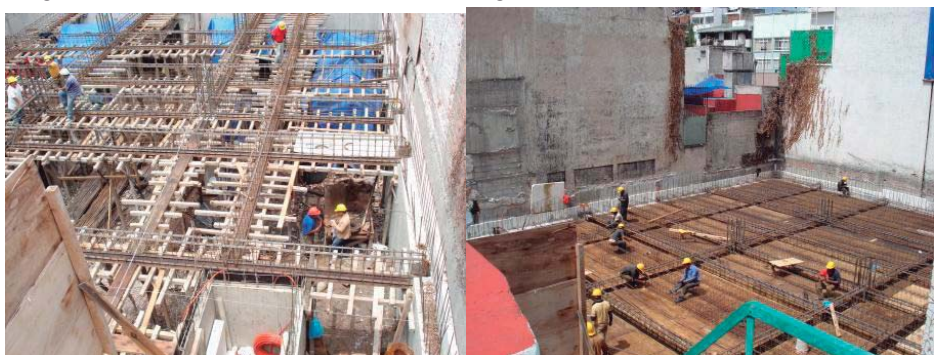

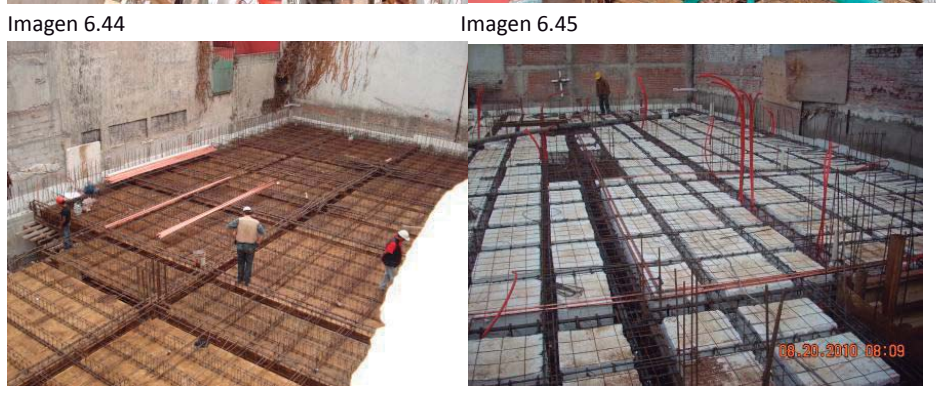

Imagen 6.46

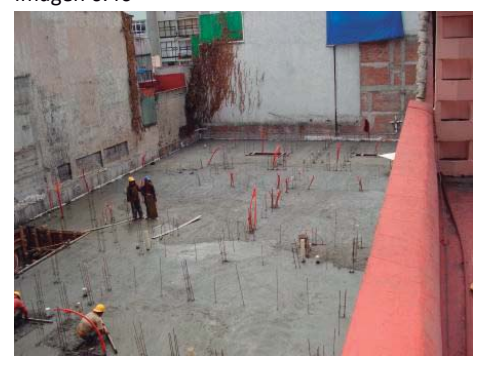

Los colados de la losas de techo del primero al cuarto nivel se realizó los días 13 de septiembre, 29 de septiembre, 15 de octubre y 29 de octubre de 2010 respectivamente. Las construcción de muros y colado de losas se ilustra con las imágenes 6.47 a 6.56.

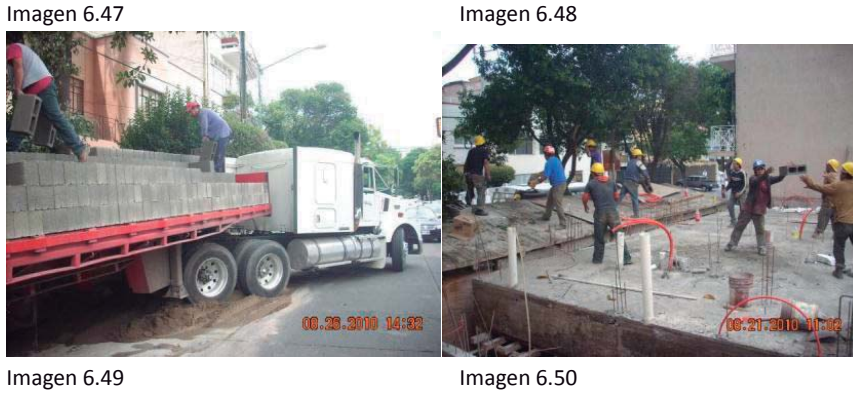

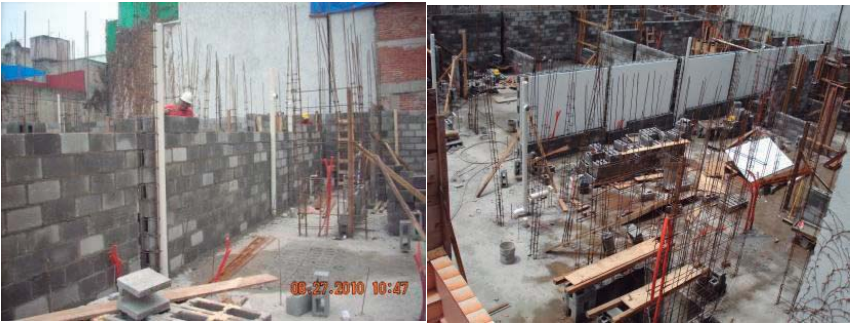

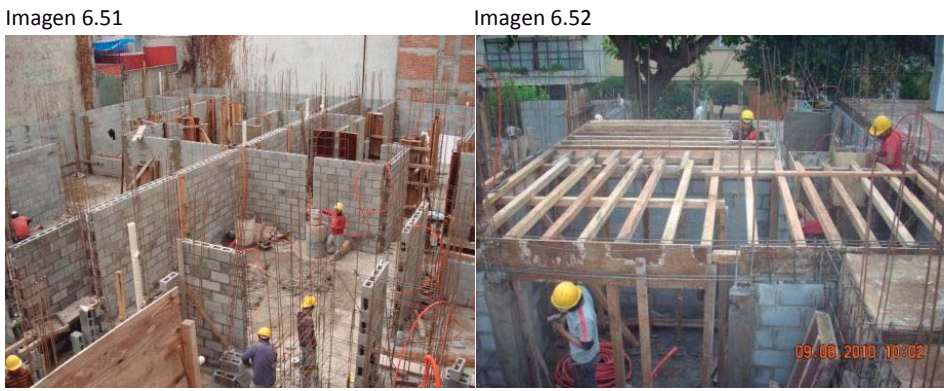

Imagen 6.53 **Imagen 6.54** 

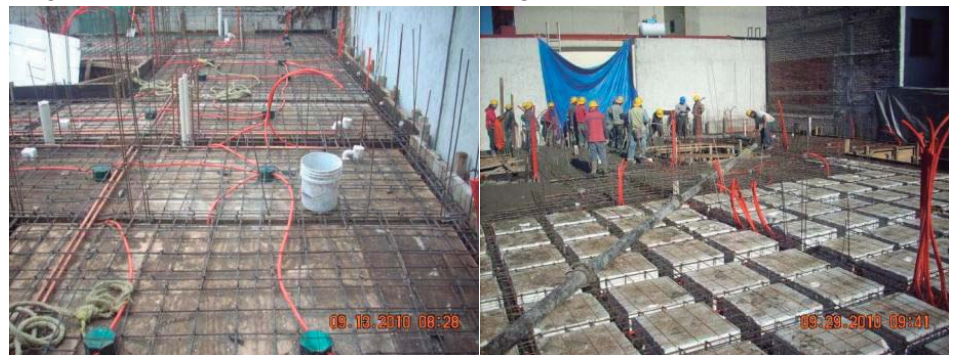

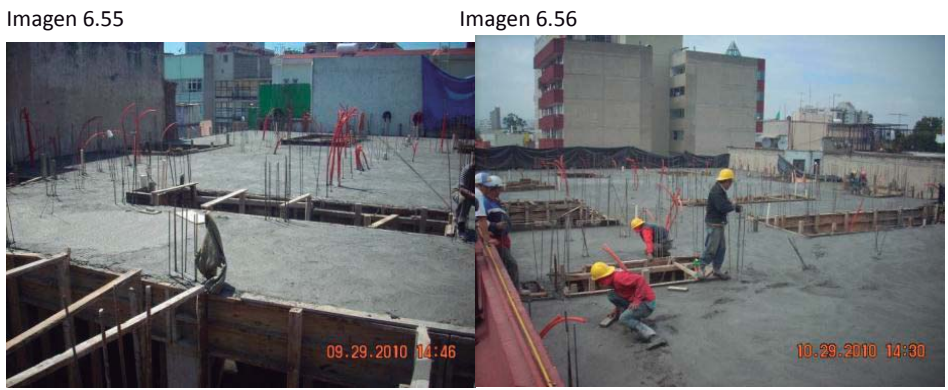

El aplanado de muros tanto interiores y exteriores se llevo ha cabo en el lapso de noviembre a diciembre 2010, la colocación de pisos de noviembre 2010 a marzo 2011, la aplicación de yeso en muros y el armado de los plafones de noviembre2010 a enero 2011). Imágenes 6.57 a 6.63.

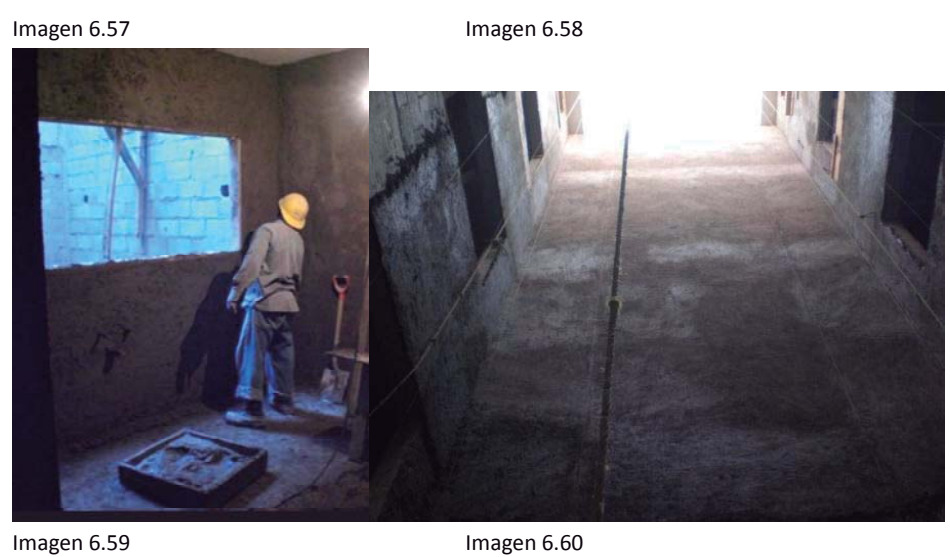

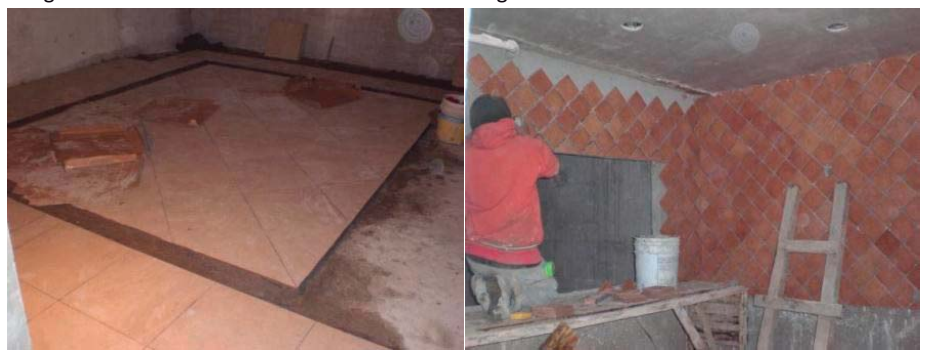

Imagen 6.61 Imagen 6.62

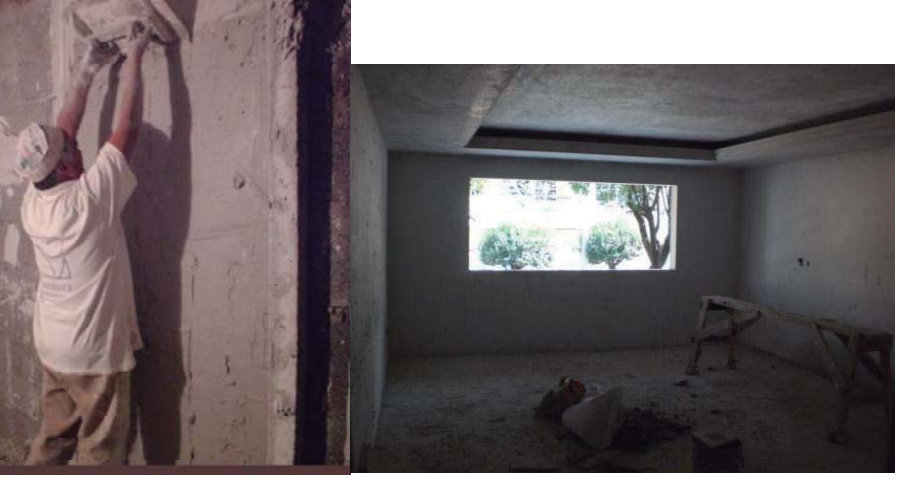

Imagen 6.63

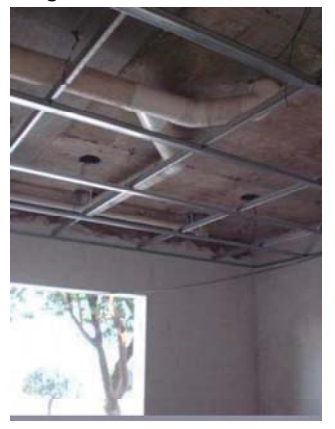

La aplicación de pintura en exteriores se realizo en el lapso de enero a febrero de 2011, la impermeabilización de azotea se realizo en febrero 2011 y la colocación de la cancelería de enero a abril de 2011. Dándose prioridad a la fachada, con fines de comercialización, que en febrero de 2011 ya lucía como se muestra en las imágenes 6.64 y 6.65.

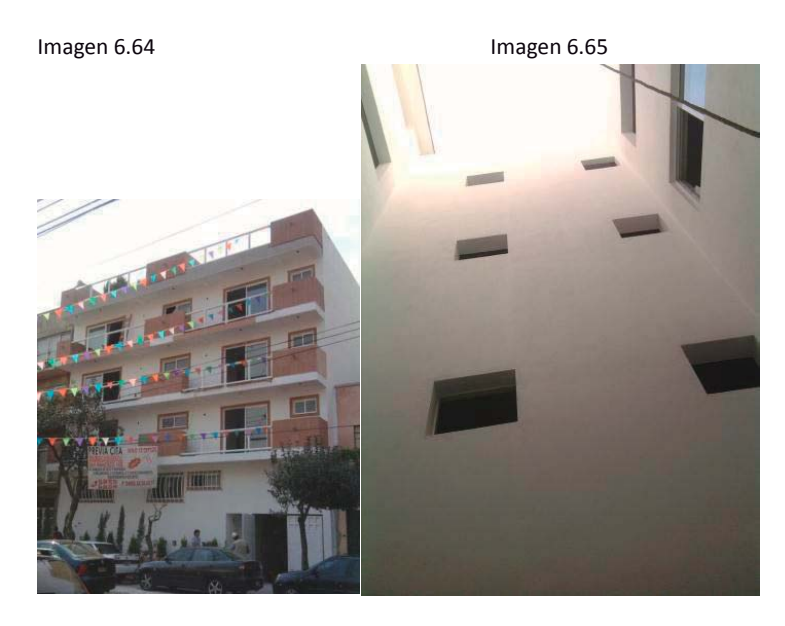

La colocación de los muebles y accesorios de baño se hizo en marzo de 2011. La carpintería de febrero a julio 2011, la colocación de pasta marzo-abril 2011, la pintura interior en junio 2011, instalación de cocinas en marzo-abril 2011, accesorios eléctricos de marzo a mayo de 2011 y la instalación del elevador en abril-junio 2011. Por lo que a finales del mes de mayo de 2011 se inició la entrega de departamentos, producto final con la presencia que se muestra en las imágenes 6.66 a 6.77

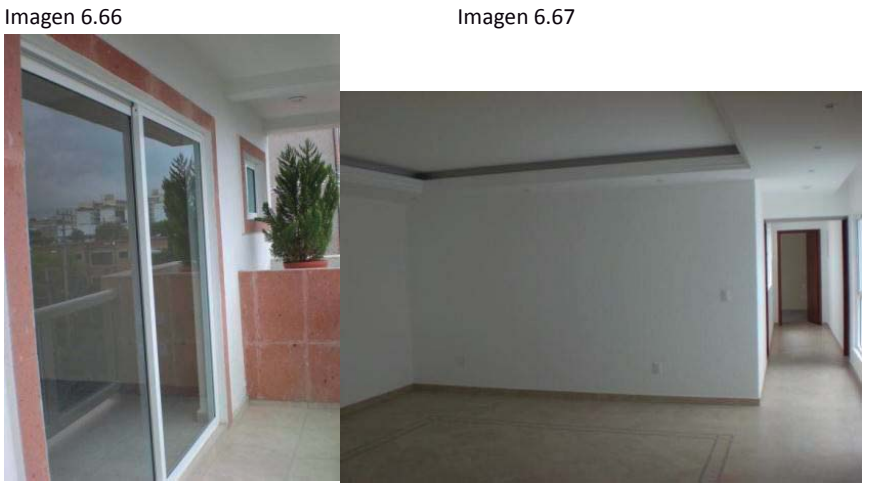

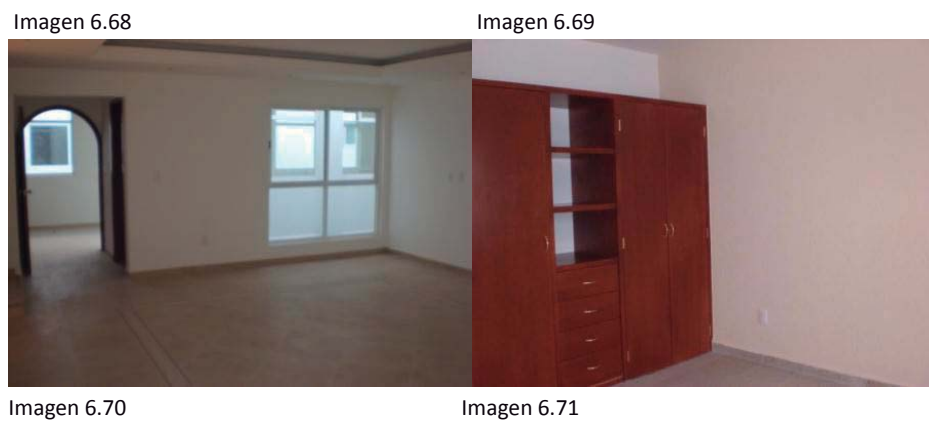

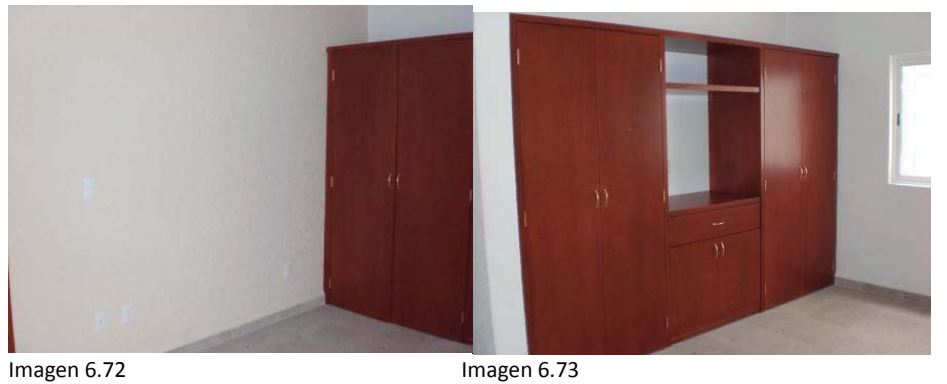

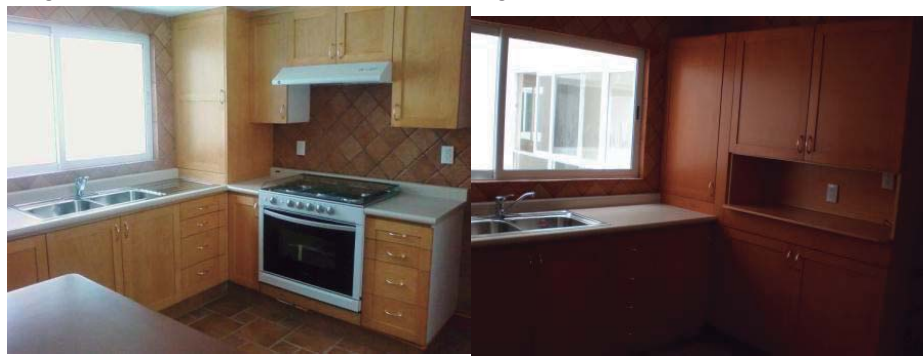

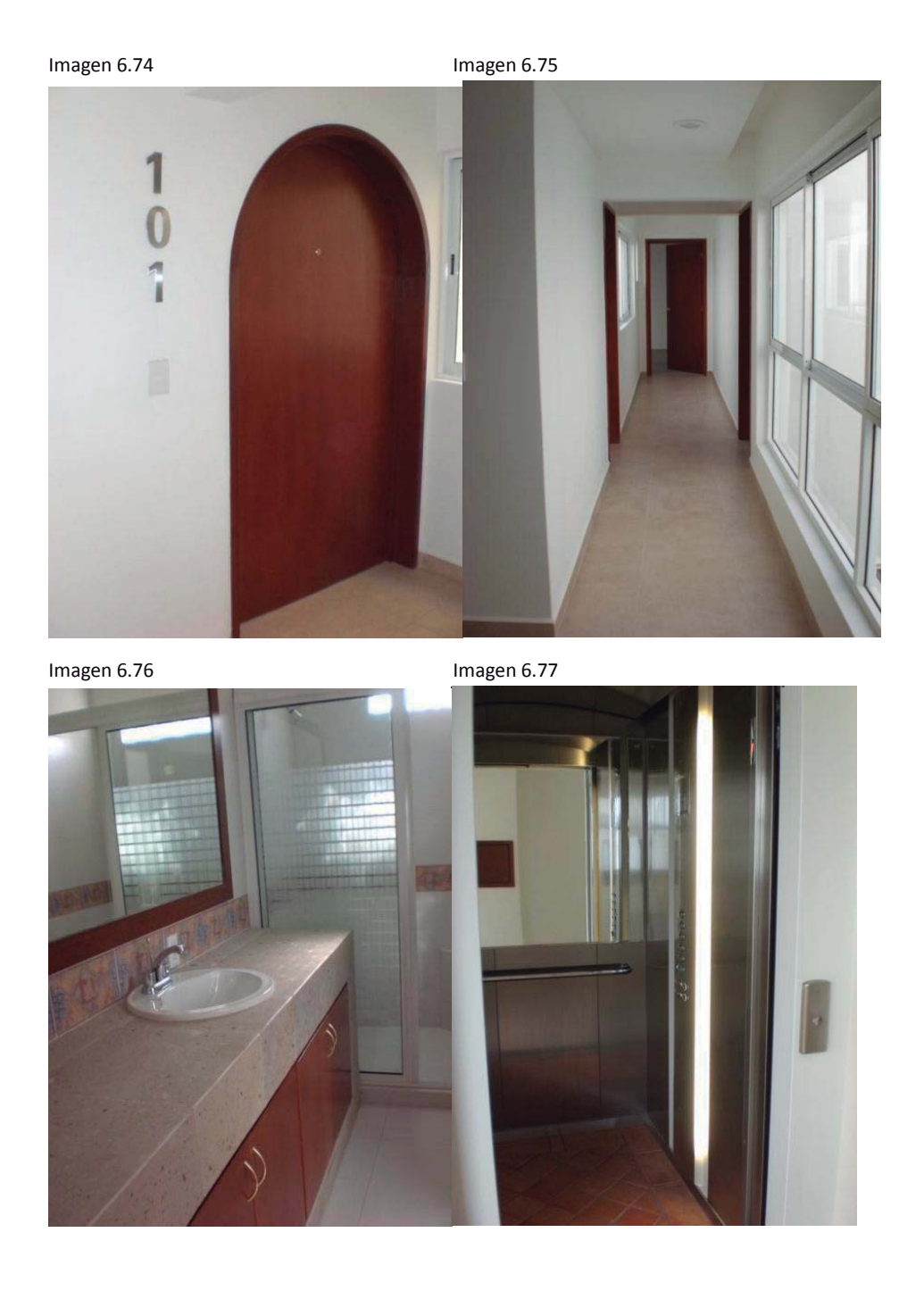

75

# **7 Administración**

### **7.1 Contabilidad**

La contabilidad se realiza con dos enfoques distintos dentro del Modelo. El primero es el fiscal, cuya ejecución se subcontrata con una empresa especializada (despacho de contadores) y solo toma en consideración tanto los gastos como las utilidades por concepto de la construcción desde el punto de vista de la empresa constructora, dado que la utilidad producida por la venta de los departamentos se maneja fiscalmente en forma individual por cada uno de los inversionistas.

El otro enfoque es un proceso interno de control que sirve para presentar mensualmente a los inversionistas en forma general e individual, tanto los gastos realizados como los avances de obra, a través de un documento integrado por la relación de gastos, el estado de cuenta y la presentación fotográfica del avance de obra.

La relación de gastos es el resumen de todas las erogaciones que se hicieron en el mes por la construcción, trámites y desarrollo del proyecto en general. Con el resultado de esta cuenta se obtienen los gastos de administración que cobra la empresa, en función del porcentaje inicialmente convenido en el contrato. Se entrega vía electrónica y en la oficina se conserva la documentación de apoyo (recibos, facturas, etc.) siempre a disposición de quien lo quisiera revisar, en una situación de total transparencia.

La presentación fotográfica se hace con fines demostrativos de los trabajos y avances que se tuvieron durante el mes. Con la presentación de estos dos documentos se genera confianza en el inversionista al comprobar fehacientemente que su dinero se está aplicando efectivamente a la construcción del proyecto así como que se le está cobrando, por concepto de administración estrictamente lo estipulado en los acuerdos del proyecto.

El estado de cuenta personal consiste en el resumen de las aportaciones que a hecho el inversionista, el total de gastos que se ha tenido hasta el momento en el proyecto y la comparación de sus aportaciones con los gastos totales realizados, esto en relación con el porcentaje de su participación en el proyecto. Asegurando tener siempre un saldo positivo a efecto de garantizar la factibilidad financiera del proyecto y que la empresa constructora nunca aporte capital, dado que su participación es exclusivamente como prestadora de servicios y no como socio capitalista del proyecto.

### **7.2 Compras al mayoreo**

Al tenerse volúmenes importantes de obra, y disponibilidad de recursos económicos, como lo considera el Modelo, es posible generar un ahorro considerable en lo que a la adquisición de los materiales se refiere, consiguiendo descuentos por compras al mayoreo. Al respecto hay varias estrategias que se toman en cuenta para conseguir los mejores precios, como son:

–Contar con varias cotizaciones para elegir el proveedor, negociando siempre con los vendedores a efecto de obtener mejores precios.

–Procurar comprar todo el material del mismo tipo en un solo evento para conseguir el mayor descuento por volumen. Incluso aprovechando el hecho de que algunos proveedores ofrecen guardar el material comprado e irlo entregando conforme sea requerido, dado que en la obra no se cuenta con espacio suficiente para almacenar el total de los materiales comprados.

–Adquirir los materiales con la mayor antelación posible puesto que los precios son variables y con tendencia a la alza.

### **7.3 Subcontratistas**

El apoyo en de los subcontratistas es muy importante, su participación se puede manejar hasta cierto punto igual que la compra de materiales; a la vista de distintas cotizaciones y de acuerdo a las condiciones que se soliciten se erigirá el que ofrezca los precios más bajos. Sin embargo, la parte importante de la participación de los subcontratistas está en el hecho de la simplificación del trabajo administrativo, la presupuestación y la supervisión de la construcción.

 En lo que a presupuestación respecta, ayuda el hecho de que el costo de los trabajos contratados es fijo, a diferencia de los trabajos que se realizan con personal de la empresa los costos pueden variar dependiendo de la eficiencia de la supervisión.

En cuanto a la supervisión el proceso se simplifica notablemente dado que únicamente se revisarán y aceptarán en su caso los trabajos terminados.

Otra ventaja del subcontrato es la garantía que se tiene sobre el trabajo realizado, tanto en el momento de su recepción como dentro del periodo establecido para atender vicios ocultos.

A pesar de que hacer ciertos trabajos por medio de subcontratistas resulta menos económico, los beneficios inducidos e intangibles obtenidos superan por mucho el diferencial de costos.

### **7.4 Organización Administrativa**

Una organización administrativa eficiente es muy importante para la utilidad de la empresa constructora ya que en los acuerdos del proyecto se estableció un valor fijo del porcentaje a cobrar por concepto de administración, de tal forma que si se tiene una administración ineficiente y con mucho personal los gastos administrativos incrementan y la utilidad para la empresa disminuye.

La forma más sencilla de organización administrativa, que ha resultado funcional y efectiva para los proyectos que plantea el Modelo, consta del Ingeniero líder del proyecto, que normalmente es el director de la empresa, apoyado de un asistente administrativo. Si bien se cuenta con otro personal administrativo tal como del residente de obra, su auxiliar y un chofer, los sueldos de estos se cargan como gastos generales del proyecto, como se estipulo en el contrato.

En cuanto a las instalaciones requeridas para operar administrativamente, será suficiente con una oficina pequeña que cuente con un privado para el ingeniero líder del proyecto y un espacio para el asistente administrativo así como un área de archivo para alojar documentos y material de oficina. Por lo que se refiere al almacenamiento de material y equipo de construcción se utiliza una bodega exprofeso que se ubica en la obra.

De igual forma es importante llevar el estricto control de los trabajos que realiza la empresa ya que a pesar de que los costos correspondientes se realizan con cargo al presupuesto general del proyecto, si estos se llegaran a incrementar demasiado por una ineficiente administración los rendimientos previstos del proyecto pudieran resultar afectados pudiendo desalentar la participación de los inversionistas en futuros proyectos.

Los trabajos que realiza la empresa directamente con su personal se circunscriben a la supervisión general, albañilería y en su momento a la comercialización, en este Modelo todo lo demás se ejecuta con el apoyo de los subcontratistas. Con muy buenos resultados en cuanto a tiempos de ejecución, utilidades para la empresa y rendimientos para los inversionistas.

En cuanto al control y eficiencia de los trabajos de albañilería hay que considerar varios aspectos para su optimización. El primero es garantizar su continuidad, previniendo el consumo y suministro oportuno de materiales, evitando que los trabajadores paren por falta de insumos. De la misma manera hay que procurar contar con el mayor número de trabajadores que el espacio disponible permita para realizar los trabajos, sin disminuir los rendimientos esperados.

También hay que buscar la manera de incentivar el rendimiento de los trabajadores, particularmente en trabajos clave, por ejemplo el pago de bonos por rendimiento o cumplimiento de objetivos. En estos casos es importante supervisar el control de la calidad de los trabajos dado que en estos esquemas el trabajador tiende a disminuir la calidad para aumentar sus rendimientos.

Es indispensable que todos los trabajadores que participen en las diferentes actividades del proyecto que se realizan en la obra, directos o subcontratados, cuenten con seguridad social en todo momento. A efecto de que por cualquier accidente que suceda estén cubiertos y puedan recibir el tratamiento adecuado para su recuperación. Adicionalmente al estar todos cubiertos por el seguro social la empresa se evita problemas económicos y legales en caso de la ocurrencia de un accidente.

# **7.5 Administración del caso de estudio**

La relación entre los gastos del proyecto y las aportaciones de los inversionistas durante la construcción del edificio se resumen en la tabla 7.1 que se muestra a continuación:

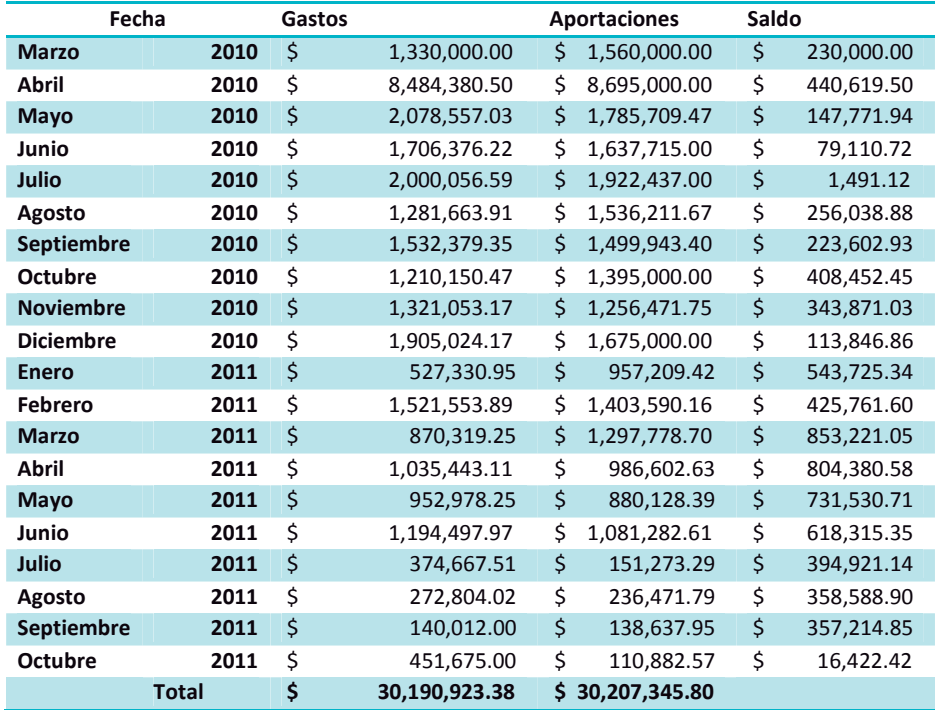

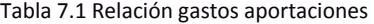

Como se puede observar siempre se tiene saldo positivo, quedando al final queda un excedente que se utiliza para cualquier garantía que se deba cubrir en los departamentos.

A manera de ejemplo en la tabla 7.2 se muestra una relación de aportaciones y egresos de uno de los inversionistas, relaciones que se van entregando debidamente actualizadas mes con mes a cada uno de ellos.

### Tabla 7.2 Estado de cuenta final departamento 301

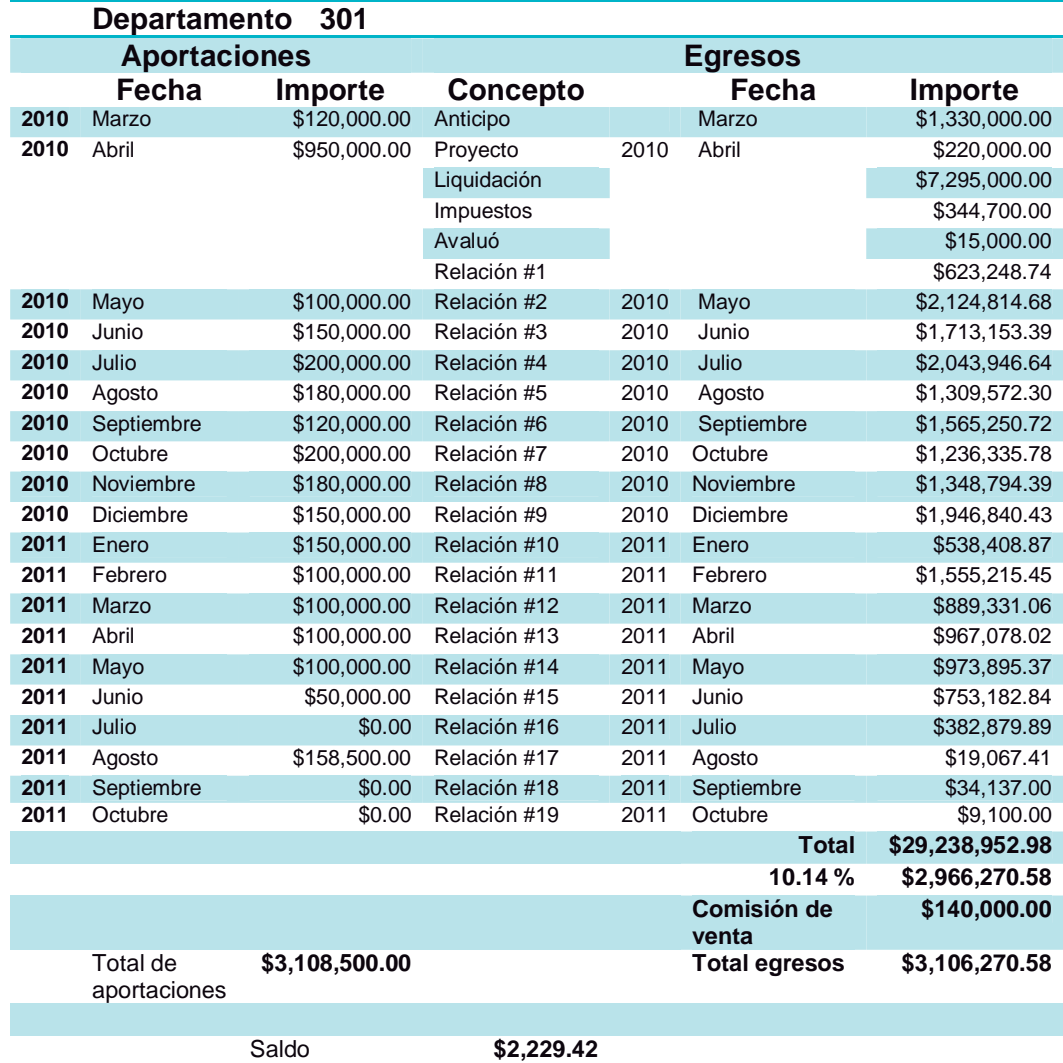

En la tabla 7.3 se muestra una relación de gastos general del mes de septiembre de 2010 para el desarrollo del proyecto ubicado en la calle de San francisco 1505. De esta tabla cabe destacar que esta marcado en amarillo el pago correspondiente al IMSS, este pago se separa ya que de él no se cobra porcentaje de administración sin embargo si se les cobra a los inversionistas, adicionalmente hay dos conceptos al final del resumen de gastos del mes, uno es el cobro de la administración con un porcentaje determinado que varía según del inversionista y el otro es 1 % que cobra la persona encargada de llevar todo lo referente al seguro social.

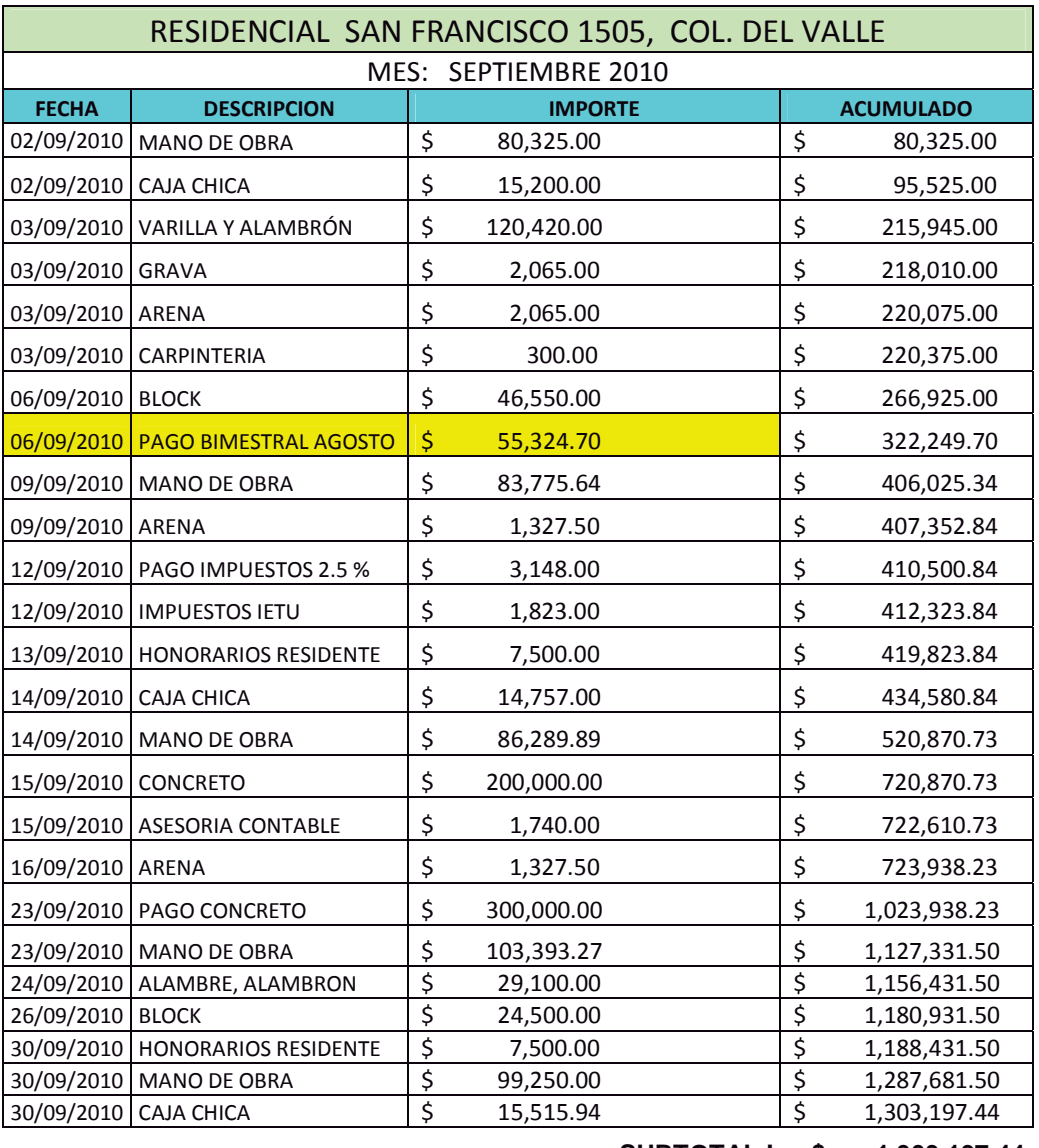

# Tabla 7.3 Relación de gastos mes de septiembre de 2010

**SUBTOTAL I \$ 1,303,197.44** 

**- IMSS e INFONAVIT \$ 1,247,872.74**  20 % Administración. **\$ 249,574.55** 

1 % Gestor IMSS **\$ 12,478.73** 

**Total \$ 1,565,250.72** 

En la figura 7.4 se presenta el organigrama del personal administrativo con el que operó la empresa durante la construcción del edificio.

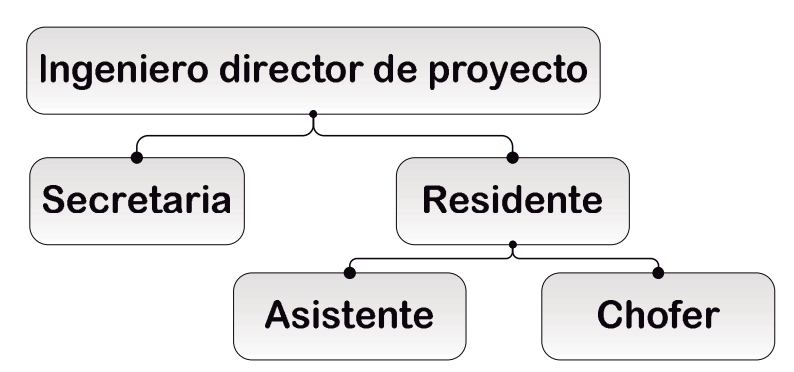

Figura 7.4 Organigrama personal Administrativo

En la tabla 7.5 se relacionan lo que cobro la compañía constructora por la administración del proyecto, estas cantidades se obtienen multiplicando los costos directos por el porcentaje de administración convenido que fue en promedio del 17.37 %. Estas cantidades sirven para solventar los gastos administrativos de la empresa como son el material, equipo, y renta de la oficina, los honorarios del personal administrativo y finalmente lo que queda es la utilidad.

| Mes               | Año          | Cobro por administración |              |  |  |
|-------------------|--------------|--------------------------|--------------|--|--|
|                   |              |                          |              |  |  |
| <b>Abril</b>      | 2010         | \$                       | 104,818.51   |  |  |
| Mayo              | 2010         | \$                       | 357,321.94   |  |  |
| Junio             | 2010         | \$                       | 292,568.51   |  |  |
| Julio             | 2010         | \$                       | 339,063.12   |  |  |
| Agosto            | 2010         | \$                       | 215,600.23   |  |  |
| <b>Septiembre</b> | 2010         | \$                       | 253,940.67   |  |  |
| <b>Octubre</b>    | 2010         | \$                       | 202,288.98   |  |  |
| <b>Noviembre</b>  | 2010         | \$                       | 214,308.77   |  |  |
| <b>Diciembre</b>  | 2010         | \$                       | 323,042.54   |  |  |
| Enero             | 2011         | \$                       | 85,580.08    |  |  |
| <b>Febrero</b>    | 2011         | \$                       | 260,045.15   |  |  |
| <b>Marzo</b>      | 2011         | \$                       | 146,871.69   |  |  |
| <b>Abril</b>      | 2011         | \$                       | 161,341.88   |  |  |
| Mayo              | 2011         | \$                       | 161,590.59   |  |  |
| Junio             | 2011         | \$                       | 125,998.40   |  |  |
| Julio             | 2011         | \$                       | 63,443.02    |  |  |
| Agosto            | 2011         | \$                       | 2,807.27     |  |  |
|                   | <b>TOTAL</b> | \$                       | 3,310,631.34 |  |  |

Tabla 7.5 Cobro por parte de la empresa desarrolladora por concepto de administración.

En la tabla 7.6 se muestra un resumen de lo que se cobro por concepto de comercialización de los departamentos que es un 3.5 % del valor de venta. La comisión que se cobra por la comercialización se utiliza para pagar la publicidad y el resto se reparte en el personal de ventas.

| <b>Departamento</b> | Comisión |              |  |
|---------------------|----------|--------------|--|
| 101                 | \$       | 89,250.00    |  |
| 102                 | \$       | 95,550.00    |  |
| 103                 | \$       | 96,600.00    |  |
| 201                 | \$       | 133,000.00   |  |
| 202                 | \$       | 101,325.00   |  |
| 203                 | \$       | 105,875.00   |  |
| 301                 | \$       | 140,000.00   |  |
| 302                 | \$       | 108,500.00   |  |
| 303                 | \$       | 105,525.00   |  |
| 401                 | \$       | 147,000.00   |  |
| 402                 | \$       | 114,100.00   |  |
| 403                 | \$       | 112,700.00   |  |
| <b>TOTAL</b>        | Ś        | 1,349,425.00 |  |

Tabla 7.6 Comisiones de ventas por departamento

# **8 Análisis de Inversión**

Como ya se menciono, la inversión en estos proyectos es muy particular, ya que, a pesar de tener un monto definido de aportación del capital con el que cada inversionista va a participar y de contarse con un cronograma de inversión; la forma en que se va aportando dicho capital tiene variaciones y ajustes. Aunado a lo anterior el hecho de que cada inversionista pueda decidir distintos aspectos de la venta de su o sus departamentos (precio, tiempo, forma de pago) y las condiciones del mercado en un momento determinado, hacen que a pesar de que los gastos se realizan en forma proporcional a la participación de cada inversionista, la recuperación de la inversión sea completamente distinta en cada caso. Por lo anterior el análisis del rendimiento de las inversiones en el proyecto se hará por departamento, por inversionista (algunos tienen más de un departamento) y para el proyecto completo.

El análisis que se llevará acabo consiste en calcular la Tasa Interna de Retorno (TIR) que se produjo en el proyecto por cada unidad de inversión (departamentos), la TIR en este caso es la tasa de interés que produjo la inversión.

Como primer paso se traza una línea del tiempo con el flujo del capital en valores netos, es decir sumando todos los beneficios y los costos de cada mes. Y con ello se calcula la TIR.

La otra parte del análisis consiste en calcular el porcentaje de utilidad bruta. Este se obtiene dividiendo la utilidad bruta entre el capital invertido. Cabe destacar que el capital invertido no es igual al utilizado por el proyecto ya que al momento de darse la venta el cliente paga un anticipo, por lo que lo que resta del proyecto se utiliza el capital del cliente y no del inversionista. Con lo anterior se puede definir el capital invertido como el capital aportado por el inversionista hasta el momento en que se paga el anticipo. La utilidad bruta se obtiene de la suma del flujo de cada mes. Este cálculo se muestra con la ecuación 8.1

Ecuación 8.1 Porcentaje de utilidad bruta.

 $\%$ utilidad =  $\frac{utilidad \, bruta}{\cdot}$ capital invertido

A continuación se mostrará a manera de ejemplo el proceso de análisis del departamento 402, para después analizar el resumen de rendimientos.

Como primer paso se hace un resumen del flujo del capital por mes como se muestra en la tabla 8.2

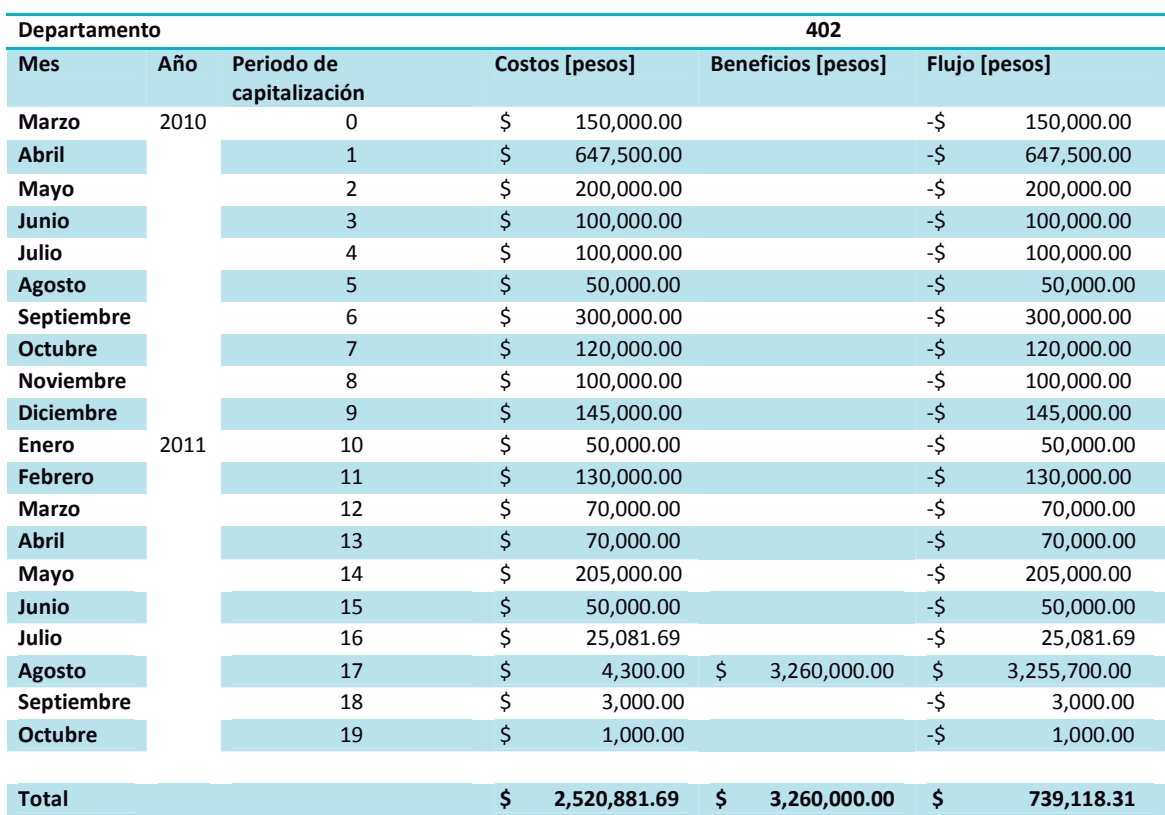

# Tabla 8.2 Flujo de capital departamento 402.

Con la tabla 8.2 se puede dibujar la línea del tiempo mostrada en la figura 8.3:

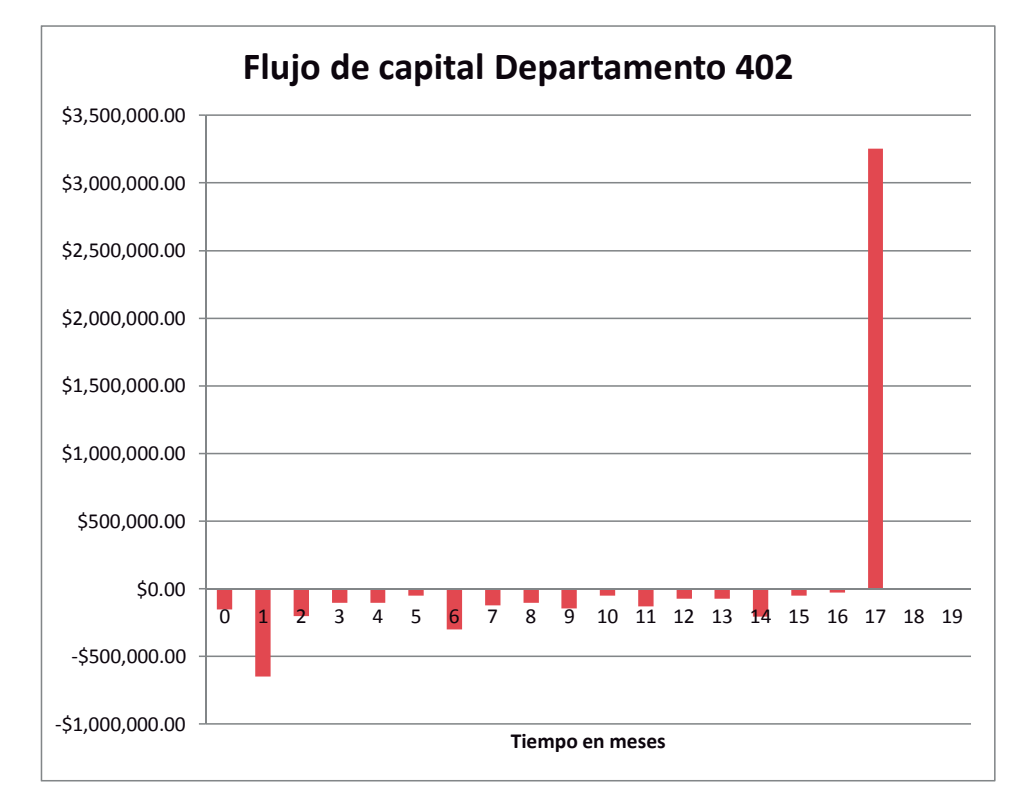

Figura 8.3 Línea del tiempo del flujo de capital del departamento 402

Sustituyendo los valores en la ecuación para calcular la TIR y la utilidad bruta tenemos las ecuaciones 8.4 y 8.5:

### Ecuación 8.4 TIR departamento 402

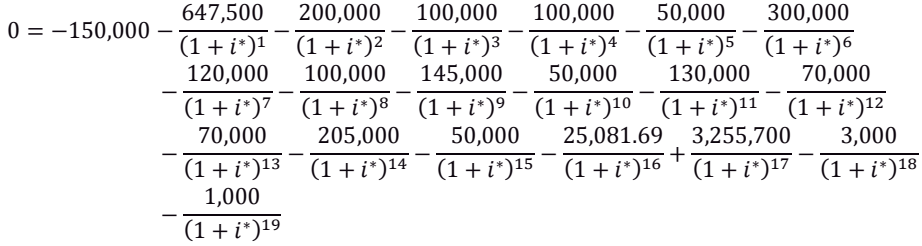

 $i^* = 0.02267 = %2.27$  mensual

Anualizando la tasa tenemos:

$$
TIR_{402} = 2.27 %
$$
 *mensual*

Equivalente a:

$$
TIR_{402} = (2.27 \%
$$
 mensual $)(12$  meses $) = 27.21 \%$ nominal anual

En el caso del departamento 402 el capital invertido se integra con los costos correspondientes al periodo 1 al 16, lo que lo que representa un importe de \$2,512,581.69

Ecuación 8.5 Porcentaje de utilidad bruta departamento 402.

$$
\%utilidad = \frac{739,118.31}{2,512,581.69} = 29.42\%
$$

Con el mismo procedimiento se calculó la TIR y el porcentaje de utilidad para cada departamento, los resultados se encuentran resumidos en la tabla 8.6

> Tabla 8.6 Resumen de Tasa nominal anual, Capital invertido, Utilidad y Porcentaje de utilidad bruta por departamento.

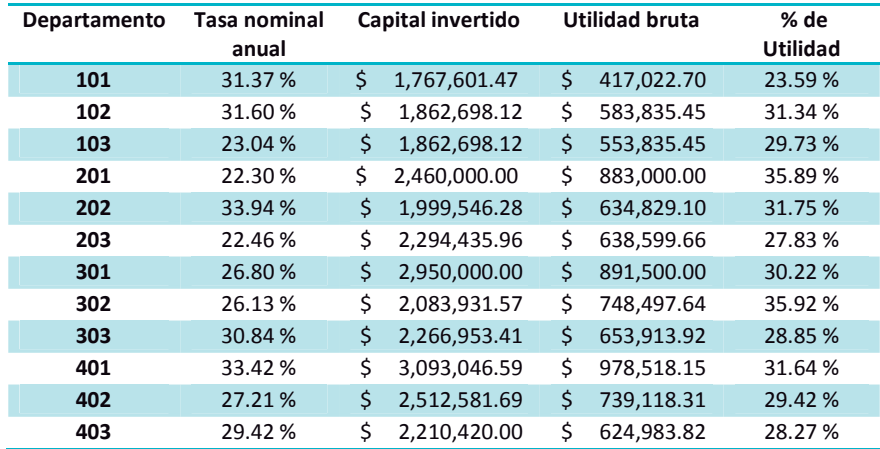

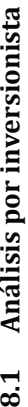

La siguiente unidad de análisis es a nivel inversionista, esto es debido a que la unidad mínima de inversión es un departamento y algunos inversionistas tienen más de un departamento. Para el siguiente análisis se suman los flujos de capital de todos los departamentos del inversionista y se calcula la TIR del mismo modo que se vio en el subcapítulo anterior. En la tabla 8.7 se presenta el flujo de capital del La siguiente unidad de análisis es a nivel inversionista, esto es debido a que la unidad mínima de inversión es un departamento y algunos inversionistas tienen más de un departamento. Para el siguiente análisis se suman los flujos de capital de todos los departamentos del inversionista y se calcula la TIR del mismo modo que se vio en el subcapítulo anterior. En la tabla 8.7 se presenta el flujo de capital del inversionista número 2 que conto con 3 departamentos. inversionista número 2 que conto con 3 departamentos.

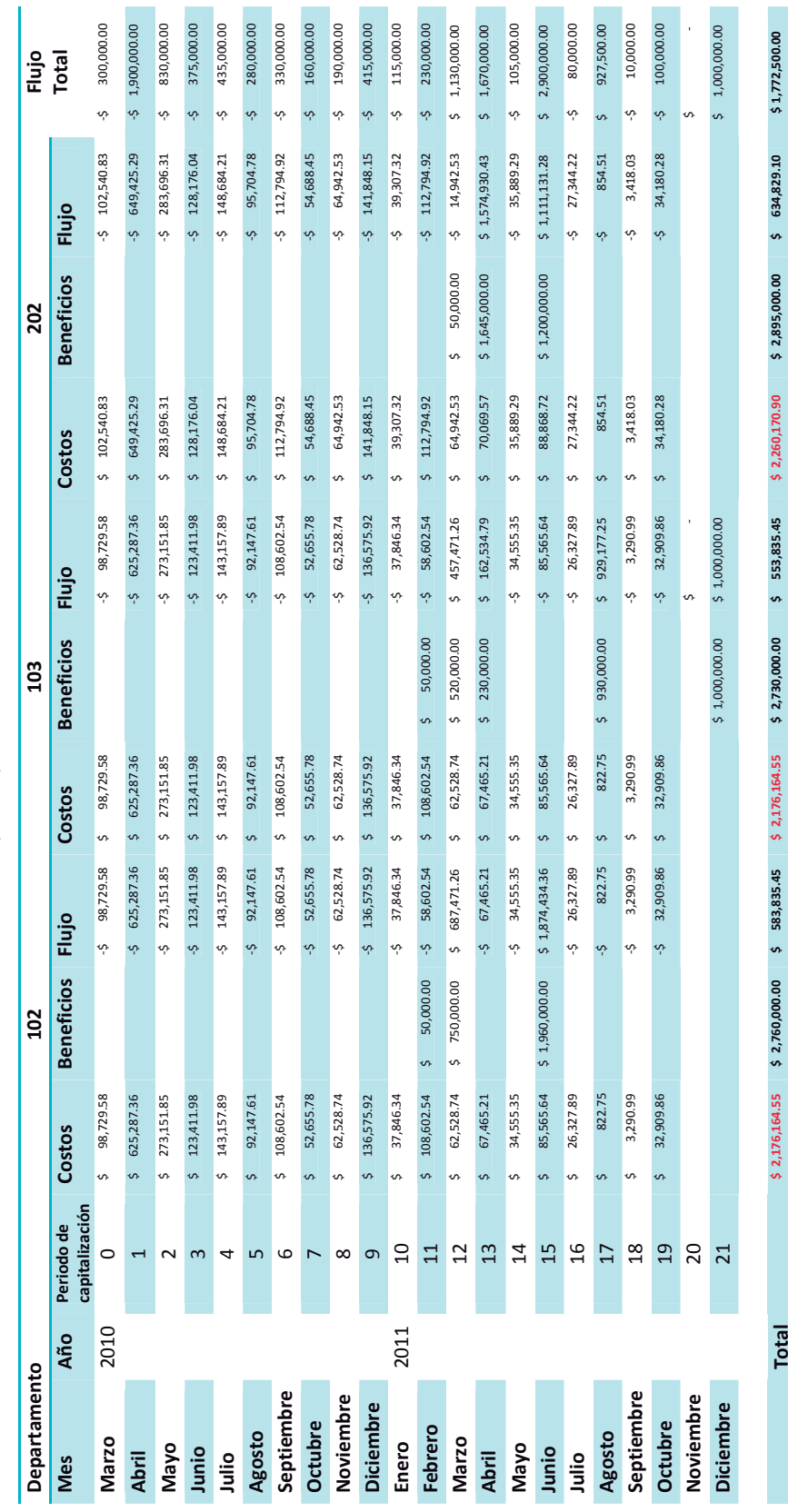

Tabla8.7 Flujo de capital del Inversionista 2. Tabla8.7 Flujo de capital del Inversionista 2.

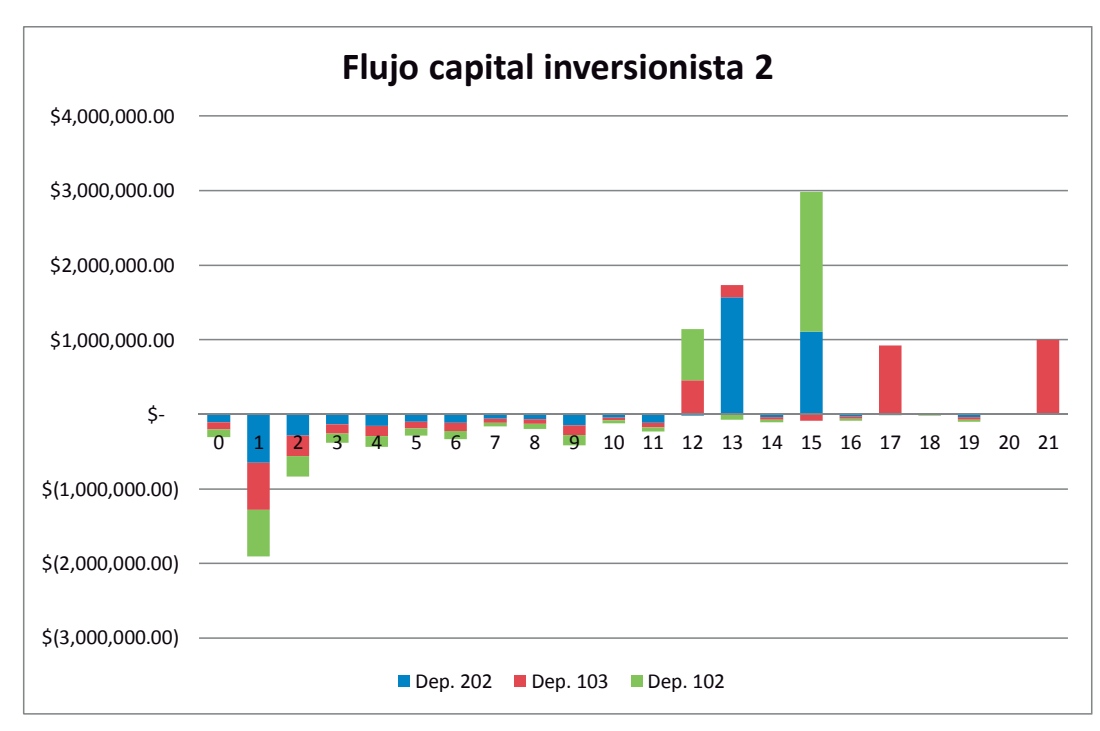

Figura 8.8 Línea del tiempo del flujo de capital del Inversionista 2 por departamento.

De la misma forma se calculó la TIR para cada uno de los inversionistas obteniéndose los resultados que se presenta en la tabla 8.9:

Tabla 8.9 Resumen de Tasa nominal anual, Capital invertido, Utilidad y Porcentaje de utilidad bruta por inversionista.

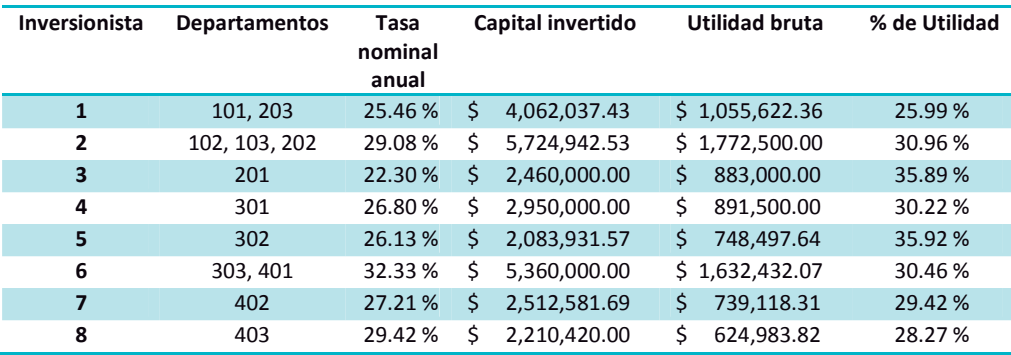

# **8.2 Análisis integral**

Finalmente el análisis integral contempla todo el proyecto y de la misma forma que los análisis anteriores se comienza sumando los flujos de todo el proyecto como se muestra en la tabla 8.10.

| <b>Mes</b>        | Año          | Periodo de<br>capitalización |         | <b>Costos</b>   | <b>Beneficios</b>   | Flujo |               |
|-------------------|--------------|------------------------------|---------|-----------------|---------------------|-------|---------------|
| <b>Marzo</b>      | 2010         | $\mathbf{0}$                 | \$      | 1,560,000.00    |                     | -\$   | 1,560,000.00  |
| <b>Abril</b>      |              | 1                            | \$      | 8,695,000.00    |                     | -\$   | 8,695,000.00  |
| Mayo              |              | $\overline{2}$               | \$      | 1,785,709.47    |                     | -\$   | 1,785,709.47  |
| Junio             |              | 3                            | \$      | 1,637,715.00    |                     | -\$   | 1,637,715.00  |
| Julio             |              | $\overline{4}$               | \$      | 1,922,437.00    |                     | -\$   | 1,922,437.00  |
| Agosto            |              | 5                            | \$      | 1,536,211.67    |                     | -\$   | 1,536,211.67  |
| <b>Septiembre</b> |              | 6                            | \$      | 1,499,943.40    |                     | $-5$  | 1,499,943.40  |
| <b>Octubre</b>    |              | 7                            | \$      | 1,395,000.00    |                     | -\$   | 1,395,000.00  |
| <b>Noviembre</b>  |              | 8                            | \$      | 1,256,471.75    |                     | -\$   | 1,256,471.75  |
| <b>Diciembre</b>  |              | 9                            | \$      | 1,675,000.00    |                     | -\$   | 1,675,000.00  |
| <b>Enero</b>      | 2011         | 10                           | \$      | 957,209.42      | \$<br>÷,            | -\$   | 957,209.42    |
| <b>Febrero</b>    |              | 11                           | \$      | 1,403,590.16    | \$<br>150,000.00    | -\$   | 1,253,590.16  |
| <b>Marzo</b>      |              | 12                           | \$      | 1,297,778.70    | \$<br>3,120,000.00  | \$    | 1,822,221.30  |
| <b>Abril</b>      |              | 13                           | \$      | 986,602.63      | \$<br>4,870,000.00  | \$    | 3,883,397.37  |
| Mayo              |              | 14                           | $\zeta$ | 880,128.39      | \$<br>645,000.00    | $-5$  | 235,128.39    |
| Junio             |              | 15                           | \$      | 1,081,282.61    | \$<br>12,255,000.00 | \$    | 11,173,717.39 |
| Julio             |              | 16                           | \$      | 151,273.29      | \$<br>100,000.00    | $-5$  | 51,273.29     |
| Agosto            |              | 17                           | \$      | 236,471.79      | \$<br>9,140,000.00  | \$    | 8,903,528.21  |
| <b>Septiembre</b> |              | 18                           | \$      | 138,637.95      | \$<br>1,700,000.00  | \$    | 1,561,362.05  |
| <b>Octubre</b>    |              | 19                           | \$      | 110,882.57      | \$<br>400,000.00    | \$    | 289,117.43    |
| <b>Noviembre</b>  |              | 20                           |         |                 | \$                  | \$    |               |
| <b>Diciembre</b>  |              | 21                           |         |                 | \$<br>4,600,000.00  | \$    | 4,600,000.00  |
| <b>Enero</b>      | 2012         | 22                           |         |                 | \$<br>275,000.00    | \$    | 275,000.00    |
| Febrero           |              | 23                           |         |                 | \$<br>1,300,000.00  | \$    | 1,300,000.00  |
|                   |              |                              |         |                 |                     |       |               |
|                   | <b>Total</b> |                              |         | \$30,207,345.80 | \$38,555,000.00     | \$    | 8,347,654.20  |

Tabla 8.10 Flujo de capital general del proyecto.

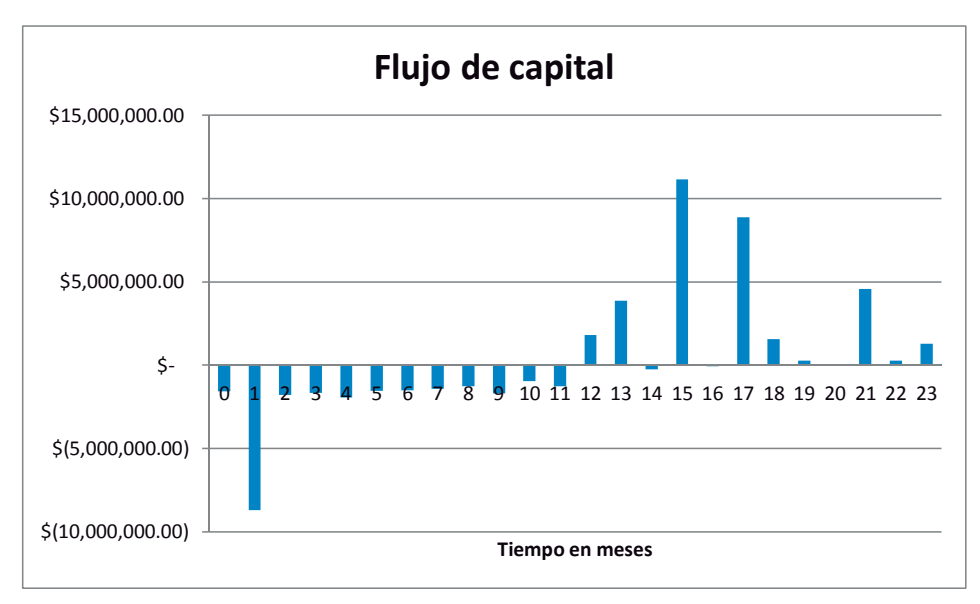

# Figura 8.11 Línea del tiempo del flujo de capital del proyecto.

El resumen del análisis general se presenta en la tabla 8.12

Tabla 8.12 Resumen de Tasa nominal anual, Capital invertido, Utilidad y Porcentaje de utilidad bruta general.

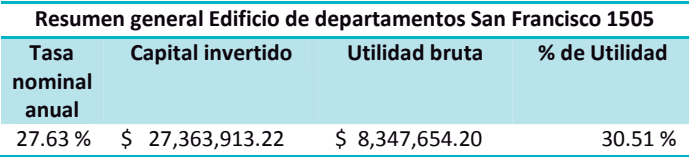

# **8.3 Resumen de rendimientos (tasa de interés anual y efectiva)**

A continuación se presenta el análisis y comparación de las distintas opciones que tiene el inversionista con la comercialización de los departamentos.

La primer comparación es entre un departamento vendido en preventa y uno vendido al final del proyecto. En la figura 8.13 se muestra el flujo de capital de cada uno, mientras que en la tabla 8.14 se compara sus tasas de rendimiento y utilidad.

Figura 8.13 Líneas del tiempo comparativas entre el flujo de capital de un departamento vendido en preventa con otro cuya venta se dio al final del proyecto.

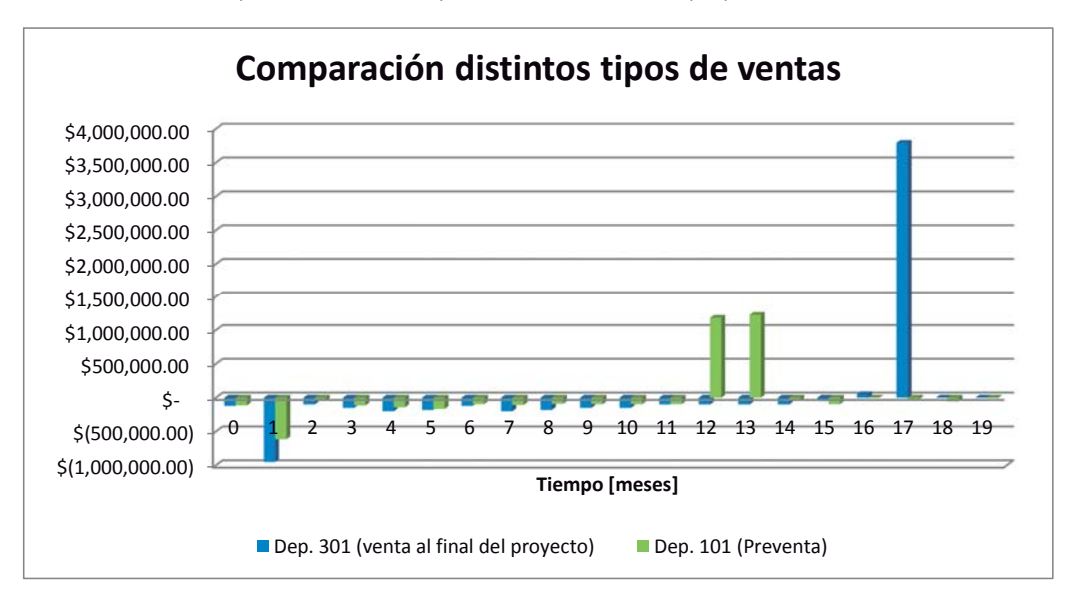

Tabla 8.14 Comparativa de tasa nominal y porcentaje de utilidad de dos departamentos.

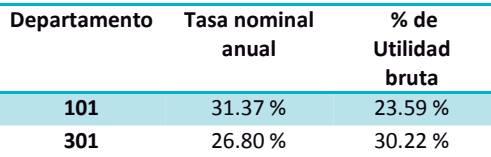

El departamento vendido en preventa tiene una TIR más alta ya que el capital se recupera con mayor antelación, sin embargo su porcentaje de utilidad es menor que el del departamento vendido al final del proyecto.

Para dar un mejor panorama de las formas de comercialización que ocurrieron en este proyecto se agrupan en tres situaciones:

 Preventa.- Departamentos vendidos hasta abril de 2011 que aportaron al menos un 30 % de anticipo y fueron liquidados antes de julio de 2011.

Venta.- Departamentos vendidos en el periodo de mayo a agosto de 2011 y que fueron liquidados antes de septiembre de 2011.

Crédito o plazos.- Departamentos vendidos a partir de mayo de 2011, cuya liquidación se extendió más allá del mes agosto de 2011, debido al tiempo que toma la tramitación de los créditos hipotecarios o las negociaciones privadas que pueda realizar cada cliente (inversiones a plazo fijo, venta de propiedades, etc.). Situación que se resume en la tabla 8.15.

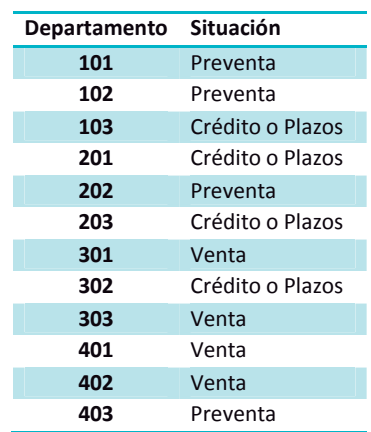

Tabla 8.15 Clasificación de los departamentos según su tipo de comercialización

En la figura 8.16 se presenta el flujo de capital para cada grupo de departamentos dependiendo de su situación de venta y en la tabla 8.17 se presenta un resumen de la TIR y porcentaje de utilidad producida por cada grupo de departamentos. En la gráfica 8.18 se relaciona el porcentaje de utilidad con la TIR producida por los departamentos.

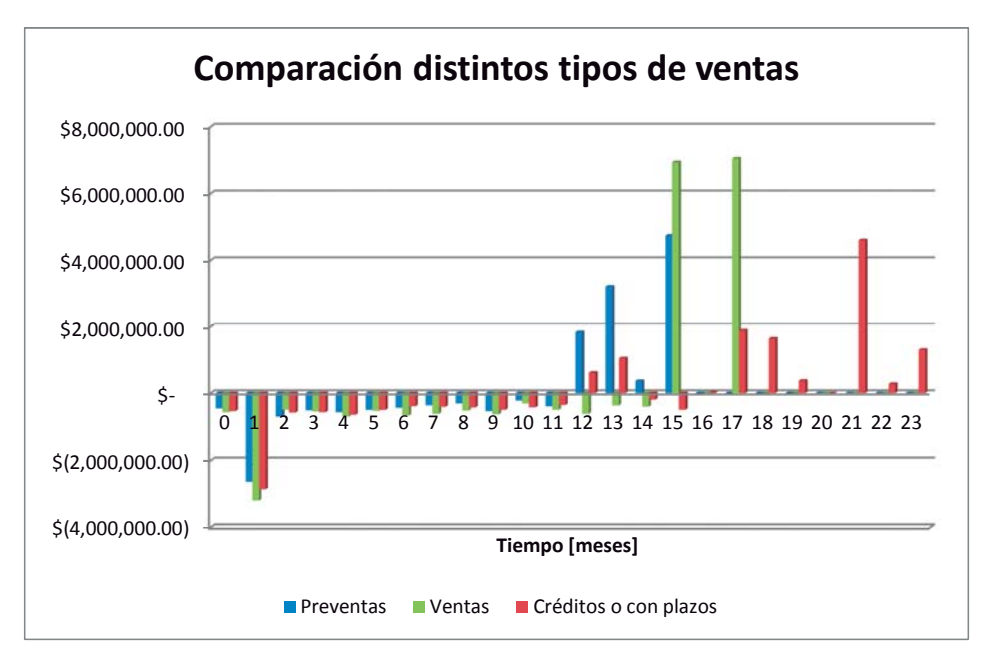

Figura 8.16 Línea del tiempo del flujo de capital por grupos de departamentos según su tipo de venta.

Tabla 8.17 Comparativa de tasa nominal y porcentaje de utilidad por tipo de venta.

Gráfica 8.18 Relación Tasa nominal- Utilidad Bruta

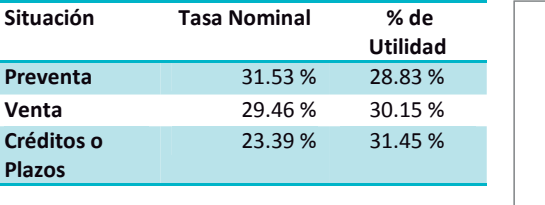

0.00% 10.00% 20.00% 30.00% 40.00% 28.0% 29.0% 30.0% 31.0% 32.0% **Tasa Nominal Utilidad Bruta**

Como se puede apreciar en la gráfica hay una relación inversa entre el porcentaje de utilidad y la TIR el porcentaje de utilidad es un dato engañoso ya que el valor del dinero cambia con el tiempo, y aunque el porcentaje de utilidad sea mayor comparando algunos casos con otros no refleja una mejor inversión.

# **8.4 Comparación de los resultados del Modelo con el mercado de inversión actual (rendimientos y riesgo)**

Las principales ofertas abiertas a los inversionistas en el mercado nacional, consisten en fondos de inversión ofrecidos por distintas instituciones bancarias y casas de bolsa. En la tabla 8.19 se comparan las tasas de rendimiento vigentes en el lapso de desarrollo del proyecto (marzo de 2010 a diciembre de 2011), de distintos fondos de inversión con la tasa promedio obtenida por el Modelo planteado: Desarrollo San Francisco 1505; complementadas con su calificación de riesgo y la aplicación del capital invertido. Cómo se ilustra en la gráfica 8.20.

| Institución               | Fondo                       | Riesgo   | Tipo de inversión | Tasa nominal 2010 y<br>2011 |
|---------------------------|-----------------------------|----------|-------------------|-----------------------------|
| <b>Modelo</b>             | San Francisco 1505          | Bajo     | Construcción      | 27.63%                      |
| <b>Banco de</b><br>México | Cetes 365 días              | Bajo     | Deuda             | 4.73%                       |
| CI                        | CIGUB BF-5                  | Bajo     | Deuda             | 2.77%                       |
|                           | CIGUB BF-7                  | Bajo     | Deuda             | 2.17%                       |
|                           | <b>CIPLUS BF</b>            | Bajo     | Deuda             | 3.01%                       |
|                           | NAFFP28 F3                  | Bajo     | Deuda             | 3.07%                       |
|                           | <b>SCOTI11 TF</b>           | Bajo     | Deuda             | 3.56%                       |
|                           | <b>NAFCDVIF1</b>            | Moderado | Deuda tasa real   | 7.07%                       |
|                           | <b>CIUSD BF</b>             | Moderado | Deuda en dólares  | 11.39%                      |
|                           | <b>TEMGBIA BF2</b>          | Moderado | Deuda en dólares  | 5.82%                       |
|                           | <b>TEMGBIA BF2-D</b>        | Moderado | Deuda en dólares  | 2.37%                       |
|                           | <b>TC SPOT</b>              | Moderado | Deuda en dólares  | 4.00%                       |
|                           | <b>GBMCRE BO</b>            | Alto     | Renta variable    | 13.87%                      |
|                           | <b>IPC</b>                  | Alto     | Renta variable    | 8.10%                       |
| <b>Actinver</b>           | PRUEMB-1                    | Alto     | Renta variable    | 15.62%                      |
|                           | PRUEMB-2                    | Alto     | Renta variable    | 15.62%                      |
|                           | PRUEMB-3                    | Alto     | Renta variable    | 15.62%                      |
|                           | PRUEMB-4                    | Alto     | Renta variable    | 16.29%                      |
|                           | PRUEMB-6                    | Alto     | Renta variable    | 16.97%                      |
|                           | PRUEMBC                     | Alto     | Renta variable    | 16.97%                      |
|                           | <b>PRUEMBE</b>              | Alto     | Renta variable    | 16.30%                      |
| <b>VW Bank</b>            | Inversión élite             | Bajo     | Deuda             | 4.52%                       |
| <b>IXE</b>                | <b>IXELP</b>                | Alto     | Renta variable    | 8.80%                       |
|                           | <b>IXETR</b>                | Moderado | Deuda             | 7.06%                       |
|                           | IXEMPM+                     | Moderado | Deuda             | 5.84 %                      |
|                           | <b>IXEMP</b>                | Moderado | Deuda             | 4.43%                       |
|                           | <b>IXECP</b>                | Bajo     | Deuda             | 4.65%                       |
| <b>Fondika</b>            | DD1                         | Moderado | Deuda             | 8.44 %                      |
|                           | D <sub>D</sub> <sub>2</sub> | Moderado | Deuda             | 8.97%                       |

Tabla 8.19 Comparativa distintos tipos de inversiones

Gráfica 8.20 Comparativa de rendimiento de distintas inversiones clasificadas por su riesgo. Gráfica 8.20 Comparativa de rendimiento de distintas inversiones clasificadas por su riesgo.

# **Comparación rendimiento de inversión contra riesgo**  Comparación rendimiento de inversión contra riesgo

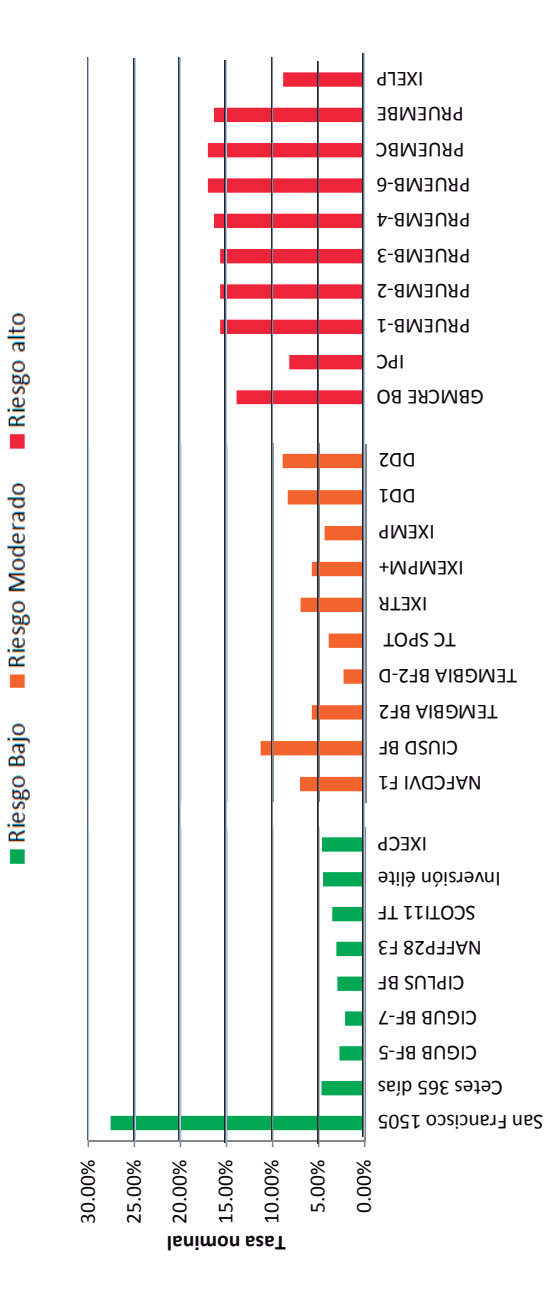

Se considera que la inversión que se propone con este Modelo es una de riesgo bajo por dos factores, el primero es que la inversión está Se considera que la inversión que se propone con este Modelo es una de riesgo bajo por dos factores, el primero es que la inversión está asegurada con el mismo inmueble y el segundo es considerando el riesgo desde el punto de vista histórico, ya que todos los desarrollos llevados asegurada con el mismo inmueble y el segundo es considerando el riesgo desde el punto de vista histórico, ya que todos los desarrollos llevados a cabo con el Modelo han producido resultados siempre positivos, mientras que los distintos fondos de inversión que se presentan con mejores a cabo con el Modelo han producido resultados siempre positivos, mientras que los distintos fondos de inversión que se presentan con mejores rendimientos tienen en algún punto de su historial rendimientos negativos. En la comparativa mostrada en este subcapítulo únicamente se rendimientos tienen en algún punto de su historial rendimientos negativos. En la comparativa mostrada en este subcapítulo únicamente se consideró el valor promedio de los intereses de los distintos fondos durante el periodo de tiempo en que se desarrollo el proyecto del caso de consideró el valor promedio de los intereses de los distintos fondos durante el periodo de tiempo en que se desarrollo el proyecto del caso de estudio.

## **8.5 Comparación resultados-pronósticos**

En conclusión no se alcanzaron los rendimientos esperados, esto fue por una serie de factores algunos imputables a la empresa y otros a los inversionista por las condiciones de venta que aceptaron. A continuación se analizará cuales fueron estos factores que influyeron en la variación de los intereses según lo planeado.

En la tabla 8.19 se compara el flujo de capital estimado con el real, en este se puede ver que el flujo real se extendió por 5 meses más que el del proyecto, esto se debió a que para el periodo 15 todavía no estaban vendidos todos los departamentos o no los habían terminado de pagar. Aunque si bien la obra se concluyo en el periodo 16 la principal diferencia fue que el retorno de capital se realizo en un periodo de tiempo mayor de los pronosticado.

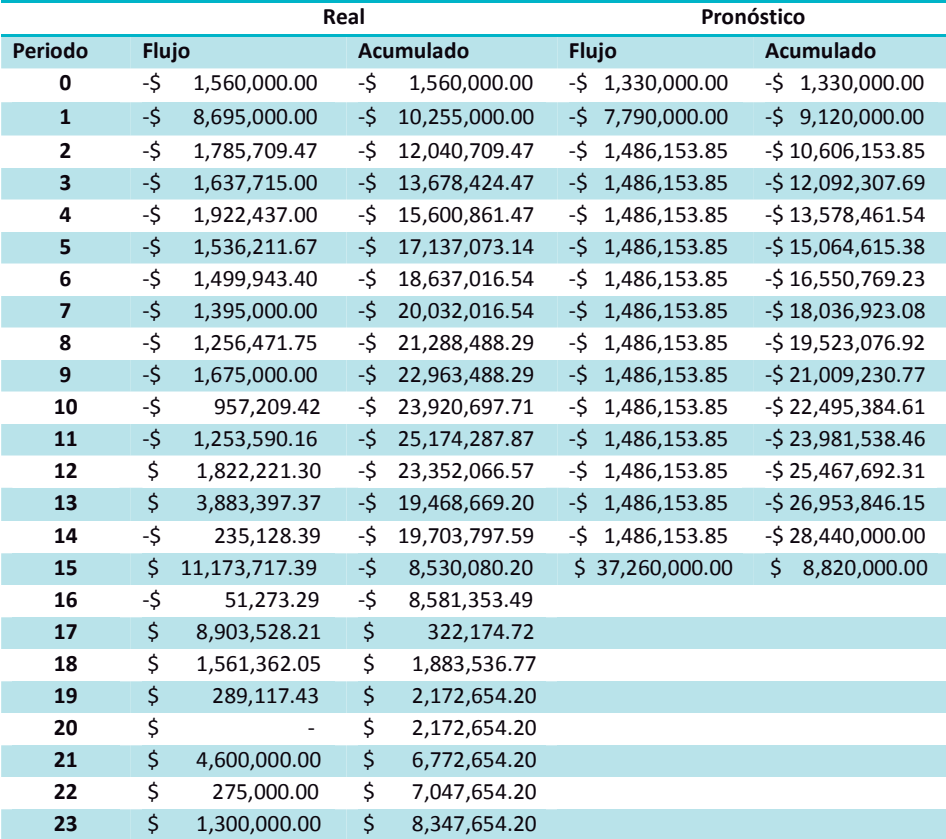

Tabla 8.19 Flujo de capital real contra estimado.

En la tabla 8.20 se puede ver que los gastos reales fueron un 6.21 % mayores a los programados, esto debido a distintos factores que incidieron en el incremento del costo de algunos insumos, en forma no previsible (Cambio de compañía de luz).

| <b>Gastos programados</b> |    |               |    | <b>Gastos reales</b> |    |                 |                     |  |
|---------------------------|----|---------------|----|----------------------|----|-----------------|---------------------|--|
| <b>Periodo</b>            |    | Por periodo   |    | <b>Acumulado</b>     |    | Por periodo     | <b>Acumulado</b>    |  |
| 0                         | \$ | 1,330,000.00  | \$ | 1,330,000.00         | \$ | 1,560,000.00    | \$<br>1,560,000.00  |  |
| $\mathbf{1}$              | \$ | 7,790,000.00  | \$ | 9,120,000.00         | \$ | 8,695,000.00    | \$10,255,000.00     |  |
| $\mathbf{2}$              | \$ | 1,486,153.85  | \$ | 10,606,153.85        | \$ | 1,785,709.47    | 12,040,709.47<br>Ś. |  |
| 3                         | \$ | 1,486,153.85  | \$ | 12,092,307.69        | \$ | 1,637,715.00    | \$13,678,424.47     |  |
| 4                         | \$ | 1,486,153.85  | \$ | 13,578,461.54        | \$ | 1,922,437.00    | 15,600,861.47<br>Ś. |  |
| 5                         | \$ | 1,486,153.85  | \$ | 15,064,615.38        | \$ | 1,536,211.67    | \$17,137,073.14     |  |
| 6                         | \$ | 1,486,153.85  | \$ | 16,550,769.23        | \$ | 1,499,943.40    | 18,637,016.54<br>Ś. |  |
| $\overline{7}$            | \$ | 1,486,153.85  | \$ | 18,036,923.08        | \$ | 1,395,000.00    | \$20,032,016.54     |  |
| 8                         | \$ | 1,486,153.85  | \$ | 19,523,076.92        | \$ | 1,256,471.75    | 21,288,488.29<br>Ś. |  |
| 9                         | \$ | 1,486,153.85  | \$ | 21,009,230.77        | \$ | 1,675,000.00    | \$22,963,488.29     |  |
| 10                        | \$ | 1,486,153.85  | \$ | 22,495,384.61        | \$ | 957,209.42      | 23,920,697.71<br>Ś. |  |
| 11                        | \$ | 1,486,153.85  | \$ | 23,981,538.46        | \$ | 1,403,590.16    | \$25,324,287.87     |  |
| 12                        | \$ | 1,486,153.85  | \$ | 25,467,692.31        | \$ | 1,297,778.70    | 26,622,066.57<br>Ś  |  |
| 13                        | \$ | 1,486,153.85  | \$ | 26,953,846.15        | \$ | 986,602.63      | \$27,608,669.20     |  |
| 14                        | \$ | 1,486,153.85  | \$ | 28,440,000.00        | \$ | 880,128.39      | 28,488,797.59<br>Ś  |  |
| 15                        |    |               | \$ | 28,440,000.00        | \$ | 1,081,282.61    | \$29,570,080.20     |  |
| 16                        |    |               | \$ | 28,440,000.00        | \$ | 151,273.29      | 29,721,353.49<br>Ś  |  |
| 17                        |    |               | \$ | 28,440,000.00        | \$ | 236,471.79      | \$29,957,825.28     |  |
| 18                        |    |               | \$ | 28,440,000.00        | \$ | 138,637.95      | 30,096,463.23<br>Ś  |  |
| 19                        |    |               | \$ | 28,440,000.00        | \$ | 110,882.57      | \$30,207,345.80     |  |
|                           |    |               | \$ | 28,440,000.00        |    |                 | \$30,207,345.80     |  |
| <b>Total</b>              | \$ | 28,440,000.00 |    |                      |    | \$30,207,345.80 |                     |  |

Tabla 8.20 Gastos reales contra programados

En la tabla 8.21 si compara los beneficios reales con los programados, aquí se puede ver una gran diferencia ya que los beneficios reales están mucho más distribuidos que el único pago que se tenía considerado. Y aunque si bien se tiene una cantidad de capital recuperado desde antes, por la preventa, el capital que se recupero fuera del periodo programado es mucho mayor.
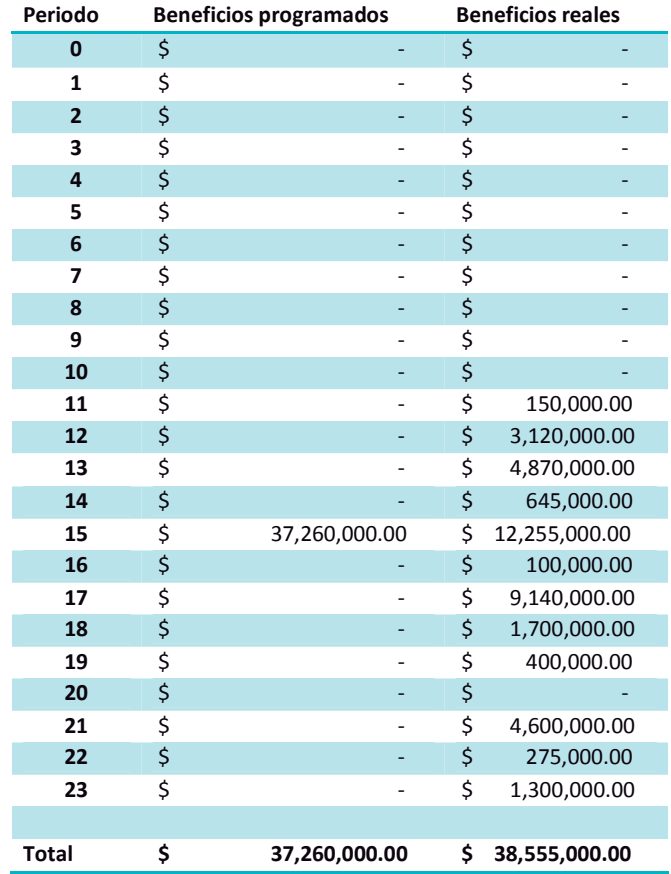

Tabla 8.21 Beneficios reales contra programados

Por último en la tabla 8.22 se pueden comparar las tasas de interés, de utilidad y el capital invertido. Por los factores descritos anteriormente la tasa nominal es menor a la esperada en todos los casos, la de utilidad varía según el inversionista. Cabe destacar que el capital realmente invertido por los inversionistas fue menor al programado, esto fue debido a las preventas y los anticipos que se daban en la compra de los departamentos.

## **Tabla 8.22 Comparativa de rendimiento real contra programado.**

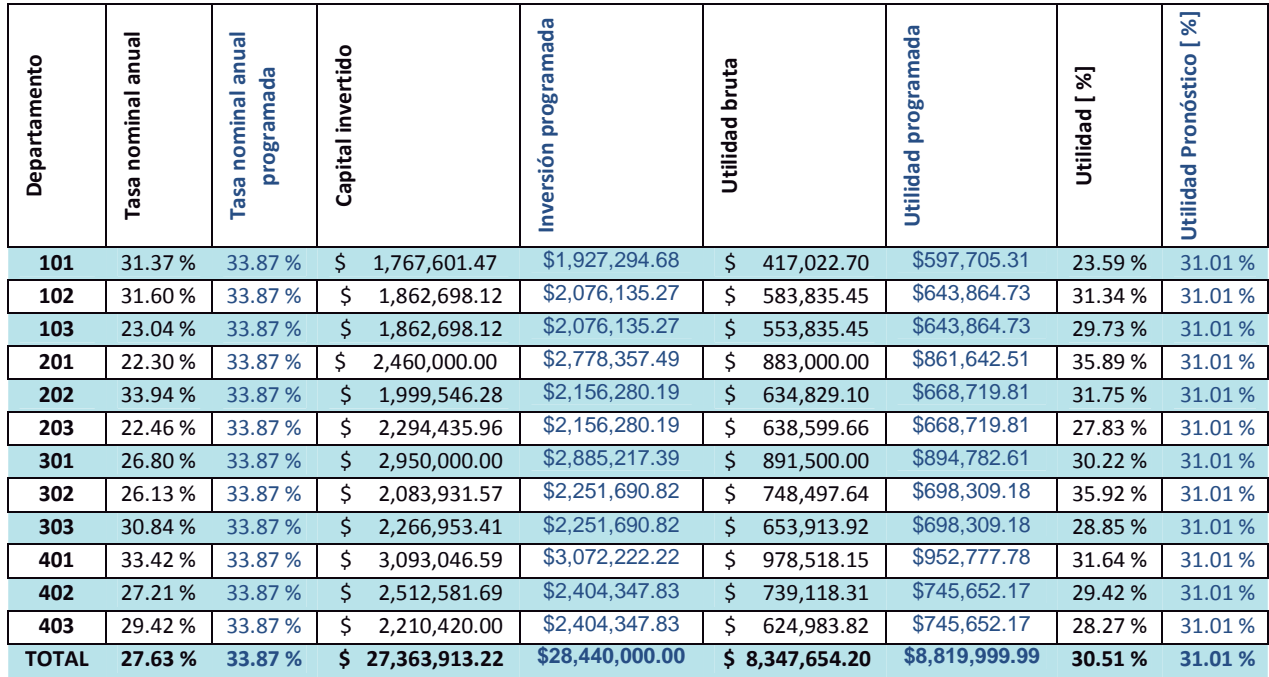

En la comparación que se hace en la tabla 8.22, entre la tasa nominal y la tasa de utilidad bruta obtenidas, contra las programadas, cabe destacar que la diferencia entre porcentajes de utilidad es menor a la de la tasa nominal, esto está dado por las preferencias de los inversionistas donde se marca una tendencia en la que les interesa más obtener mayor porcentaje de utilidad que de tasa nominal.

## **Conclusiones**

El Modelo de inversión que se propone para el desarrollo de proyectos es aplicable solamente para inversionistas con características muy específicas y se hace por invitación; de contar con estas calificaciones sería la mejor opción para invertir en comparación con la oferta pública disponible, inclusive si, como es éste caso de estudio, los rendimientos resultaran menores a los teóricos programados, éstos siguen siendo por mucho mejores que cualquier otra opción con la ventaja adicional que representa su bajo nivel de riesgo.

Este Modelo está sustentado en la confianza de los inversionistas hacia la empresa desarrolladora. Cuando se firman los contratos correspondientes, los inversionistas otorgan el poder absoluto a la desarrolladora para administrar y realizar la ejecución del proyecto, inclusive no se establece una cláusula en la que se comprometa un valor de rendimiento mínimo. En tales condiciones parecería una oferta poco atractiva y de alto riesgo, sin embargo existen otros factores que elevan y consolidan el nivel de confianza.

El principal de estos, es el hecho de que desde la compra del terreno, su participación proporcional se garantiza en la escrituración del propio inmueble, de tal suerte que en la más desfavorable de la situaciones, donde no se vendiera ningún departamento, cada inversionista tendría asegurada su inversión y rendimientos correspondientes, con la posesión de su departamento y el natural crecimiento de su valor por el efecto de plusvalía, hasta que la comercialización se diera.

 Otra situación favorable es la transparencia y claridad en el manejo de los recursos que se da con los informes mensuales, además de que los inversionistas tienen la facultad de revisar los estados de cuenta e inclusive auditar información cuyo sustento está disponible en todo momento.

Así mismo, otro factor que contribuye a incrementar la confianza de posibles inversionistas es el hecho de que la empresa haya realizado con este Modelo, en forma continua y con buenos resultados otros desarrollos, situación que se convierte en el principal promotor de confianza para los inversionistas en futuros proyectos a realizar con este Modelo, a pesar de que las condiciones económicas del país no son las más adecuadas, y dado que aún con inversiones a muy largo plazo no se consiguen rendimientos del orden de los obtenidos con el Modelo planteado.

Comparando los resultados de la inversión en el Modelo con los correspondientes a las posibles inversiones disponibles u ofertadas en el mercado financiero, se obtiene:

- Dada la amplitud del horizonte del desarrollo del Modelo que es entre corto y mediano plazo (de 1 a 2 años), la inflación no afecta de forma significativa.
- La relación riesgo rendimiento estimada para el Modelo es mucho mejor que la correspondiente a los distintos fondos de inversión disponibles, en los que se observa una tendencia clara que la obtención de mayores rendimientos implica siempre mayor riesgo.
- Por lo que se refiere a la relación rendimiento-plazo en condiciones equivalentes en cuanto a riesgo, la obtenida por el Modelo al corto y mediano plazo (1 a 2 años) sería del orden a la que se obtuviera con fondos de inversión a plazos mínimos de 5 años.
- La inversión en este Modelo representa para el inversionista una gran ventaja dado que no requiere conocimientos del comportamiento de los mercados bursátiles ni del seguimiento y atención de sus variaciones como lo solicitan las inversiones en distintos instrumentos. Para obtener buenos rendimientos en los fondos de inversión es necesario estar al inmerso en el comportamiento de la economía global, entender las consecuencias de los acontecimientos y en cierta medida predecir como van a afectarse los mercados, aunque generalmente esto no se realiza en forma directa, sino con la ayuda profesional de asesores especializados.
- El perfil del inversionista para el que la aplicación de este Modelo, se estima especialmente favorable, es el que realiza inversiones de bajo riesgo a mediano plazo.
- Un aspecto que pudiera considerarse desfavorable en la aplicación del Modelo es la liquidez, dado que hasta que no se efectué la comercialización no hay manera de disponer del capital y sus rendimientos, a diferencia de algunos fondos de inversión de muy alta liquidez y bajo riesgo, pero que ofrecen también muy bajos rendimientos.
- A diferencia de las inversiones en algunos instrumentos, que en su momento se puede llevar a los plazos comprometidos con la posibilidad de reinvertir dándoles continuidad, las inversiones en el Modelo propuesto tienen un horizonte de proyecto corto y perentorio, de tal suerte que al término del proyecto la oportunidad de reinversión estará sujeta a la disponibilidad de un nuevo proyecto de este tipo.

La flexibilidad del Modelo en cuanto a la comercialización se refiere, permite distintas posibilidades que el inversionista puede elegir en forma individual; al efecto la empresa le apoya en las acciones de negociación con el cliente y con el análisis de utilidades y rendimientos correspondientes a un determinado esquema de venta.

La estructura del Modelo permite a la empresa desarrolladora lograr utilidades adecuadas dado que puede actuar en forma ágil durante el desarrollo del proyecto sin ninguna limitación por parte de los inversionistas, quienes al firmar los acuerdos previos le otorgan la facultad del control de la construcción y toma de decisiones correspondientes, con el único compromiso de emitir, regular y oportunamente, la información financiera y de avances. Por lo que respecta a los posibles cambios de los precios de los insumos y de los costos asociados a la construcción, todos ellos serán absorbidos en forma proporcional haciendo los ajustes correspondientes a las participaciones de los inversionistas, lo cual pudiera ser un factor que disminuyera el orden de los rendimientos esperados, sin embargo tales variaciones implicarán también un ajuste en el proceso de comercialización.

Una parte fundamental para el desarrollo exitoso del Modelo es su flexibilidad, es decir, que se ha ido adaptando a los cambios del mercado y mejorado continuamente con la retroalimentación de la experiencia que se tiene de cada proyecto, fundamentalmente en las acciones de planeación, tramitología, construcción, y comercialización.

El desarrollo de proyectos como el planteado por el Modelo además de generar beneficios económicos directos tanto a los inversionistas como a la empresa desarrolladora, induce, a su escala, otros beneficios a la economía del país, tales como generación de empleos, consumo de materiales e insumos, pago de derechos e impuestos y la derrama económica asociada.

 Si bien la generación de empleos en la industria de la construcción se considera eventual, el éxito de los desarrollos realizados con el Modelo que se plantea ha permitido cierta continuidad en los procesos de manera que se han generado un buen número de empleos fijos por su aplicación.

A pesar de que el Modelo está planteado para un nicho de mercado y zona específicos, con los ajustes correspondientes, se constituye en una herramienta con gran potencial para aplicarse de manera exitosa en otras condiciones.

## **Bibliografía**

ARNAL SIMON, Luis "Reglamento de construcción para el Distrito Federal: reglamento, normas técnicas, Ley de Desarrollo Urbano del Distrito Federal, Reglamento de la ley de Desarrollo Urbano del Distrito Federal, ilustraciones y comentarios, gráficas, planos y lineamientos.—5ª ed. – México: Trillas, 2005.

Valores gubernamentales Resultados de la subasta semanal, Tasa de rendimiento Cetes a 364 días. Obtenido el 20 de mayo de 2012 desde http://www.banxico.org.mx/

Sociedades de Inversión en Instrumentos de Deuda Rendimientos anualizados. Obtenido el 20 de mayo de 2012 desde http://www.actinver.com/Actinver.htm

Fondos de Inversión de Mediano y Largo Plazo IXE. Obtenido el 20 de mayo de 2012 desde http://www.ixe.com.mx/portal/

Portafolios de Inversión Allianz Fóndika. Obtenido el 20 de mayo de 2012 desde http://www.allianzfondika.com/

Tasas de Interés. Obtenido el 20 de mayo de 2012 desde http://www.vwb.com.mx/content/sites/vwcorporate/vwb\_com\_mx/es/inicio.html

Rendimientos CI Fondos. Obtenido el 20 de mayo de 2012 desde http://www.cicb.com.mx/productos/index\_ahorro.html